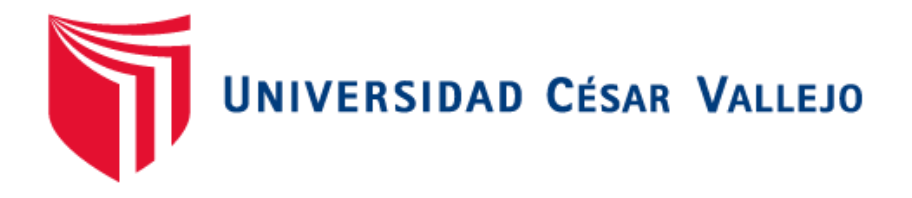

# **FACULTAD DE INGENIERÍA**

## **ESCUELA PROFESIONAL DE INGENIERÍA INDUSTRIAL**

# **"APLICACIÓN DEL MÉTODO DEL BARRIDO PARA REDUCIR LOS COSTOS DE RECOLECCIÓN Y TRANSPOTE DE RESIDUOS SÓLIDOS DE LA EMPRESA QUMIR S.A.C., 2016."**

Tesis para optar el título Profesional de: Ingeniero Industrial

**Autor:** 

Br. Edwar kamargo Linares Pedraza

**Asesor**  Mg. Santiago Javez Valladares

**Línea de Investigación**  Gestión empresarial y productiva

> **Trujillo – Perú 2016**

**JURADO CALIFICADOR** 

**------------------------------------------------------------**

**DR.ANDRÉS ALBERTO RUIZ GÓMEZ**

**Presidente** 

**---------------------------------------------------------**

**DR. ALEX ANTENOR BENITES ALIAGA**

**Secretario**

**--------------------------------------------------------**

**MG.ELMER TELLO DE LA CRUZ**

**Vocal** 

#### **DEDICATORIA**

### **A MIS PADRES: CESAR Y CASTORINA**

Mi profundo amor y gratitud, por sus denotados Esfuerzos para apoyarme material, espiritual y Moralmente a los cuales les dedico el fruto de mí Labor.

## **A MI TÍO: Roberto Pedraza**

 Quien ha sido todo tiempo Compañero inseparable de aliento y Superación.

### **AGRADECIMIENTO**

Agradezco profundamente a la Universidad César Vallejo por haberme formado profesionalmente con carácter técnico y humanístico, a mis asesores Mg. Santiago Javez Valladares, a la Ing. Lucía Padilla Castro y al Dr. Elías Gutiérrez Pesantes; por su apoyo constante en el desarrollo del presente trabajo de investigación.

De la misma manera a la empresa Qumir S.A.C. por haberme permitido obtener la información pertinente para el presente estudio de investigación a través de su representante legal el Sr. Augusto Carvajal Mollinedo.

## **DECLARACIÓN DE AUTENTICIDAD**

Yo Edwar Kamargo Linares Pedraza con DNI N° 70692424, a efecto de cumplir con las disposiciones vigentes consideradas en el Reglamento de Grados y Títulos de la Universidad César Vallejo, Facultad de Ingeniería, Escuela de Ingeniería Industrial, declaro bajo juramento que toda la documentación que acompaño es veraz y auténtica.

Así mismo, declaro también bajo juramento que todos los datos e información que se presenta en la presente tesis son auténticos y veraces.

En tal sentido asumo la responsabilidad que corresponda ante cualquier falsedad, ocultamiento u omisión tanto de los documentos como de información aportada por lo cual me someto a lo dispuesto en las normas académicas de la Universidad César Vallejo.

Trujillo, Noviembre del 2016

## **PRESENTACIÓN**

Señores miembros del Jurado, presento ante ustedes la Tesis titulada "APLICACIÓN DEL METODO DEL BARRIDO PARA REDUCIR LOS COSTOS DE RECOLECCIÓN Y TRANSPOTE DE RESIDUOS SOLIDOS DE LA EMPRESA QUMIR S.A.C., 2016.", con la finalidad de mejorar los costos operativos de recolección y transporte de residuos sólidos de la empresa QUMIR S.A.C., en cumplimiento del Reglamento de Grados y Títulos de la Universidad César Vallejo para obtener el Título Profesional de Ingeniero Industrial. Esperando cumplir con los requisitos de aprobación.

**El Autor**

## **INDICE**

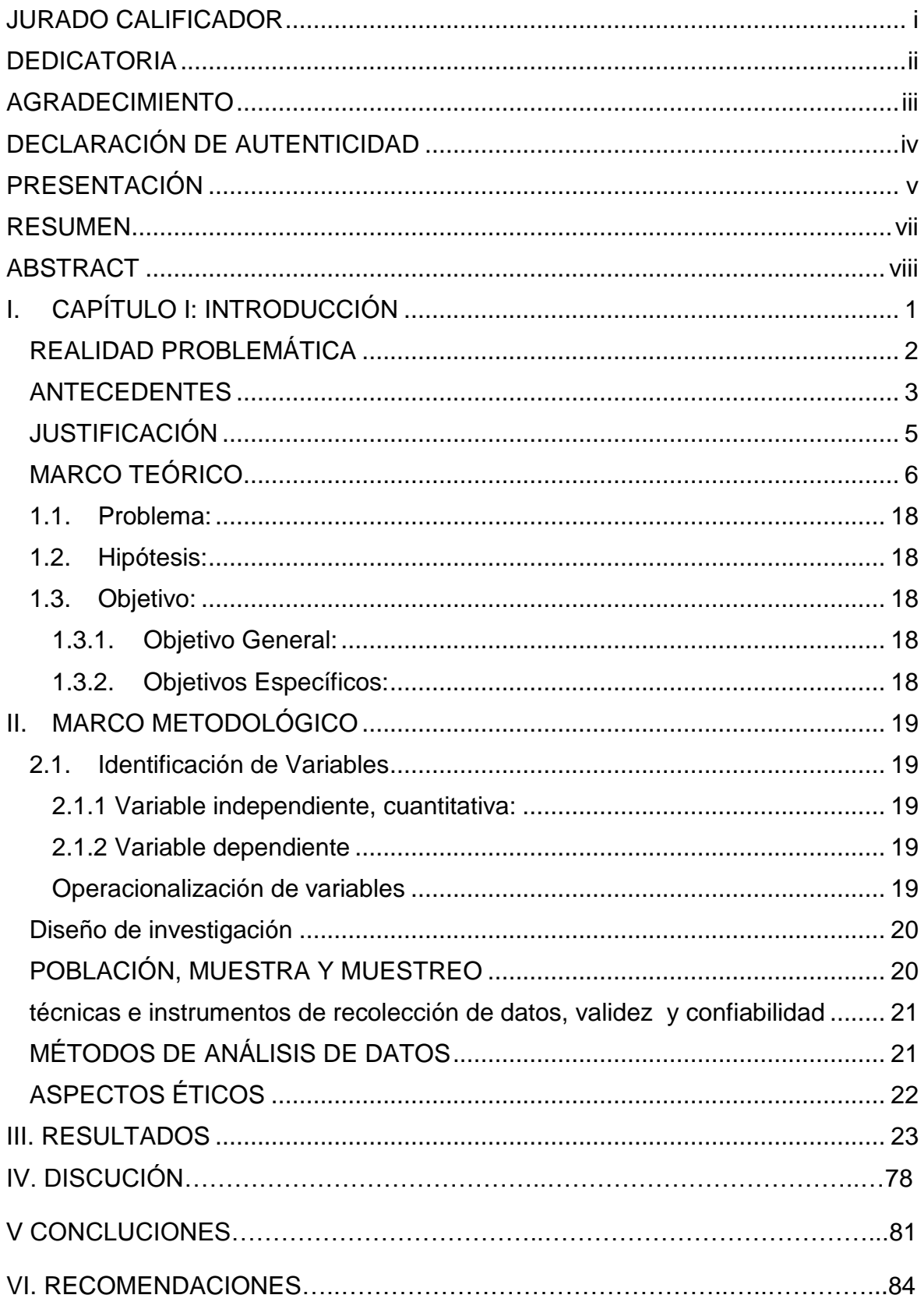

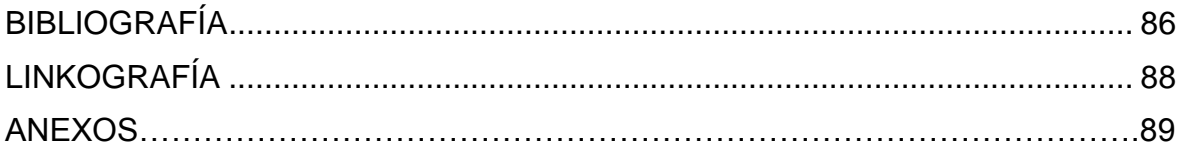

## **INDICE DE TABLAS**

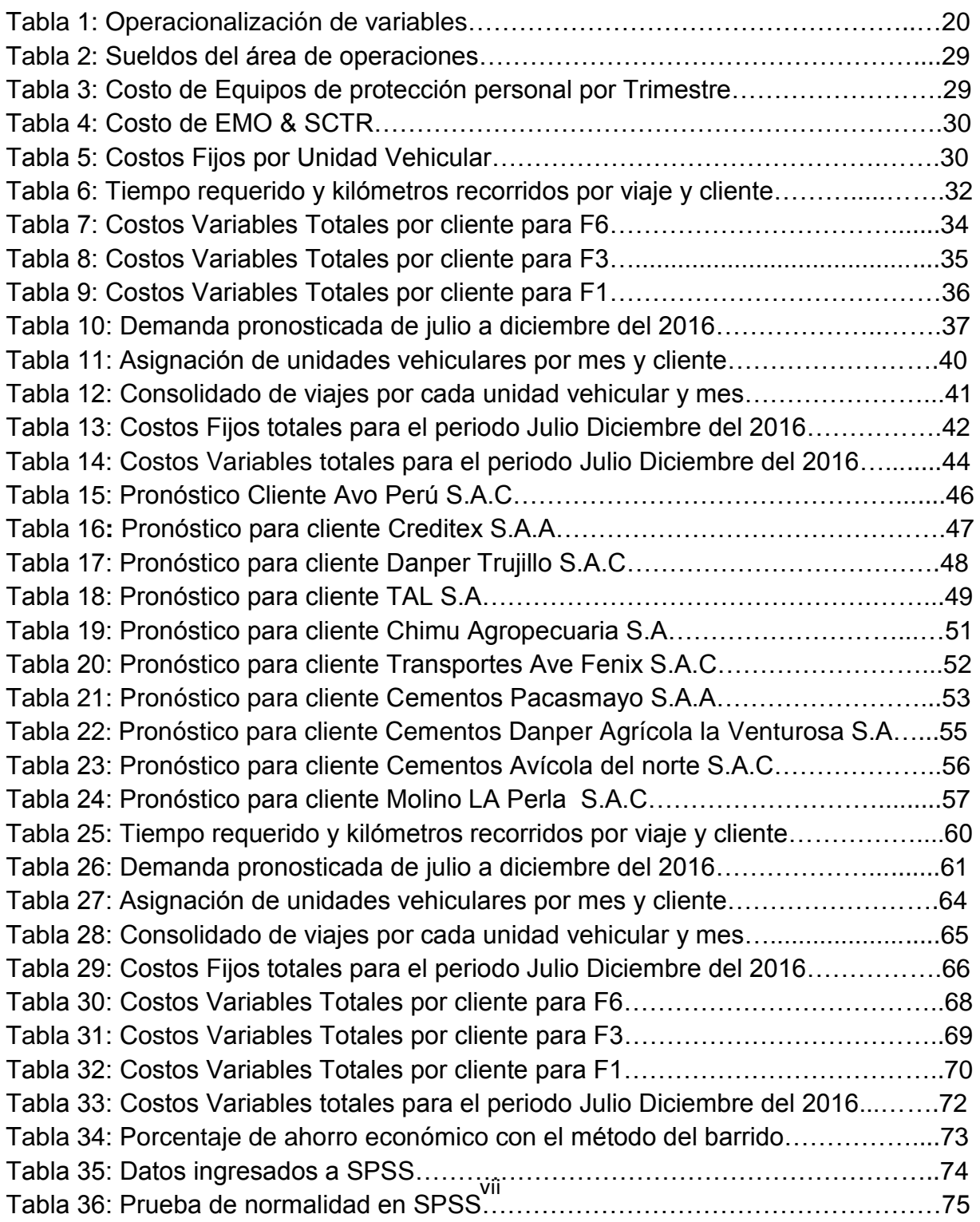

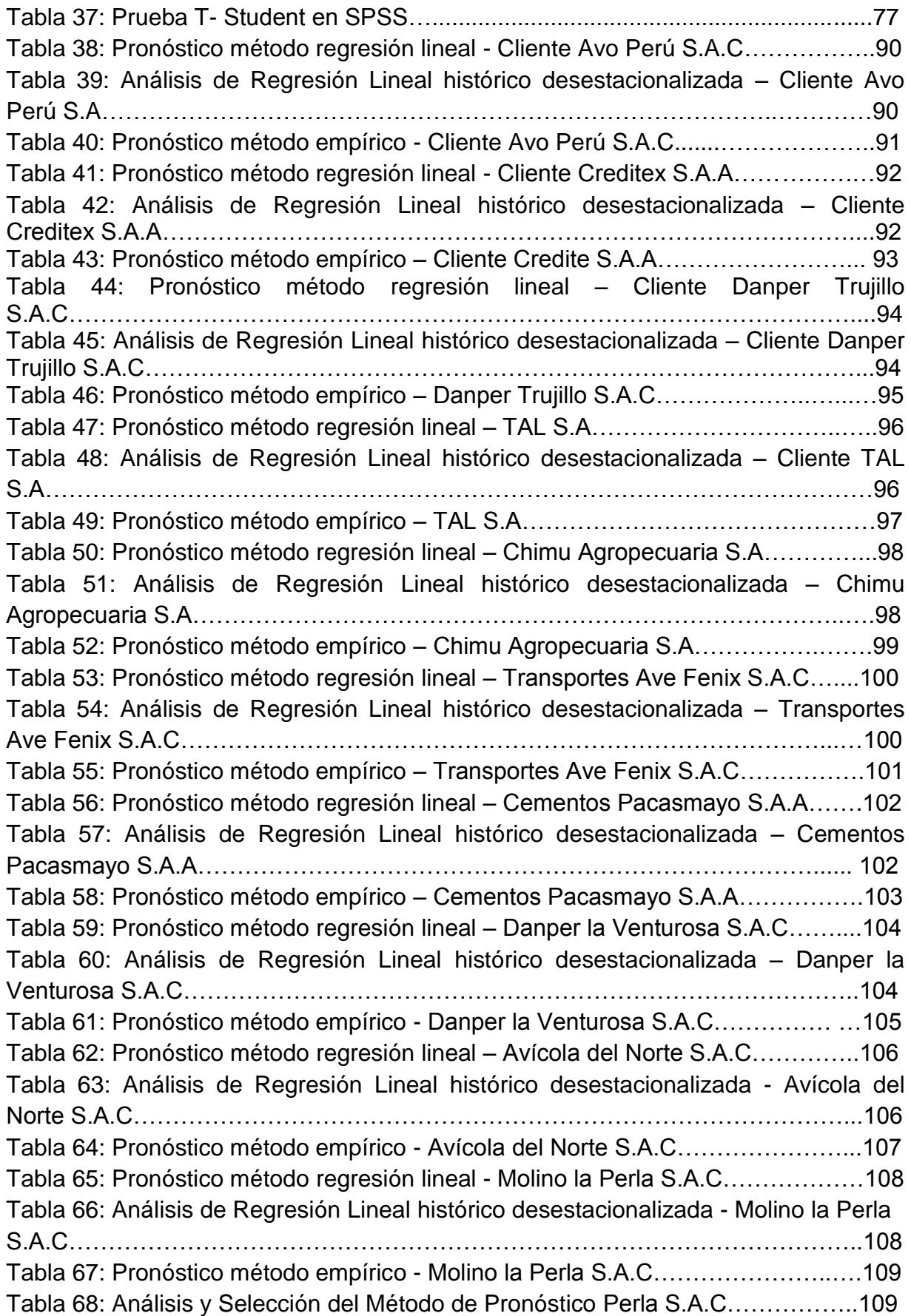

## **INDICE DE FIGURAS:**

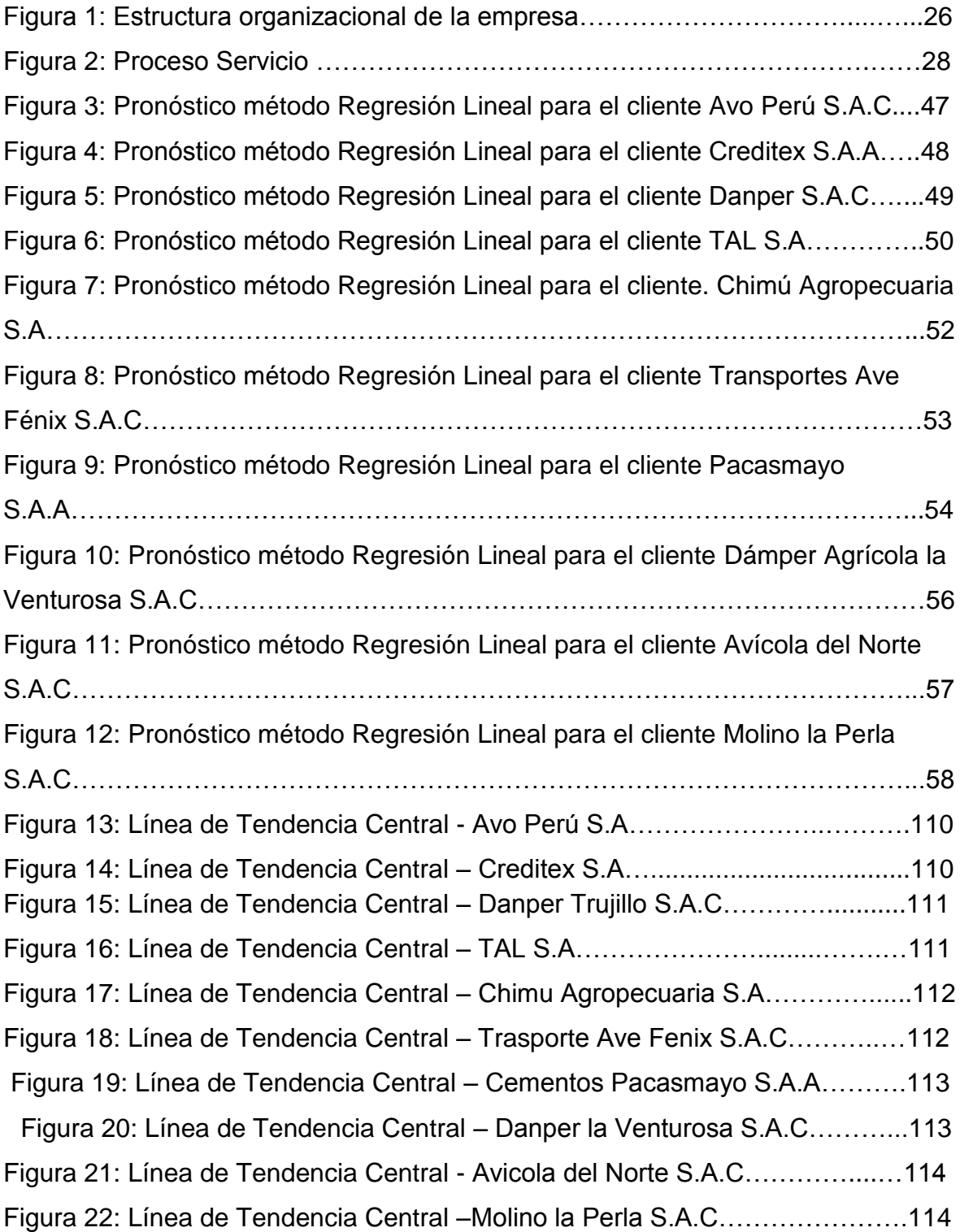

#### **RESUMEN**

La presente investigación tuvo como objetivo la aplicación del método del barrido para reducir los costos de recolección y transporte de residuos sólidos de la empresa QUMIR S.A.C., para lo cual se analizaron, como población muestral, los servicios de recolección y transporte de residuos sólidos prestados, y el tipo de muestreo empleado fue el no probabilístico por conveniencia. Como técnicas de recolección de datos se utilizó una entrevista, análisis documental y observación directa. Los resultados mostraron que el diseño de un plan de recojo y transporte de residuos permite tener un plan base de recojo y transporte considerando las toneladas pronosticadas, asignar óptimamente las unidades vehiculares de acuerdo a las toneladas de residuos sólidos a recoger y transportar y disminuir los costos operativos por viajes; de los cuales, se determinó que con el método de asignación vehicular actual un costo fijo de S/.82, 846, costo variable de S/.61, 709, es decir un costo total de S/.144, 555, con el método del barrido utilizado se obtuvo un costo fijo de S/. 50,992, un costo variable de S/. 55,841, es decir se obtuvo un ahorro de S/.31, 855 en el costo fijo y S/. 5,868 en el costo variable, lo que representa un ahorro 38.5% y 9.5% en los costos fijos y variables respectivamente por todos los viajes programados en el periodo julio diciembre del 2016; es decir un ahorro del costo total de S/.37, 723, lo que corresponde el 26.1% del actual costo de viajes en el periodo julio diciembre del 2016.

Palabras claves: Meto del barrido, Recolección y transporte.

#### **ABSTRACT**

The objective of this research was to apply the sweeping method to reduce the costs of collecting and transporting solid waste from the company QUMIR S.A.C. for which the services of collection and transport of solid waste provided were analyzed as a sample population and the type of sampling used was the non-probabilistic one for convenience. As data collection techniques, an interview, documentary analysis and direct observation are used. The results showed that the design of a plan to collect and transport waste allows to have a base plan of collection and transport considering the predicted tons, optimally allocate vehicle units according to the tons of solid waste to be collected and transported and reduce operating costs for travel; of which, it was determined that with the current vehicle allocation method a fixed cost of S / .82, 846, variable cost of S / .61, 709, that is, a total cost of S / .144, 555, with the sweeping method used, a fixed cost of S /. 50,992, a variable cost of S /. 55,841, that is, savings of S / .31, 855 in the fixed cost and S /. 5,868 in variable cost, which represents a saving of 38.5% and 9.5% in the fixed and variable costs respectively for all scheduled trips in the period July December 2016; that is, a total cost saving of S / .37, 723, which corresponds to 26.1% of the current cost of travel in the period July December 2016.

**Keywords:** Sweeping method, Collection and transport.

.

#### **I. INTRODUCCIÓN**

En la actualidad los países industrializado como Estados, Japón, Canadá y gran parte de Europa Occidental, implementaron políticas ambientales para el adecuado manejo de Residuos sólidos, los cuales el 1% de sus recursos económicos son entregados para su respectivo tratamiento; mientras tanto los países latinoamericanos como: Barbados, Brasil, Colombia, Costa Rica, Chile, Cuba, Nicaragua y Venezuela, han prohijado medidas para inspeccionar y prevenir los impactos ambientales, alcanzando crear planes de gestión integral de residuos sólidos, teniendo como objetivo darles un tratamiento apropiado a desechos generados.

En nuestro país, el ministerio del ambiente a través de la ley 27314 – ley general de residuos sólidos, establece derechos, obligaciones, atribuciones y responsabilidades, para asegurar un manejo y gestión adecuado de los residuos sólidos, sanitaria y ambientales aplicadas a las actividades, procesos y operaciones de residuos sólidos, desde la generación hasta su disposición final, incluyendo las diferentes fuentes de generación de dichos residuos, en los sectores económicos, sociales y de la población. Asimismo, comprende las actividades de internamiento y tránsito de los vehículos dentro del territorio nacional de los distintos residuos sólidos.

La Dirección General de Salud Ambiental (DIGESA) es el organismo encargado de regularizar, fiscalizar y sancionar la gestión y el manejo de los residuos sólidos de origen industrial, agropecuario, agroindustrial o de instalaciones especiales, que se realicen dentro del ámbito de las áreas productivas e instalaciones industriales o especiales utilizadas para el desarrollo de dichas actividades; por ello, todas las empresas en virtud al cumplimiento de lo establecido en la normatividad nacional diseñan e implementan un sistema de gestión y manejo de residuos sólidos que incluya, según corresponda, las siguientes operaciones o procesos: Minimización de residuos, segregación en la fuente, reaprovechamiento, almacenamiento, recolección, comercialización, transporte, tratamiento, transferencia y disposición final.

En este rubro, se encuentran en el mercado nacional e internacional, una gran cantidad de empresas que compiten por ser las mejores del mercado. En el

Perú, Según la dirección general de salud ambiental, existen 461 empresas prestadoras de servicio de residuos sólidos (EPS- RS) hasta el 31 de mayo del año 2016; de las cuales en la Región la libertad son 25 las empresas prestadoras de servicios de residuos Sólidos (EPS- RS); en la provincia de Trujillo son 22 empresas dedicadas a la recolección y transporte de residuos sólidos hasta el 31 de mayo del año 2016 .(MINSA 2016), empresas prestadoras de servicio de residuos sólidos- Perú).

QUMIR SAC, es una empresa prestadora de servicios de recolección, transporte y disposición final de los residuos sólidos peligrosos y no peligros del sector industrial y a agroindustrial de la región la libertad. Con tan sólo tres años de experiencia en el mercado, brinda servicios a las empresas como AVO PERU S.A.C. CREDITEX S.A.A. , DANPER TRUJILLO S.A.C. , TAL S.A , CHIMU AGROPECUARIA S.A. , TRANPORTES AVE FENIX S.A.C. , CEMENTOS PACASMAYO S.A. , DAMPER AGRICOLA LA VENTUROSA S.A.C. , AVICOLA DEL NORTE S.A.C. , MOLINO LA PERLA S.A.C; ubicadas en la región la libertad, provincia de Trujillo, en el mismo rubro donde se encuentran las empresas prestadoras de servicio como PROMAS SRL, SERVICIOS AMBIENTALES & NORTCOM E.I.R.L., SECONOR S.A.C., RECICLADORA MANUELITA S.A.C. Su capacidad de transporte está conformado por tres unidades vehiculares con distinta capacidad de carga. Un furgón con capacidad de carga de seis toneladas con número de placa (T7 Q845), más un furgón con capacidad de tres toneladas , número de placa (T7X919) y finalmente un furgón con capacidad de una tonelada ,número de placa (T7y867) utilizados para la recolección y transporte de residuos sólidos general.

La cartera de la empresa actualmente está conformada por 10 clientes, de los cuales el 58% son del rubro industrial, el 33% del rubro agroindustrial y el 9% del rubro servicios de transporte interprovincial; QUMIR S.A.C. Brinda el servicio de recolección y transporte de sus residuos sólidos, para que en efecto cumplan con la normatividad nacional vigente. Este servicio es atendido según el orden de solicitudes de prestación del servicio de los clientes, las cuales son procesadas, negociadas y contratadas por el área de ventas. De acuerdo a

política de la empresa, todo contrato debe hacerse efectivo en la fecha registrada en el contrato con el desfase de 48 horas; sin embargo, tan solo el 75% de los contratos mensuales se cumplen con regularidad, si bien es cierto el 100% de los contratos son ejecutados con recursos propios pero fuera de fecha, solo el 25% se ejecutan de acuerdo al contrato y 10% son contratos cancelados por incumplimiento; así mismo la empresa tiene estandarizado que cada contrato debe de ejecutarse haciendo uso de las unidades vehiculares de acuerdo a las toneladas registradas en contrato; es decir si el área comercial genera un contrato de recojo y transporte por 2.5 TN, entonces el área de operaciones asignará la unidad de 3 TN para ese contrato, por el contrario si la cantidad de toneladas registradas en el contrato supera la capacidad de las unidades vehiculares (10 TN), la asignación se inicia en orden descendente de las unidades vehiculares, es decir de mayor a menos, por ejemplo si el área comercial genera un contrato de recojo y transporte por 17 TN, entonces el área de operaciones asignará primero la unidades vehicular de 6 TN, luego de 3TN y finalmente la de 1 TN; como se tiene pendiente atender 7 TN, se asignará nuevamente la unidad vehicular de 6 TN y finalmente la de 1TN.

En tal sentido podemos decir que la causa principal que ocasiona la realidad mostrada de la empresa, es debido las reprogramaciones que generan, los cuales generan un sobrecosto, puesto que en gran parte de los servicios asignan unidades vehiculares de mayor capacidad para recoger y trasladar toneladas inferiores, ocasionando que se pierda oportunidad de poder atender otros clientes y teniendo un mayor costo, debido a que las unidades vehiculares de mayor capacidad consumen mayor cantidad de combustible puesto que su rendimiento de KM /GLN es menor, sin embargo, el usar unidades vehiculares de menor capacidad tiene mayor rendimiento de KM/ GLN, por lo tanto el consumo de combustible es menor, su punto crítico es que ocasiona mayor programación de viajes.

En conclusión, la falta de un plan de recojo y transporte de residuos sólidos, considerando los kilómetros, rendimiento, capacidad de la unidad vehicular vs las toneladas a recoger y transportar repercute en el nivel de servicio a los clientes y en el costo de oportunidad rentable para la empresa por pérdida del

nicho de mercado y sobre todo altos costos operativos debido a la asignación incorrecta de las unidades vehiculares.

En materia de estudio se encontró **antecedentes** que hacen referencia al tema en cuestión, como la Tesis de Taquia Valdivia José Alberto, denominada "Optimización de rutas en una empresa de recojo de residuos sólidos en el distrito de Los Olivos", para optar el título de Ingeniero Industrial de la Pontifica Universidad Católica del Perú en el año 2013 en la ciudad de Lima- Perú; la cual buscó Analizar la situación actual de las rutas de transporte para la empresa en los distritos en los que opera, realizar un diagnóstico general, escoger las zonas a trabajar, las rutas a optimizar y proponer soluciones adecuadas con el objetivo de aumentar la efectividad en el transporte de los residuos sólidos y la rentabilidad económica en la empresa, para tal efecto realizó un diagnóstico donde se detalló las características principales de la empresa y las distintas áreas en su estado actual con énfasis en la distribución de rutas; así se fundamentó la necesidad de aplicar el método de optimización de rutas. Llegando a la conclusión de que la optimización de rutas para una empresa de recolección de residuos sólidos se basa en gran parte a un modelo teórico tomando en cuenta un modelo empírico para que genere el ajuste de la realidad del modelo con mayor exactitud; así como también la sectorización de rutas brindó un ahorro para las empresas evitando el alquiler de vehículos para motivos adiciones, en cuanto a las ganancias obtenidas mediante la aplicación del modelo se obtuvo que el valor presente es de S./ 2'404.990 al cerrar el año, tomando en cuenta la inversión inicial de S./ 695,980 significó una ganancia de más de 145% respecto a la inversión inicial generando un atractivo grande para cualquier inversionista.

Condori Condori Sandra Antonia, en su trabajo de investigación denominado "Evaluación y propuesta de un sistema de planificación de la producción en una empresa dedicada a la fábrica de perfumes", para optar el título de Ingeniera Industrial de la Pontifica Universidad Católica del Perú en la Ciudad de Lima-Perú, buscó evaluar el funcionamiento actual del sistema de planificación de requerimiento de materiales (MRPI) y proponer el empleo de un sistema de planificación de recursos de manufactura (MRPII), para lo cual realizó la identificación de los puntos críticos que indican inadecuada aplicación del sistema actual. Llegando a la conclusión que se necesitó un nuevo pronóstico, puesto que el de la empresa presentaba desviaciones considerables de 12.59% por debajo de la tolerancia (5%) y 33.73% por encima de la tolerancia (5%), para la planificación agregada de producción se eligió el método caza con un costo total de S/.497,610.3, generando un ahorro del 68.8% respecto al costo actual, por otro lado para la programación maestra se decidió que el lote más apropiado es el de lote a lote teniendo un costo de S/.1,296.00, respecto a la capacidad de horas hombre se encontró un ahorro de 10848 H-H es decir 55% respecto a lo planteado, respecto al plan de materiales se consideró los pedidos lote a lote, considerando como inventario inicial 0 unidades, excepto para las bolsas que son estándar, respecto al plan detallado de capacidad observó que existe capacidad disponible del 50% en algunos centros de trabajo.

De igual forma, Ordinola Galván Ana Rita, en sus Tesis titulada "Análisis, diagnóstico y propuesta de mejora del sistema de planeamiento y control de operaciones de una empresa del sector pecuario", para optar el título de Ingeniero Industrial de la Pontifica Universidad Católica del Perú en la Ciudad de Lima-Perú, buscó establecer mejoras en el Sistema de Planificación de Recursos de Manufactura (MRPII), para lo cual realizó el diagnóstico del funcionamiento del sistema de planeamiento actual, planteando mejoras basada en la completa utilización del Sistema ERP con el que cuenta la empresa. Llegando a la conclusión que era necesario la afinación del proceso de programación maestra de pollo vivo, fortalecer la oferta y demanda en genética. La propuesta de planeamiento de la empresa basado en la utilización del ERP, permite considerables beneficios que ayudan a que la labor de planeamiento se realice de manera más integra y rápida, reduciendo la falla humana en el procesos por la precisión con la que se calcularían los parámetros y aumentando las opciones de realizar un mejor análisis del comportamiento de mercado en el tiempo que se invertía para el desarrollo del planeamiento de manera manual, de esa forma pronosticar la demanda a un

mayor plazo y realizar comprar trimestrales produjo un ahorro anual de S/.4,815,563.75; sin embargo, el sistema propuesto es necesario implementarlo al 100% a diferencia del actual que trabaja implementado en un 60%.

También, Preciado Pardo Fernando, en su tesis titulada "Rediseño del proceso de planeamiento y control de producción de una empresa metal mecánica", para optar el título de Ingeniero Industrial de la Universidad Nacional Mayor de San Marcos en la Ciudad de Lima-Perú; buscó Rediseñar el proceso de planeamiento y control de la producción (PCP) para optimizar todos los recursos de la empresa, disminución de inventario para cumplir con la demanda de ventas, para lo cual realizó un diagnóstico del proceso actual para entenderlo, que actividades no añaden valor o no están bien asignadas, o son cuello de botella o tienen costos altos, luego midió los resultados en función a cuánto cuesta, cuanto demoran sus actividades y cuál es la calidad del proceso, finalmente rediseño el proceso de planeamiento y control de la producción (PCP) estableciendo controles necesarios para que los planes sean válidos. Llegando a la conclusión que se obtuvo un ahorro significativo en el proceso de PCP de un 75.9% por cada vez que presente un cambio de programa de producción. Este ahorro se vería reflejado en reducción del tiempo se reduce en 579.18 horas por mes y un ahorro de costos de US\$1,82.40 por mes, por otro lado eliminación de sobrecarga de operadores quedando en operación mecánica habría 5 operaciones, en operación manual 2 operaciones y en decisión 2 operaciones, generando un ahorro del 28% respecto a mano de obra, además de una planeación de recursos integrados y mayor eficiencia en atención al cliente.

El presente estudio de investigación se justifica técnicamente y práctica porque en base a la problemática identificada en la gestión de recolección y transporte de residuos sólidos, se busca que la empresa cuente con un plan eficiente de recolección y transporte de residuos sólidos y programación de transporte con el fin de aprovechar y mejorar los procesos administrativos y operativos, asegurando la utilización óptima de las unidades vehiculares, efectivas por

jornada de trabajo, mejora del servicio al cliente, generando nuevas alternativas de mejorar la planificación de recojo de residuos sólidos, utilizando técnicas, diagramas, gráficos y software que facilitan los cálculos y decisiones en torno a la selección de las mejores variantes de producción.

**El Diagrama de Flujo ó Flujograma**, consiste en expresar gráficamente las distintas operaciones que componen un procedimiento o parte de este, estableciendo su secuencia cronológica. Según su formato o propósito, puede contener información adicional sobre el método de ejecución de las operaciones, el itinerario de las personas, las formas, la distancia recorrida el tiempo empleado, etc. Su importancia reside en que ayuda a designar cualquier representación gráfica de un procedimiento o parte de este, El flujograma de conocimiento o diagrama de flujo, como su nombre lo indica, representa el flujo de información de un procedimiento. En la actualidad los flujogramas son considerados en las mayorías de las empresas o departamentos de sistemas como uno de los principales instrumentos en la realización de métodos y sistemas, ya que permiten la visualización de las actividades innecesarias y verifica si la distribución del trabajo está equilibrada, o sea, bien distribuida en las personas, sin sobrecargo para algunas mientras otros trabajan con mucha holgura. Así mismo, el diagrama de flujo ayuda al analista a comprender el sistema de información de acuerdo con las operaciones de procedimientos incluidas, le ayudará a analizar esas etapas, con el fin tanto de mejorarlas como de incrementar la existencia de sistemas de información para la administración. (Mantínes Ferreira, 2005)

Las características que deben poseer los Flujogramas, son, Sintética: La representación que se haga de un sistema o un proceso deberá quedar resumido en pocas hojas, de preferencia en una sola. Los diagramas extensivos dificultan su comprensión y asimilación, por tanto dejan de ser prácticos. Simbolizada: La aplicación de la simbología adecuada a los diagramas de sistemas y procedimientos evita a los analistas anotaciones excesivas, repetitivas y confusas en su interpretación. De forma visible a un sistema o un proceso: Los diagramas nos permiten observar todos los pasos

de un sistema o proceso sin necesidad de leer notas extensas. Un diagrama es comparable, en cierta forma, con una fotografía aérea que contiene los rasgos principales de una región, y que a su vez permite observar estos rasgos o detalles principales. La figura 1 del anexo, muestra los símbolos de un diagrama de flujo, el cual será utilizado para elaborar el diagrama de la empresa en estudio. (Mantínes Ferreira, 2005)

**La capacidad operativa de transporte,** la cual, es la máxima cantidad de toneladas que se puede recoger y transportar de en un período de tiempo determinado, algunos autores hablan de centros de trabajo (work center) conocidos también como secciones o departamentos, lo definen como al grupo de personas y/o máquinas que tienen una identificación clara a efectos de capacidad y planificación. En relación a lo mencionado, surge el término cuello de botella (Bottelneck), definido como el centro de trabajo, sección o departamento que limita la capacidad de una planta, o recurso que limita la capacidad de un centro de trabajo, es por ello se afirma que las operaciones tienen alguna limitación en su capacidad: por ejemplo una fábrica tiene un máximo output semanal, una máquina tiene una máxima producción en una hora, un avión tiene número máximo de asientos, un hospital tiene un número máximo de camas. Claro que, a veces, determinar la capacidad del número de asientos en un teatro o habitaciones de un hotel, por ejemplo, es obvio; pero otras veces esta determinación es menos evidente, puesto que ¿se tiene en cuenta los tiempos medios de avería de las máquinas, el tiempo de preparación, el absentismo...?, una forma de resolver estas interrogantes es mediante el cálculo de La capacidad proyectada, también conocida como Capacidad teórica o cadencia tecnológica óptima, se calcula:

Capacidad teórica =  $\frac{\text{Tiempo de máquina} \text{disponible por año}}{\text{Tiempo de proceso de una unidad}} = \frac{N \times H \times S \times D}{M/60}$ 

Donde: N: Número de máquinas

- H: Horas de trabajo por turno
- S: Número de turnos por día
- D: Número de días de trabajo por año
- M: Tiempo de proceso por unidad (en minutos)

La capacidad efectiva o real, es el output máximo que podemos esperar obtener en las condiciones normales (habituales) de trabajo, se calcula:

Capacidad efectiva = Capacidad Proyectada  $x \frac{Tiempo \, real \, de \, trabajo}{Tiempo \, teórico \, de \, trabajo}$ 

Existen indicadores que sirven como medidas de rendimiento de las capacidades:

- **Utilización,** es el porcentaje de la capacidad proyectada (teórica) que usamos, se calcula:

 $(Utilization)t = \left(\frac{output\,real}{canonical\,provectada}\right)t\,x\,100$ 

- **Eficiencia,** es el porcentaje de la capacidad efectiva (real) que usamos, se calcula:

(Eficiencia)
$$
t = \left(\frac{output real}{capacidad efectiva}\right) t x 100
$$

La capacidad de horas hombre, es la capacidad de mano de obra con la que contamos para ser frente a la demanda de los productos, la formula común para hallar la capacidad de horas hombre es:

Cap. 
$$
h - h = \frac{Horas Trabajadas jornada x N° jornadas x N° Trababjadores}{Mes}
$$

Para diseñar un plan eficiente, es necesario primero establecer una estrategias de gestión y control, muchos autores coinciden en que la estructura de la gestión de abastecimiento es una estrategia funcional, que debe derivarse de la estrategia empresarial, siendo coherente con ella, así como con las restantes estrategias funcionales y emitir como resultado, un patrón consistente en la toma de decisiones. Asimismo, la misión, las competencias distintivas, los

objetivos y las políticas, conforman el corazón de esta estrategia, para lo cual se usa la planeación estratégica, que define la estrategia empresarial.

Segundo se debe realizar Pronósticos, los cuales en aproximación a lo expresado, heizer & Render afirman, que el pronóstico es la única estimación de la demanda hasta que se conoce la demanda real, y orientan la producción, la capacidad y los sistemas de programación de la empresa, sirven de inputs en la planeación financiera, de marketing y de personal. Por otro lado afirma que la planeación efectiva a corto y largo plazos depende del pronóstico de la demanda para los productos de la compañía. (Heizer, y otros, 2009) De acuerdo a Domínguez Machuca, los pronósticos según el horizonte de tiempo pueden ser de largo, mediano o corto plazo y su empleo va desde la elaboración de los planes a nivel estratégico hasta los de nivel operativo.

#### **Transporte en la cadena de suministro**

El transporte se refiere al movimiento del producto de un lugar a otro en su recorrido desde el principio de la cadena de suministro hasta el cliente. El papel del transporte en la cadena de suministro es identificar los equilibrios que se deben considerar al tomar las decisiones sobre el transporte, como objetivo es habilitar a los gerentes para que tomen decisiones sobre la estrategia de transporte y su diseño, planeación y operación entendiendo todas las ventajas y desventajas importantes de sus decisiones. El éxito de la cadena está estrechamente vinculado con el uso apropiado del transporte.

**Equilibrio entre el costo de transporte y la capacidad de respuesta hacia el cliente,** el costo de transporte en que incurre una cadena está estrechamente vinculado con el grado de capacidad de respuesta que la cadena busca proporcionar. Si una compañía tiene una gran capacidad de respuesta y envía todos los pedidos al día siguiente que los recibió de los clientes, tendrá embarques salientes pequeños, lo que dará por resultado un alto costo de transporte. Si disminuye su capacidad de respuesta y agrega los pedidos durante un horizonte de tiempo más largo antes de enviarlos, podrá explotar las economías de escala y tener un costo de transporte más bajo,

debido a que los embarques serán más grandes. La agregación temporal es el proceso de combinar los pedidos a través del tiempo. Disminuye la capacidad de respuesta de la compañía debido al retraso del embarque, pero también disminuye los costos de transporte como resultado de las economías de escala que producen los grandes embarques. Por lo tanto, una compañía debe considerar el equilibrio entre la capacidad de respuesta y el costo de transporte al diseñar su red de transporte.

En general, una cantidad limitada de agregación temporal puede ser muy eficaz para reducir el costo de transporte en la cadena. Sin embargo, al escoger el tiempo de respuesta, las compañías deben establecer un equilibrio entre la disminución en el costo del transporte que produce la agregación temporal y la pérdida de ingresos debida a una menor capacidad de respuesta. La consolidación temporal también mejora el desempeño del transporte ya que da como resultado embarques más estables. (Chopra, 2008)

**Transporte a la medida según el tamaño del cliente,** las compañías deben considerar el tamaño y la ubicación del cliente al diseñar las redes de transporte. Se puede proveer a los grandes clientes utilizando un transportista TL, mientras que los pequeños requerirán un transportista LTL o recorridos rutinarios. Al acudir a estos últimos, el expedidor incurre en dos tipos de costos: el costo de transporte con base en la distancia total de la ruta y el costo de entrega con base en el número de entregas

**Determinación de las rutas de entrega en las cadenas de abastecimiento,**  un importante aspecto de la logística de la cadena de abastecimiento es ver con eficiencia el producto de un lugar a otro. La determinación de rutas óptimas en la programación de vehículos es un problema similar, pero más complejo.

**Método de barrido,** Según Ronald Ballou en el año 1988 hace referencia a que El método del barrido para el diseño de rutas de vehículos es lo suficiente sencillo como para realizar cálculos manuales, incluso en problemas de gran tamaño. Cuando se programa en el Software de la computadora. Para cierto tipo de problemas, la precisión se proyecta para producir una tasa de error promedio de aproximadamente 10%. Este nivel de error de cálculo puede ser aceptable cuando los resultados tienen que obtenerse en pedidos cortos y se necesitan buenas soluciones, en contraposición con las óptimas. Los despachadores a menudo enfrentan la necesidad de generar patrones de diseño de rutas una hora después de recibir los datos finales sobre las paradas que tienen que hacer y sobre sus volúmenes.

La desventaja del método tiene que ver con la manera en la que se forma las rutas. El proceso tiene dos etapas: primero, las paradas se asignan a los vehículos, y luego se determinan la secuencia de las paradas dentro de las rutas. Dado este proceso de dos etapas, el tema de sincronización, como el tiempo total empleado en una ruta y el permiso de momento oportuno, no están bien manejados.

El método "de barrido" puede describirse como sigue:

- 1. Localizar todas las paradas, incluyendo el depósito, sobre un mapa o cuadrícula.
- 2. Trazar una línea recta desde el depósito en cualquier dirección. Girar la línea en el sentido de las manecillas del reloj, o en sentido contrario, hasta que intersecte una parada. Del mismo modo hacer la pregunta: Si la parada intersectada está incluida en la ruta, ¿Excederá la capacidad del vehículo? Si la respuesta en no, se procede con la rotación de la línea hasta intersectar la siguiente parada. Hacer la pregunta: ¿Excederá la capacidad del vehículo el volumen acumulado? Se usan los camiones más grandes primero. Si la respuesta es sí; se excluye el último punto y se define la ruta. Continuando el barrido de la línea, se empieza una nueva ruta con el último punto que fue excluido de la ruta previa. Se continuará con el barrido hasta que todos los puntos se hayan asignado a las rutas.
- 3. Dentro de cada ruta se efectuará una secuencia de las paradas para minimizar la distancia. La secuencia puede lograrse aplicando el método de la gota de lágrima o usando cualquier algoritmo que resuelva el problema del "agente viajero."

**Los pronósticos** según el procedimiento empleado pueden ser de tipo puramente cualitativo, en aquellos casos en que no se requiere de una abierta manipulación de datos y solo se utiliza el juicio o la intuición de quien pronostica y puramente cuantitativos, cuando se utilizan procedimientos matemáticos y estadísticos que no requieren los elementos de juicio, en la figura 4 del anexo se muestra algunos métodos de pronósticos, de los cuales a continuación se explicará los métodos que serán usados en el desarrollo de la tesis, para finalmente elegir al que menos error presente.

- **Opinión Ejecutiva**, es un método de pronóstico en el cual se hace un resumen de las opiniones, experiencia y conocimientos técnicos de uno o varios gerentes para legar a un solo pronóstico de ventas existente, a fin de tomar en cuenta circunstancias inusitadas. La clave para la utilización eficaz de la opinión ejecutiva consiste en asegurarse de que el pronóstico no refleje una serie de modificaciones independientes, sino un consenso de los ejecutivos acerca de un pronóstico unificado a fin de mejorar la calidad del pronóstico. Entre los lineamientos aplicables al uso del juicio para ajustar los pronósticos cuantitativos, tenemos los siguientes: Ajuste los pronósticos cuantitativos cuando éstos tienden a ser imprecisos y la persona que toma las decisiones posee un conocimiento contextual importante.
- **Regresión Lineal,** es un método que se emplea cuando se dispone de datos históricos, en el cual una variable, conocida como variable dependiente, está relacionada con una o más variables independientes por medio de una ecuación lineal, en la figura 5 del anexo, se muestra la línea de regresión lineal. La variable dependiente es la que el gerente desea pronosticar. Se supone que las variables independientes influyen en la variable dependiente y, por ende, son la "causa" de los resultados observados en el pasado. En el modelo de regresión que usaremos, la variable dependiente es función de una sola variable independiente, y por lo tanto, la relación teórica es una línea recta. (Krajeswki, 2008)

$$
Y = a + bX
$$

Donde:

*Y* = variable dependiente

 $X =$  variable independiente

*a* = intersección de la recta con el eje Y

*b* = pendiente de la recta

Entonces, los valores de a y b se obtienen mediante las siguientes formulas:

$$
a = \frac{\sum x^2 \sum y - \sum x \sum xy}{n \sum x^2 (\sum x)^2}
$$
\n
$$
b = \frac{n \sum xy - \sum x \sum y}{n \sum x^2 (\sum x)^2}
$$

El **coeficiente de correlación** (r), explica la importancia relativa, el grado o fuerza de la relación entre "y" y "X"; el signo de **r** indica la dirección de dicha relación, y el valor absoluto de r la magnitud de la relación. **r** puede asumir cualquier valor entre -1 y +1. El signo de **r** será siempre igual al signo de b. Una r negativa indica que los valores de "y" y "x" tienden a moverse en direcciones opuestas, y una **r** positiva indica que los valores de "y" y "x" se mueven en la misma dirección. El coeficiente de correlación se calcula como sigue: (Krajeswki, 2008)

$$
r = \frac{n \sum xy - \sum x \sum y}{(n \sum x^2 - (\sum x)^2) x (n \sum y^2 - (\sum y)^2)}
$$

Así tenemos:

-1: Una relación lineal negativa perfecta; conforme *y* sube, *x* baja por unidad y viceversa.

+1: Una relación lineal positiva perfecta; conforme *y* sube, *x* sube unidad por unidad y viceversa.

0: No existe relación lineal alguna entre "y" y "x".

≥ +0.5: Una relación lineal positiva fuerte y viceversa

≤ -0.5: Una relación lineal negativa débil y viceversa

Interpretación: Existe una relación lineal " centre la variable "y" y "x".

**El coeficiente de determinación (** $r^2$ **), es el porcentaje de variación en la** variable dependiente y que es explicada por le ecuación de regresión. El valor de  $r^2$  será siempre un número positivo en el rango de  $0 \le r^2 \le 1$  (%). Interpretación: Indica que él % de la variación total se explica por medio de la ecuación de regresión.

**El error estándar de pronóstico o desviación estándar,** mide la proximidad con que los datos de la variable dependiente se agrupan alrededor de la línea de regresión. Aunque es semejante a la desviación estándar de la muestra, mide el error de la variable dependiente, *Y,* con respecto a la línea de regresión, en lugar de medirlo con respecto a la media. En consecuencia es la desviación estándar de la diferencia entre la demanda real y la estimación obtenida con la ecuación de regresión. Al determinar que variable independiente se incluirá en la ecuación de regresión, se debe elegir la que tenga el error estándar más pequeño del estimado. (Krajeswki, 2008)

$$
S_{yx} = \frac{\sum y^2 - a\sum y - b\sum xy}{n - 2}
$$

- **Pronóstico Empírico,** es un método que se usa con frecuencia en la práctica, en el cual el pronóstico de la demanda para el siguiente periodo es igual a la demanda observada en el periodo actual  $(D_t)$ . El método se puede adaptar para tomar en cuenta una tendencia de la demanda, el incremento o decremento observado en la demanda de los dos últimos periodos se usa para ajustar la demanda actual a fin de llegar a un pronóstico, pudiéndose aplicar a patrones estacionales, por ejemplo si la demanda durante julio del año pasado fue de 50,000 unidades, el pronóstico para julio del año en curso será de 50,000 unidades. Asimismo, los pronósticos de demanda para cada uno de los meses del año entrante será un simple reflejo de la demanda real observada en esos mismos meses durante el año pasado.

Muchas organizaciones tiene demanda estacional, estos patrones estacionales están formados por movimientos ascendentes o

descendientes de la demanda, que se repiten con regularidad. Una manera sencilla de tomar en cuenta los efectos estacionales es usar una de las técnicas ya descritas, pero limitando los datos de la serie de tiempo a periodos de la misma estación. Existen varios modelos para pronosticar la demanda en todas las estaciones, en la presente tesis se usará el:

**Método estacional multiplicativo**, en el cual los factores estacionales se multiplican por una estimación de la demanda promedio así se obtiene un pronóstico estacional. Primero, para cada año, calcule la demanda promedio por estación, dividiendo la demanda anual entre el número de estaciones por año, segundo, para cada año, divida la demanda real correspondiente a una estación entre la demanda promedio por estación. El resultado así obtenido será un índice estacional para cada una de las estaciones del año, el cual indica el nivel de la demanda en relación con la demanda promedio; tercero, calcule el índice estacional promedio para cada estación, usando los resultados del paso 2. Sume los índices estaciones para una estación dada y divídalos entre el número de años que abarquen los datos; cuarto, calcule el pronóstico de cada estación para el año siguiente, comience con el cálculo de la demanda promedio por estación para el año siguiente, usar una de las técnicas ya descritas para elaborar el pronóstico de la demanda anual, divida luego la demanda anual entre el número de estaciones por año. Encontrar finalmente el pronóstico estacional, multiplicando el índice estacional por la demanda promedio por estación.

La elección del método a usar depende de los criterios de la empresa, puesto que el mejor pronóstico es aquel, que además de manipular los datos históricos mediante una técnica cuantitativa, también hace uso del juicio y el sentido común empleando el conocimiento de los expertos. (Domínguez Machuca, y otros, 1995)

Luego de mencionar la teoría correspondiente a nuestra variable independiente, de igual manera lo hacemos para nuestro variable dependiente, podríamos iniciar mencionando que la administración es la ciencia social y técnica encargada de la planificación, organización,

dirección y control de los recursos (humanos, financieros, materiales, tecnológicos, del conocimiento, etc.) de una organización con el fin de obtener el máximo beneficio posible, por tanto la meta de los que ejercen la administración tienen como meta crear superávit, productividad, eficiencia. **La productividad** se define como la relación que existe entre los resultados (productos u otros) y los insumos (trabajo, materiales, capital) dentro de un período dado, considerando la calidad, mientras que la eficiencia**,** Según Idalberto Chiavenato, eficiencia "significa utilización correcta de los recursos (medios de producción) disponibles. Puede definirse mediante la ecuación de productos entre recursos. Por otro lado, para Koontz y Weihrich, la eficiencia es "el logro de las metas con la menor cantidad de recursos", similar a ello Robbins y Coulter, la eficiencia consiste en "obtener los mayores resultados con la mínima inversión", y finalmente Simón Andrade, define la eficiencia de la siguiente manera: "expresión que se emplea para medir la capacidad o cualidad de actuación de un sistema o sujeto económico, para lograr el cumplimiento de objetivos determinados, minimizando el empleo de recursos". (Ivan, 2008) En términos generales: **La eficiencia,** es lograr que la productividad sea favorable o sea es lograr el máximo resultado con una cantidad determina o mínima de insumos o recursos, lograr los resultados predeterminado o previstos con un mínimo de recurso. (Péres Quintero, 2013)

**Prueba de Kolmogórov-Smirnov**, en estadística, la prueba de Kolmogórov-Smirnov (también prueba K-S) es una prueba no paramétrica que determina la bondad de ajuste de dos distribuciones de probabilidad entre sí. En el caso de que queramos verificar la normalidad de una distribución, la prueba de Lilliefors conlleva algunas mejoras con respecto a la de Kolmogórov-Smirnov; y, en general, el test de Shapiro–Wilk o la prueba de Anderson-Darling son alternativas más potentes. Conviene tener en cuenta que la prueba Kolmogórov-Smirnov es más sensible a los valores cercanos a la mediana que a los extremos de la distribución. La prueba de Anderson-Darling proporciona igual sensibilidad con valores extremos.

Si yi 
$$
\leq
$$
 x, Fn  $(x) = \frac{1}{n} \sum_{i=1}^{n} \begin{cases} 1 \\ 0 \end{cases}$ 

Para dos colas el estadístico vine dado por:

$$
Dn = max (Fn(x) - F(x))
$$

Donde F(x) es la distribución presentad como hipótesis.

**Prueba t de Student,** es la [prueba](https://es.wikipedia.org/wiki/Contraste_de_hip%C3%B3tesis) en la que el [estadístico](https://es.wikipedia.org/wiki/Estad%C3%ADstico_muestral) utilizado tiene una [distribución t de Student](https://es.wikipedia.org/wiki/Distribuci%C3%B3n_t_de_Student) si la [hipótesis nula](https://es.wikipedia.org/wiki/Hip%C3%B3tesis_nula) es cierta. Se aplica cuando la población estudiada sigue una [distribución normal](https://es.wikipedia.org/wiki/Distribuci%C3%B3n_normal) pero el tamaño muestral es demasiado pequeño como para que el estadístico en el que está basada la inferencia esté normalmente distribuido, utilizándose una estimación de la [desviación típica](https://es.wikipedia.org/wiki/Desviaci%C3%B3n_t%C3%ADpica) en lugar del valor real. Es utilizado en [análisis discriminante.](https://es.wikipedia.org/wiki/An%C3%A1lisis_discriminante)

**Prueba de Wilcoxon**, es una prueba no paramétrica para comparar la mediana de dos muestras relacionadas y determinar si existen diferencias entre ellas. Se utiliza como alternativa a la prueba t de Student cuando no se puede suponer la normalidad de dichas muestras. Debe su nombre a Frank Wilcoxon, que la publicó en 1945.1 Es una prueba no paramétrica de comparación de dos muestras relacionadas, debe cumplir las siguientes características: Es libre de curva, no necesita una distribución específica • Nivel ordinal de la variable dependiente • Se utiliza para comparar dos mediciones de rangos (medianas) y determinar que la diferencia no se deba al azar (que la diferencia sea estadísticamente significativa).

#### **1.1. Problema:**

¿La aplicación del método del barrido reduce los costos de recolección y transporte de residuos sólidos de la empresa QUMIR S.A.C. en el año 2016?

#### **1.2. Hipótesis:**

La aplicación del método del barrido si reduce los costos de recolección y transporte de residuos sólidos de la empresa QUMIR S.A.C. en el año 2016.

#### **1.3. Objetivo:**

#### **1.3.1. Objetivo General:**

Determinar la influencia de la aplicación del método del barrido para reducir los costos de recolección y transporte de residuos sólidos de la empresa QUMIR S.A.C.

#### **1.3.2. Objetivos Específicos:**

Los siguientes objetivos específicos nos ayudaran a relacionarnos y conocer mejor el sistema, y poder así alcanzar el objetivo general planteado.

- Analizar la gestión actual de recolección y transporte de residuos sólidos de la empresa QUMIR SAC.
- Determinar los costos actuales de recolección y transporte de residuos sólidos de la empresa QUMIR SAC.
- Realizar un pronóstico de la recolección y transporte de la demanda de residuos sólidos de los clientes de la empresa QUMIR SAC.
- Diseñar y aplicar el método del barrido en la recolección y transporte de residuos sólidos de los clientes de la empresa QUMIR SAC.

- Evaluar el efecto de la aplicación del método del barrido en la recolección y transporte de residuos sólidos en los costos de la empresa QUMIR SAC.

## **II. MARCO METODOLÓGICO**

## **2.1. Identificación de Variables**

- **Variable independiente, cuantitativa:** Aplicación del método del barrido.
- **Variable dependiente, cuantitativa:** Costos operativos de recolección y transporte de residuos sólidos de la empresa QUMIR S.A.C.

## **2.2.Operacionalización de variables**

### **Tabla 1: Operacionalización de variables**

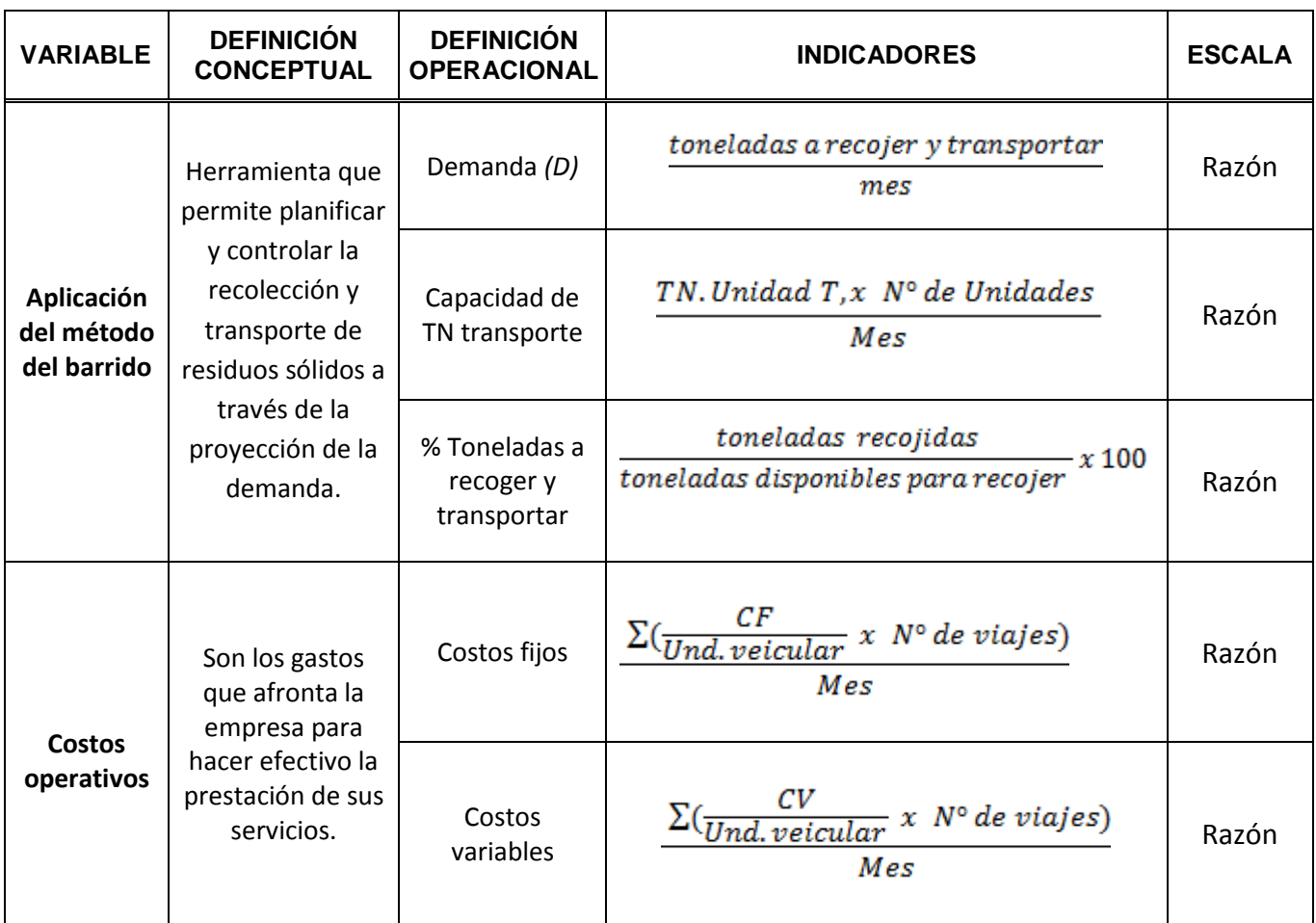

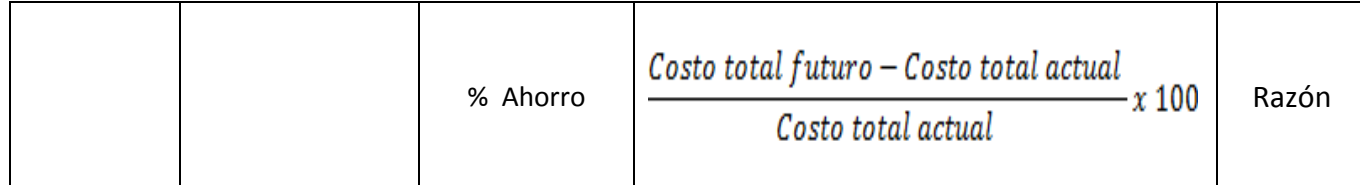

#### **2.3.Diseño de investigación**

**Investigación pre-experimental**: Porque manipula intencionalmente la gestión actual de recolección y transporte de residuos sólidos, de la empresa en estudio, a través de la aplicación del método del barrido en la recolección y transporte de residuos sólidos para determinar su influencia en los costos medidos a través de sus tiempos en pre prueba y post prueba. El esquema es el siguiente:

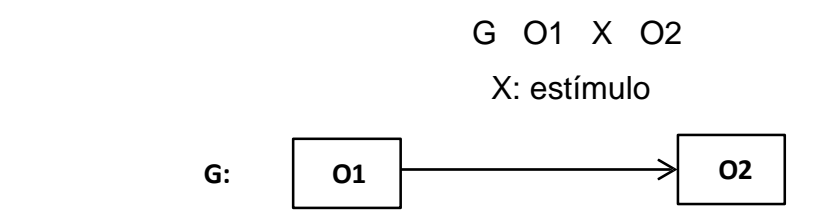

- **G:** Servicios de recolección y transporte de residuos sólidos prestados por la empresa QUMIR S.A.C.
- **O1:** Costos de la gestión de recolección y transporte de residuos sólidos antes de la aplicación del método del barrido.
- **O2:** Costos de la gestión de recolección y transporte de residuos sólidos después de la aplicación del método del barrido.

**X:** Aplicación del método del barrido en la recolección y transporte de residuos sólidos.

#### **2.4.POBLACIÓN, MUESTRA Y MUESTREO**

**La población,** son todos los servicios de recolección y transporte de residuos sólidos prestados por la empresa QUMIR S.A.C. del segundo semestre del año 2016, de los cuales se tomarán como **muestra,** se tomará a la totalidad de la población y el tipo de **muestreo** empleado es el no probabilístico por conveniencia.

## **2.5.TÉCNICAS E INSTRUMENTOS DE RECOLECCIÓN DE DATOS, VALIDEZ Y CONFIABILIDAD**

#### **Técnicas e instrumentos**

Para el logro de cada uno de los objetivos específicos se procedió a emplear las siguientes técnicas y herramientas:

- Para evaluar la situación actual de la gestión de recolección y transporte de residuos sólidos de la empresa en estudio, se realizó un flujograma del proceso de recolección y transporte de residuos sólidos, mediante una observación directa del mismo, luego se entrevistó al gerente general, mediante una guía de entrevista validada por juicio de 2 expertos a fin de conocer la naturaleza de los servicios y sus costos, políticas de gestión de recolección y transporte de residuos sólidos, posteriormente se solicitó al área de contabilidad los servicios de acopio prestados en los 2 o 3 últimos años por mes y por cliente. Luego se calculó la capacidad actual de transporte, mediante la información consultada al gerente. Finalmente se solicitó la información del número de operarios que laboran en el área de recolección y transporte para determinar la capacidad de mano de obra por turno de trabajo, realizando un análisis documental y bibliográfico, haciendo uso de técnicas de estudio de los datos y fórmulas adecuadas, calculando los datos en Ms Office Excel.
- Para conocer los costos actuales, se aplica costos de mano de obra operativa y de conductores, costo de combustible y costos aplicados a depreciación y mantenimiento del vehículo, mediante un análisis de costos.
- Para conocer el mejor método de pronóstico, y diseñar el programa de recolección y transporte de residuos sólidos, se realizó aplicación de técnicas determinadas de la revisión bibliográfica y del análisis de datos.
- Para determinar el efecto del método del barrido en la recolección y transporte de residuos sólidos en los costos de la empresa QUMIR SAC,

se realizó a través de una comparación utilizando la fórmula de disminución de costos.

- Finalmente se realizó un análisis de los resultados en términos económicos y estadísticos haciendo uso del Software de análisis estadístico SPPS a través de las técnicas de prueba de normalidad y distribución normal.

## **2.6.MÉTODOS DE ANÁLISIS DE DATOS**

- **2.6.1. Análisis descriptivo:** Las variables en estudio corresponden a una escala razón, por tanto, el análisis descriptivo se realizó a través de la tabulación de los datos en tablas de frecuencia o figuras de barras, también se utilizó el análisis de correlación y regresión lineal.
- **2.6.2. Análisis inferencial:** Para la prueba de la hipótesis se verificó inicialmente la normalidad de los datos a través de la prueba de kolmogorov-smirnov, verificando que si presentan una distribución normal, por tanto se utilizó la prueba estadística T-student.

## **2.7.ASPECTOS ÉTICOS**

El investigador respetó la veracidad de los resultados, la confiabilidad de los datos suministrados por la empresa QUMIUR S.A.C. y la identidad de los individuos que participaron en el estudio.
# **RESULTADOS**

# III. **RESULTADOS**

#### **3.1. Situación actual de la gestión de producción.**

La Empresa QUMIR S.A.C. con RUC N° 20559625966, con domicilio fiscal en la ciudad de Trujillo, calle José Luis Ganoza Mz a; Lt:11. Urb. San José de california fue fundada el año 2013 por iniciativa de profesionales de reconocida trayectoria en el ámbito de gestión ambientales, de residuos sólidos peligrosos y no peligrosos , con el objetivo de promover y proteger el medio ambiente brindando soluciones mediante la recolección y transporte de residuos sólidos, tratamiento de residuos, alquiler de baños portátiles, transferencia y almacenamiento de residuos sólidos, comercialización y capacitaciones en gestión integral de residuos sólidos; así mismo cuenta con una planta de recepción y almacenamiento en el Departamento de la Libertad, provincia de Trujillo, distrito de huanchaco.

La operación de recojo y transporte, inicia con la confirmación de la orden de servicio del área comercial, el área de operaciones con la orden de servicio procede a realizar la visita técnica a la empresa, finalmente envía las unidades vehiculares de acuerdo a la cantidad de toneladas a recoger y transportar; si la cantidad de toneladas a recoger es igual o menor a 1 TN envían el furgón de 1 TN (F1), si la cantidad es mayor a 1 TN pero menor o igual a 3 TN envían el furgón de 3 TN (F3), finalmente si la cantidad a recoger es mayor a 3 TN, pero menor a 6 TN envían el furgón de 6 TN (F6); cuando las cantidad de toneladas a recoger y transportar supera la cantidad de total de capacidad, es decir las 10 TN, entonces la secuencia que siguen para la asignación y programación de recojo y transporte es de mayor a menor capacidad, es decir inician enviando al furgón de 6TN, luego el de 3 TN y finalmente el de 1 TN.

#### **ORGANIGRAMA DE LA EMPRESA QUMIR S.A.C**

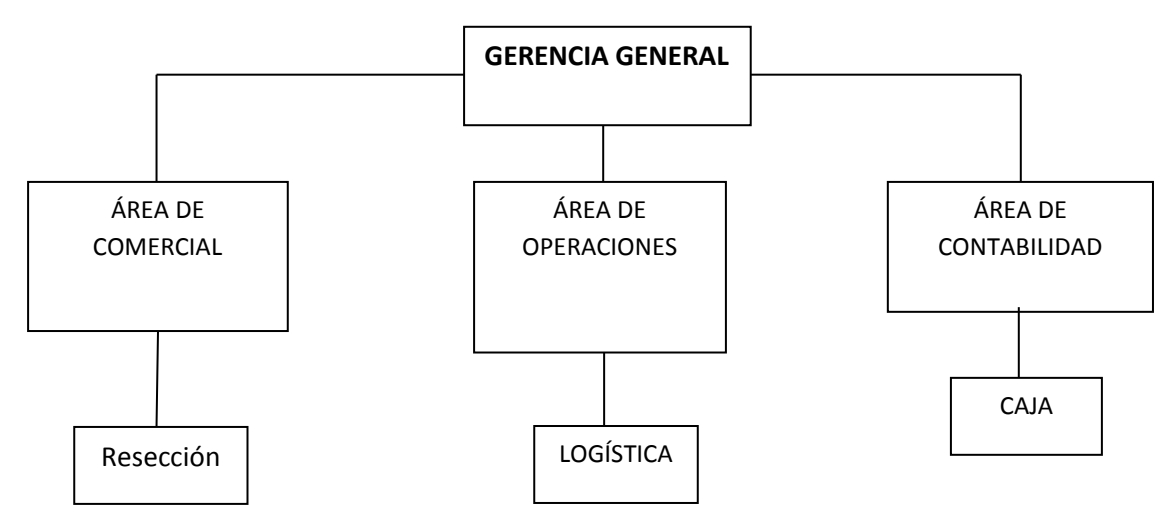

Figura 1.: Estructura organizacional de la empresa.

Fuente: Qumir S.A.C.

De acuerdo a la figura 3.1., la empresa QUMIR S.A.C. se divide principalmente en las áreas de operaciones, comercial y contabilidad con las siguientes funciones:

- **Área comercial:** contacto directo con el cliente, negociación sobre el servicio a prestarle y posteriormente emisión de orden de servicio al área de operaciones.
- **Área de contabilidad:** facturación de los servicios brindados a nuestros clientes; control y contabilidad de gastos operativos para el cumplimiento de los servicios prestados a los clientes.
- **Área de operaciones:** Recolección y transporte de los residuos sólidos peligros y no peligrosos, tratamiento de residuos, alquiler de baños portátiles, almacenamiento y transferencia de residuos sólidos peligros y no peligrosos, comercialización de materiales reciclados y capacitación en gestión integral de los residuos sólidos.

# **3.1.1. Proceso de prestación de servicio Qumir S.A.C**

El proceso de prestación de servicios inicia con la visita técnica de los ingenieros de operaciones a la empresa que solicitó una cotización para el acopio y transporte de sus residuos sólidos, posterior a la visita, el área de operaciones emite una proyección de los recursos (horas hombre, tipo de unidad y EPPS) que utilizaran en la prestación del servicio; el área comercial con dicha información genera y envía la cotización al cliente; si el cliente acepta la cotización, emite una orden se servicio, la cual, es recibida por el área comercial para generar el contrato. Generado el contrato, el área de operaciones programa el recojo y transporte de los residuos sólidos. Ejecutado la operación de recojo de residuos, estos son enviados al proveedor para su disposición final; este dependerá del tratamiento necesario para los residuos de acuerdo a la naturaleza y origen de uso; el proveedor coloca rúbrica de visto bueno al manifiesto, finalmente QUMIR SAC emite el certificado de recojo, transporte y disposición final de residuos sólidos del cliente.

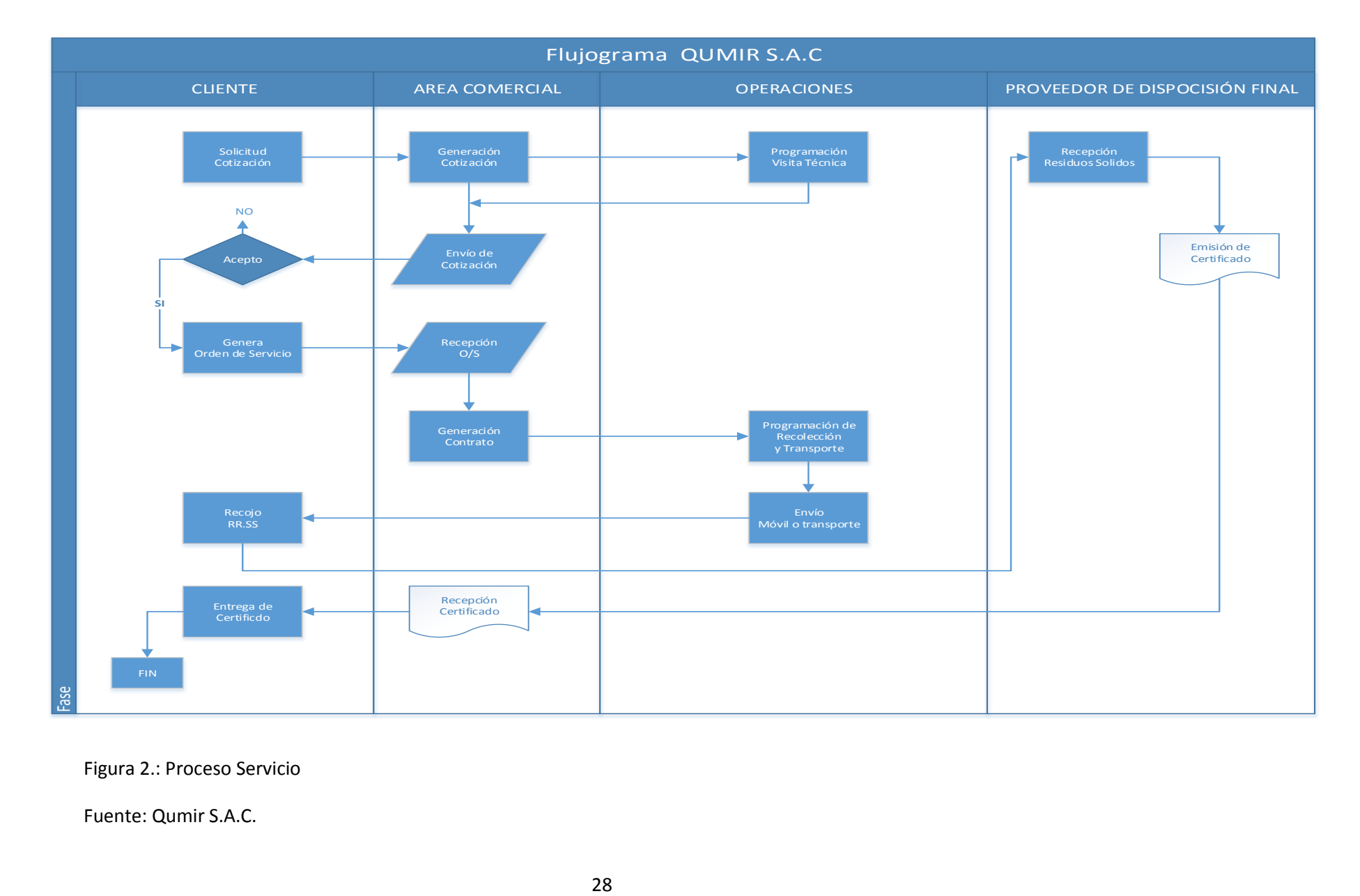

Figura 2.: Proceso Servicio

# **3.3. DETERMINACIÓN DE LOS COSTOS ACTUALES DE RECOJO Y TRANSPORTE.**

**3.3.1. Determinación de Costos de personal:** El área de operaciones actualmente está conformado por 01 supervisor, 03 operarios y 03 choferes. En la tabla 2 resumen se determina el costo de los sueldos de cada colaborador (Anexo 2 planilla). en las tablas 3 & 4 se determina los costos adicionales por concepto de equipos de protección personal, examen médico ocupacional y SCTR de salud.

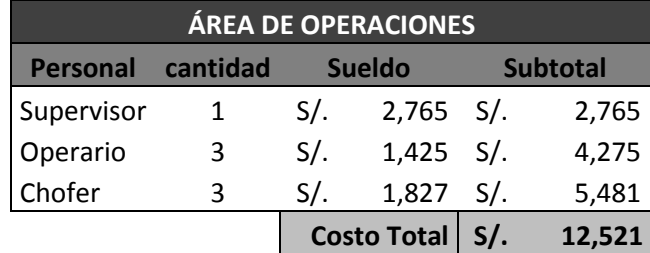

Tabla 2: Sueldos del área de operaciones.

Fuente: Qumir S.A.C.

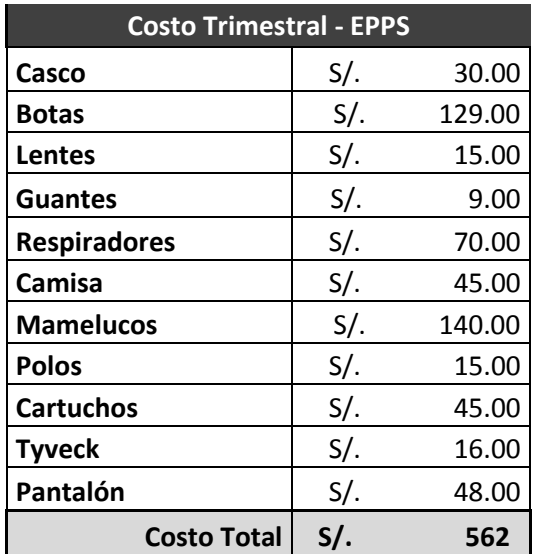

Tabla 3: Costo de Equipos de protección personal por Trimestre.

#### Tabla 4: Costo de EMO & SCTR

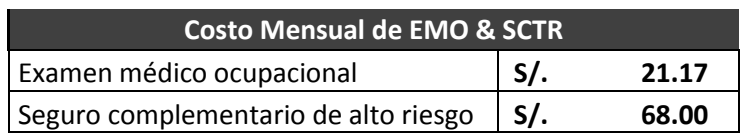

Fuente: Qumir S.A.C.

**3.3.2. Determinación de Costos de Unidades Vehiculares:** Los costos involucrados para los vehículos se dividen en dos tipos, fijos y variables; fijos aquellos que son constantes y los variables que son dependientes de las toneladas de residuos a recoger y transportar para la disposición final y de los kilómetros a recorrer en cada viaje, los cuales dependen de la distancia del cliente y del proveedor de la disposición final. En la tabla 5, se muestran los costos fijos para cada uno de los furgones de 6 TN, 3 TN y 1 TN respectivamente.

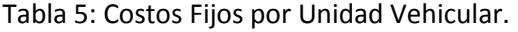

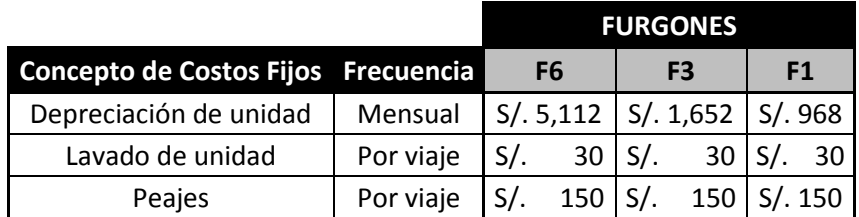

Fuente: Qumir S.A.C.

Para realizar el cálculo de los costos variables es necesario primero **Determinar las horas requeridas y kilómetros recorridos de cada viaje por cliente**: La determinación de las horas necesarias por cada ciclo o viaje se dividió en tres etapas; la primera corresponde al tiempo de recorrido desde el almacén de QUMIR S.A.C ubicado en el Distrito de Huanchaco hasta los almacenes de residuos sólidos de los clientes; la segunda etapa corresponde al tiempo de la operación de carga y descarga de los residuos sólidos en el furgón ; la tercera etapa corresponde al tiempo desde el punto de recojo hasta el proveedor de disposición final. La determinación de los kilómetros recorridos corresponde a la primera y segunda etapa. En la tabla 6 se consolida las horas requeridas y kilómetros requeridos de los clientes:

Tabla 6: Tiempo requerido y kilómetros recorridos por viaje y cliente.

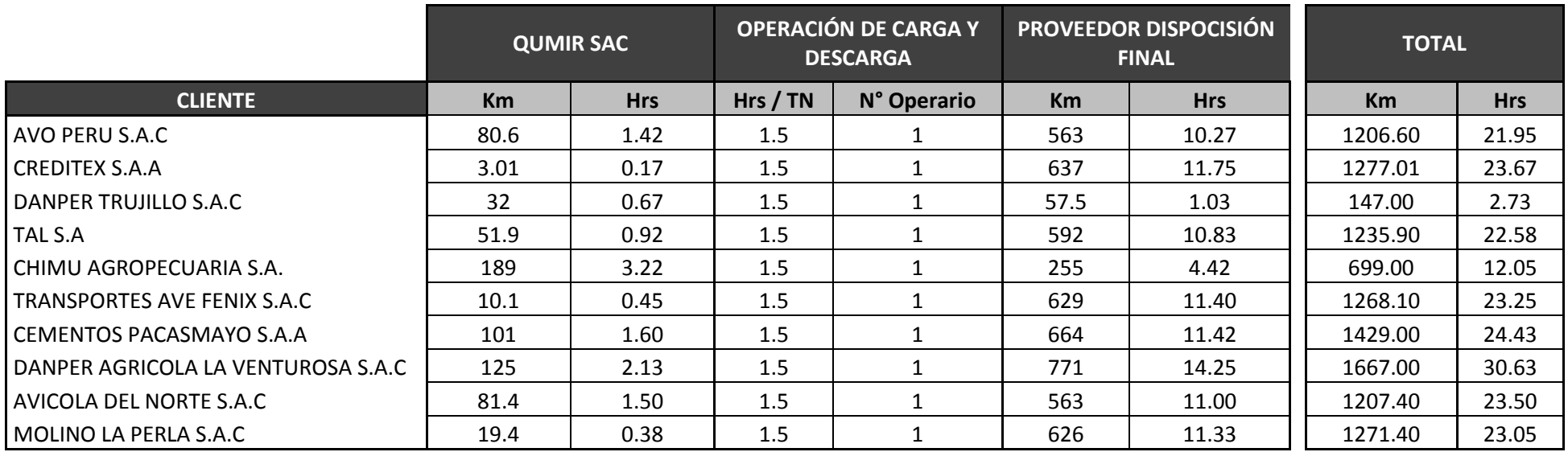

El cálculo de los costos variables utiliza los kilómetros totales de cada viaje por cada cliente determinados en la tabla 6, primero se debe obtener el número de galones de combustible necesarios para poder cumplir con todo el recorrido, para ello se divide el total de kilómetros recorridos por viaje entre el rendimiento del combustible, a este, se multiplica el costo por galón del combustible para poder obtener el costo de combustible; para obtener el costo de llantas, al costo unitario de la llanta por cada kilómetro se multiplica por él número de kilómetros y por el número de llanta de cada vehículo. Por ejemplo, para determinar el costo variable del cliente Avo Perú S.A.C. del mes de julio con el furgón de 6 TN (F6), los 1206. 6 Km de recorrido de dividen entre el rendimiento 18 KM/GLN, en el cual se obtiene una necesidad de 67.03 Gln, a este le multiplicamos S/.11 que es el costo de cada galón de combustible, obteniendo como costo total de combustible S/.737.37; para obtener el costo total de las llantas, dividimos S/.350 entre 40,000 km, el cual es la duración promedio de cada llanta, a este costo unitario por kilómetro lo multiplicamos por 1206.6 Km y luego por 06 llantas que usa el furgón; finalmente para calcular el costo de mantenimiento y cambio de filtros y accesorios, se divide S/. 270 entre 5000 Km, con el cual se obtiene el costo por kilómetro y se multiplica por los 1206.6 Km. La sumatoria de S/. 737.37 más S/. 63.35 más S/.65.15 es igual al costo total variable S/.865.87.

En la tabla 7, 8 y 9 se muestran los costos variables totales por cliente de los furgones de 6 TN, 3 TN y 1 TN respectivamente.

Tabla 7: Costos Variables Totales por cliente para F6.

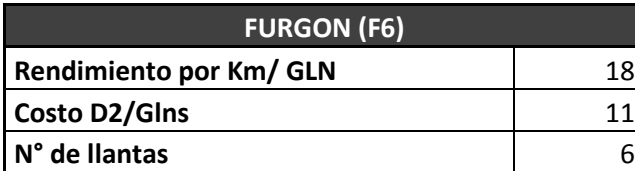

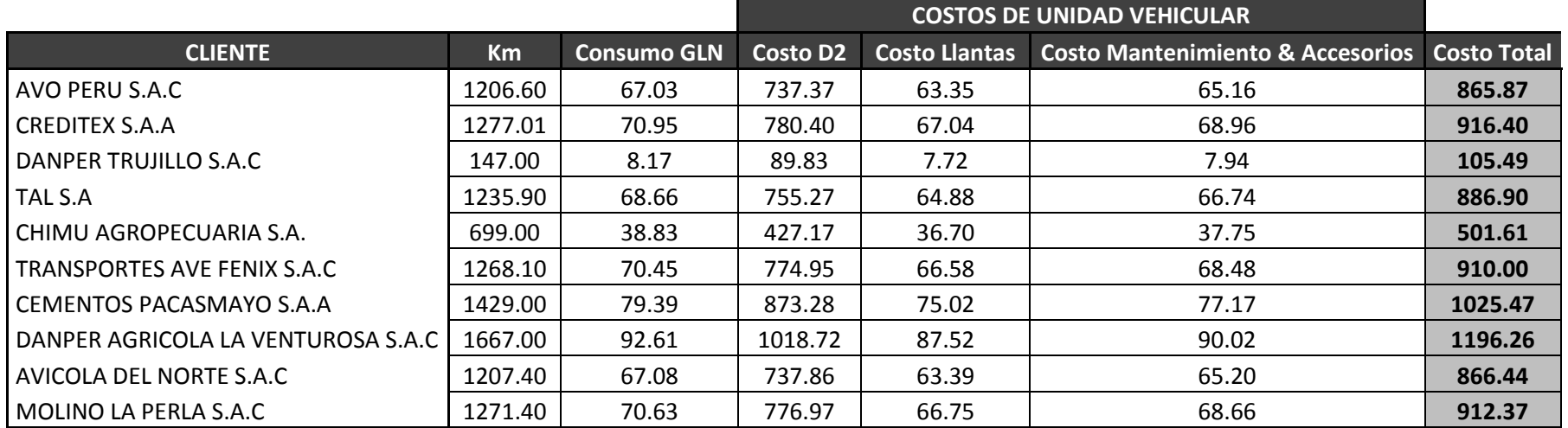

Tabla 8: Costos Variables Totales por cliente para F3.

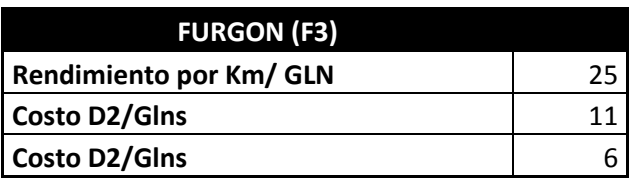

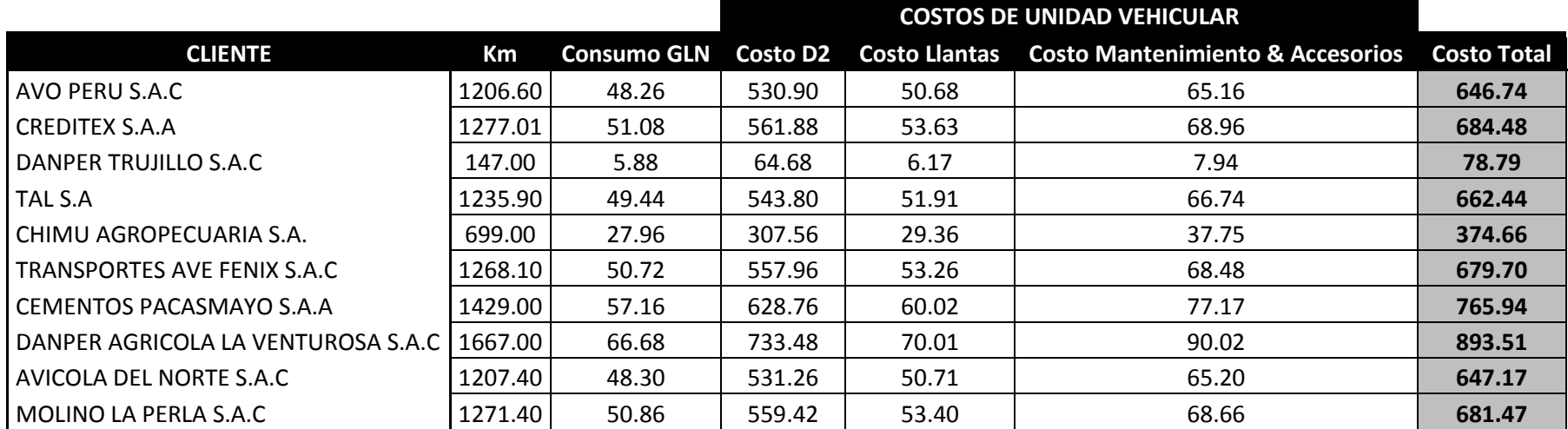

Tabla 9: Costos Variables Totales por cliente para F1.

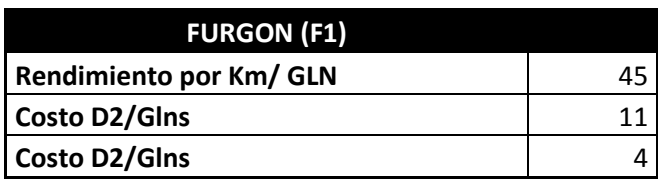

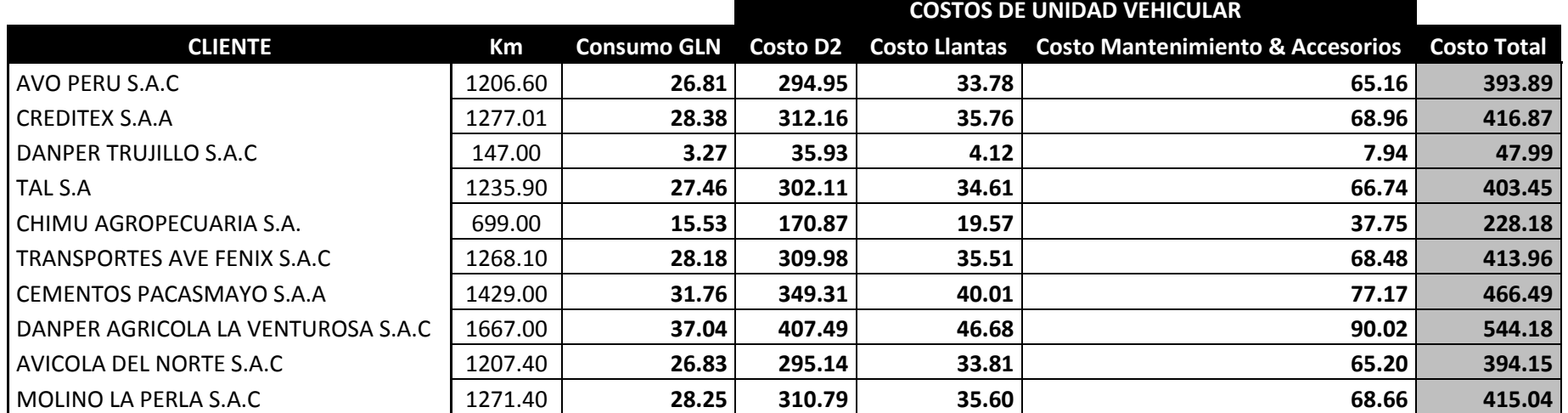

# **3.3.3. Determinación de los Costos Actuales de Recojo y Transporte de Residuos Sólidos.**

QUMIR S.A.C. no permite realizar la agrupación por cliente, puesto que por política de la empresa no es factible consolidar carga debido a que se tratan de residuos, los cuales tienen diferente naturaleza de uso; de ahí el motivo por el que el área de contabilidad factura por viaje de cada unidad vehicular y no por toneladas a transportar, sin embargo las toneladas son determinantes al momento de programar la unidad vehicular que se le asignará para la operaciones de recojo y transporte.

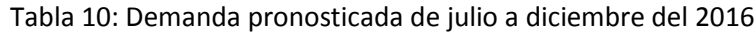

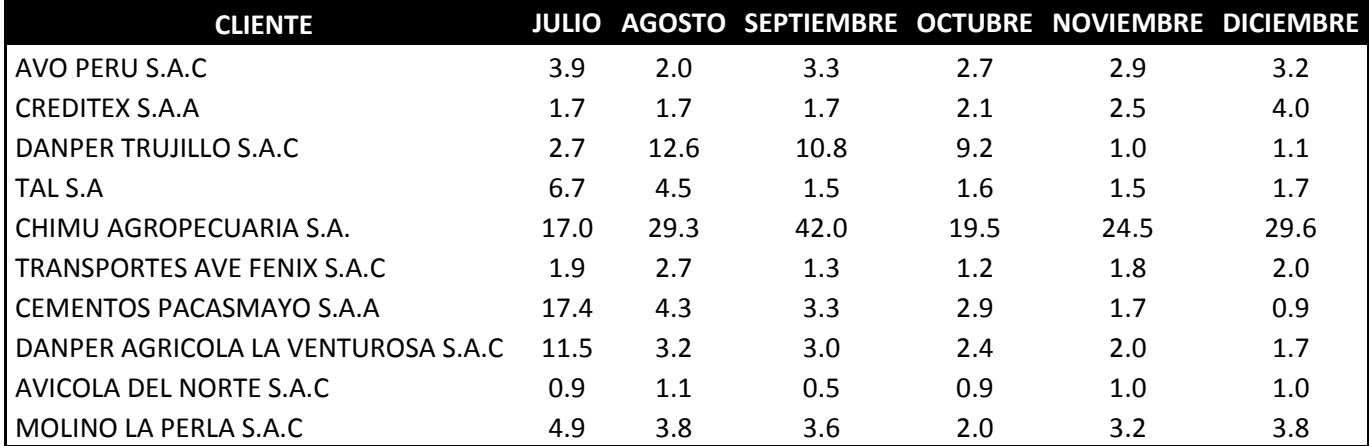

6. Fuente: Qumir S.A.C.7.

> En la tabla 10, se muestra el consolidado de la demanda pronosticada para el segundo semestre del 2016, los cuales fueron seleccionados de acuerdo al pronóstico con menor error.

> Las toneladas pronosticadas por mes y cliente, son la base para realiz}{ar la asignación de las unidades

vehiculares que se usaran para atender cada una de las demandas. Actualmente QUMIR S.A.C tiene como política programar a las 03 unidades vehiculares para atender la demanda en forma consecutiva de acuerdo a la demanda. Por ejemplo para el cliente Chimu Agropecuaria S.A. en el mes julio se pronosticó una demanda de 17 TN, l gestión actual indica que se le debe atender al cliente con el 100% de la capacidad, es decir haciendo uso de los 03 furgones, teniendo como secuencia de asignación fija de los furgones de mayor a menor capacidad; en base a ello se asignó como base el uso de los 03 furgones, los cuales hacen un total de 10 TN, luego se vuelvo a asignar en forma descendiente, primero el F6 y luego F3, con este tipo de asignación se estaría liberando 2 TN de la capacidad total. Así mismo para el cliente Danper Trujillo S.A.C. en el mes agosto se pronosticó una demanda de 12.7 TN, siguiendo el lineamiento inicial, asignaríamos como base los 03 furgones, haciendo un total de 10 TN, luego se asigna el F3 por ser la unidad que tiene capacidad para recoger y transportar los 2.7 TN pendiente, tendríamos liberado 0.3 TN.

De la asignación de unidades vehiculares para la demanda por cada mes y cliente obtenemos el número de viajes por cada vehículo, es decir cada asignación es un viaje. Por ejemplo en el mes de julio tenemos 08 asignaciones para el furgón de 6 TN (F6), 9 asignaciones para el furgón de 3 TN (F3) y 5 asignación para el furgón de 1TN (F1), es decir un total de 22 asignaciones entre los tres furgones; cada una de las asignaciones es equivalente a 1 viaje, es decir tenemos en total de 22 viajes para el mes de julio,

puesto que se asignó considerando la utilización del 100% de la capacidad de cada furgón.

En la tabla 11 se muestra el total de asignaciones de unidades vehiculares por cada mes y por cada cliente.

Tabla 11: Asignación de unidades vehiculares por mes y cliente.

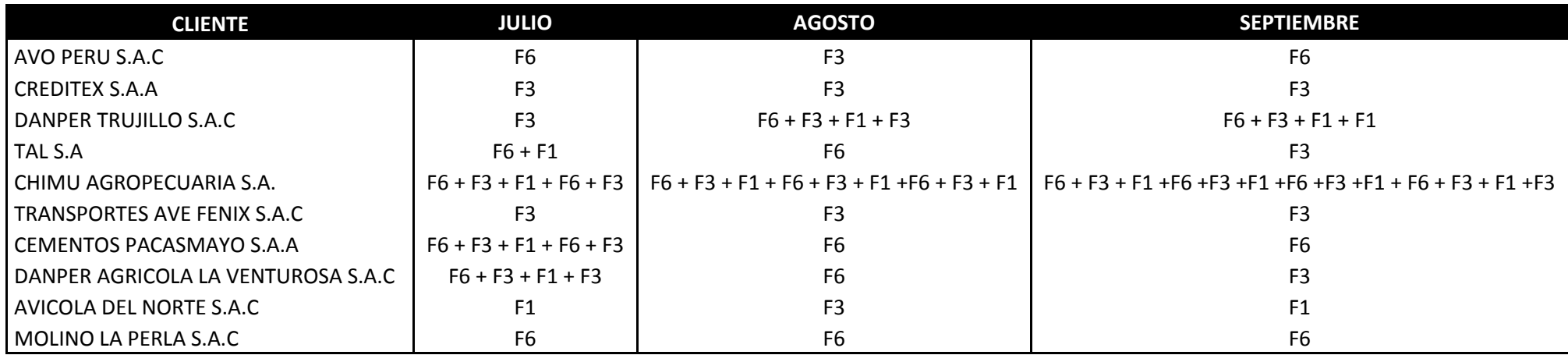

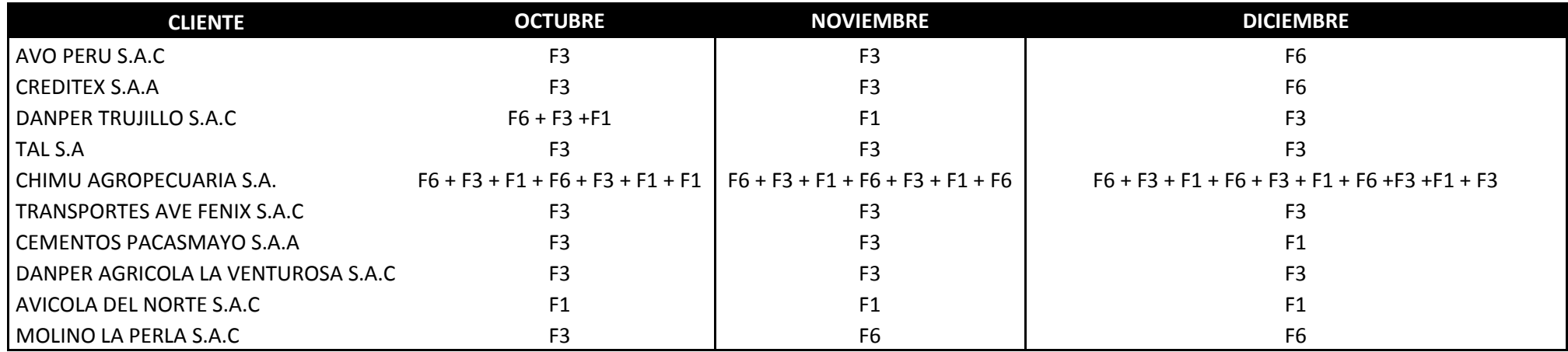

Posterior a tener asignadas las unidades vehiculares, generamos el cuadro resumen del número de viajes por cada unidad y por cada mes. En la tabla 12 se muestra el número de viajes para cada unidad vehicular.

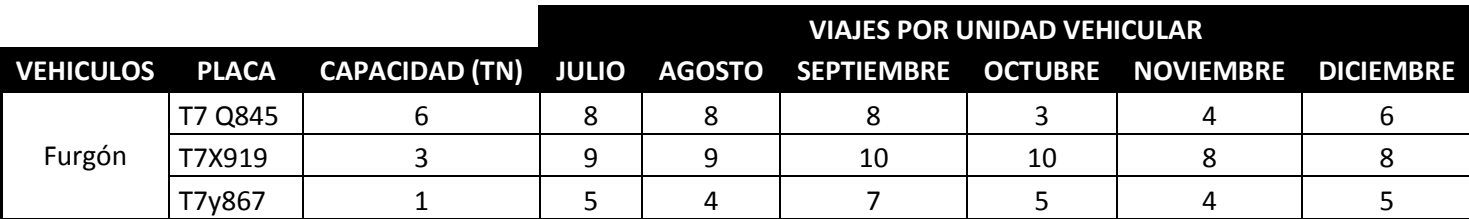

Tabla 12: Consolidado de viajes por cada unidad vehicular y mes.

Fuente: Qumir S.A.C.

Para determinar los costos fijos, se multiplica el costo por viaje de cada furgón (F6, F3 & F1) por el número de viajes asignados a cada unidad en cada mes, al subtotal del costo fijo mensual se le resta el costo de viáticos para los viajes que no aplican, es decir a los viajes de Danper Trujillo S.A.C & Chimu Agropecuaria S.A., puesto que el proveedor de disposición final, Innova Ambiental S.A. se encuentra ubicado en el distrito de Chicama, provincia de Chocope y según política de la empresa QUMIR S.A.C. los viáticos están asignado para proveedores ubicados en la ciudad de Lima.

22. En la tabla 13 se muestra el costo fijo total para el periodo julio diciembre del 2016.

Tabla 13: Costos Fijos totales para el periodo Julio Diciembre del 2016.

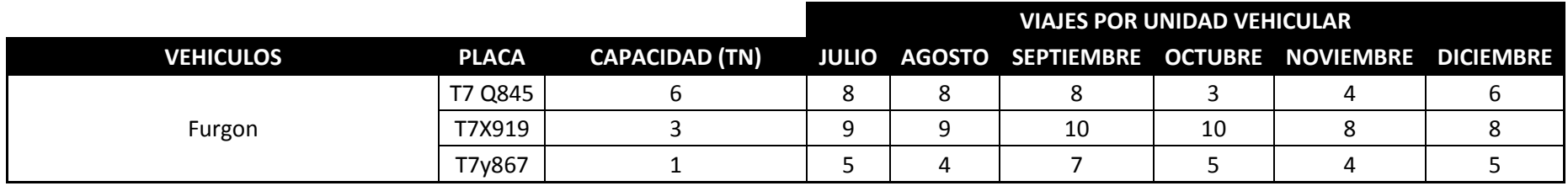

## **COSTOS OPERATIVOS FIJOS POR VIAJE**

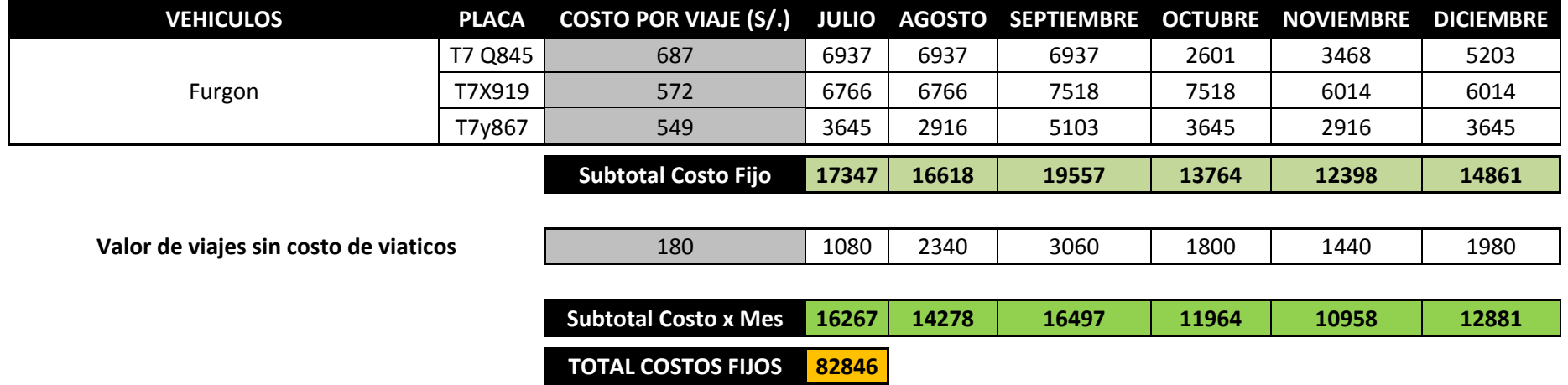

**Para determinar los costos variables por viaje y por cada unidad vehicular**, se suma todos los costos variables de cada cliente de acuerdo al número de veces que se asignado la unidad vehicular (F6, F3 o F1). Por ejemplo, para determinar el total del costo variable del mes de Agosto para el furgón de 3 TN (F3), se suma los costos variables de los clientes Avo Perú S.A.C. (S/.646.74), Creditex S.A.A. (S/. 684.48), Danper Trujillo S.A.C. (S/. 78.79 x 2), Chimu Agropecuaria S.A. (S/.374.66 x 3), Transportes Ave Fénix S.A.C. (S/.679.70) y Avícola del Norte (S/.647.17), obteniendo como costo variable total S/. 9391. 14.

En la tabla 14, se muestra el total de los costos variables por viaje y por cada unidad vehicular para el periodo julio diciembre del 2016.

**Finalmente el costo total actual,** es igual a la sumatoria del costo fijo más el costo variable, es decir S/.82, 846 más S/. 61,709, obteniendo un total de S/. 144,555

> **COSTO TOTAL: COSTO FIJO + COSTO VARIABLE CT: S/. 144,555**

Tabla 14: Costos Variables totales para el periodo Julio Diciembre del 2016.

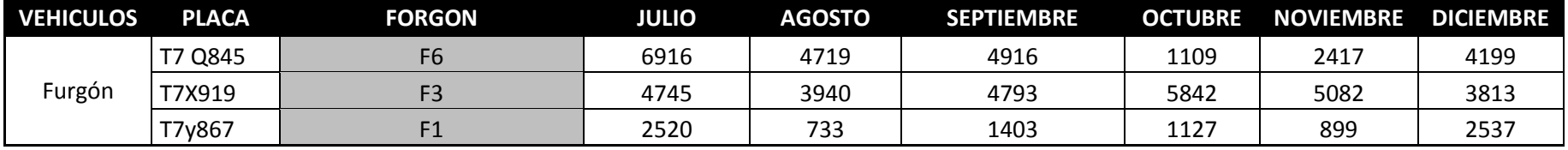

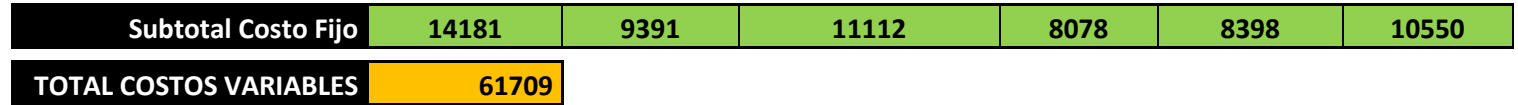

# **3.4. ELABORACIÓN DEL PRONÓSTICO DE LA DEMANDA DEL SERVICIO DE RECOJO Y TRANSPORTE DE RESIDUOS SÓLIDOS.**

# **3.4.1. PRONÓSTICO DE LA DEMANDA.**

Para hallar el pronóstico de la demanda se determinó los clientes que se atendieron en los años 2014 y 2015 se le aplicó la desestacionalización, puesto que después de analizar el historial se determinó que es estacional, luego se realiza los pronósticos por los métodos de regresión lineal y empírico a cada uno de las demandas de los clientes. Por ejemplo para el cliente Danper Trujillo S.A.C., se seleccionó el método de regresión lineal, el cual inicia con el cálculo del índice de estacionalidad de los historial de los años 2014 y 2015, la cual consiste en dividir la demanda de cada mes y de cada año entre el promedio de cada año, luego se promedia ambos índices, se calculó la producción sin estacionalización y se aplica el método de regresión lineal, elevando la producción desestacionalizada (variable Y) y el mes (variable X) al cuadrado, posteriormente se aplica la función Y = 5.13 + 0.002X para el año 2016 (De mes 25 al 26); finalmente a este pronóstico se multiplica el índice de estacionalidad para obtener el pronóstico 2016 estacional.

Por otro lado aplicamos el método de serie de tiempo, el cual consiste en promediar la producción desestacionalizada de acuerdo a las etapas de estacionalización que presenta el historial de la demanda, finalmente para obtener el pronóstico estacional se multiplica el pronóstico desestacional por el índice estacional. A continuación se presentan los pronósticos para cada cliente:

45

| <b>Mes</b> | N° de      |       | <b>Histórico</b> |      | Índice de Estacionalidad | Índice            | Pronostico | <b>Pronostico</b> |
|------------|------------|-------|------------------|------|--------------------------|-------------------|------------|-------------------|
|            | <b>Mes</b> | 2014  | 2015             | 2014 | 2015                     | <b>Estacional</b> | 2016       | <b>Estacional</b> |
| Enero      | 1          | 2.20  | 1.80             | 0.72 | 0.62                     | 0.67              | 2.85       | 1.9               |
| Febrero    | 2          | 2.50  | 2.35             | 0.82 | 0.81                     | 0.82              | 2.84       | 2.3               |
| Marzo      | 3          | 2.57  | 2.62             | 0.84 | 0.91                     | 0.87              | 2.83       | 2.5               |
| Abril      | 4          | 2.60  | 2.40             | 0.85 | 0.83                     | 0.84              | 2.82       | 2.4               |
| Mayo       | 5          | 2.90  | 3.32             | 0.95 | 1.15                     | 1.05              | 2.81       | 3.0               |
| Junio      | 6          | 3.74  | 3.45             | 1.23 | 1.20                     | 1.21              | 2.80       | 3.4               |
| Julio      | 7          | 4.71  | 3.70             | 1.54 | 1.28                     | 1.41              | 2.79       | 3.9               |
| Agosto     | 8          | 2.10  | 2.23             | 0.69 | 0.77                     | 0.73              | 2.78       | 2.0               |
| Septiembre | 9          | 3.40  | 3.60             | 1.11 | 1.25                     | 1.18              | 2.77       | 3.3               |
| Octubre    | 10         | 2.90  | 2.82             | 0.95 | 0.98                     | 0.96              | 2.77       | 2.7               |
| Noviembre  | 11         | 3.20  | 3.15             | 1.05 | 1.09                     | 1.07              | 2.76       | 2.9               |
| Diciembre  | 12         | 3.80  | 3.20             | 1.25 | 1.11                     | 1.18              | 2.75       | 3.2               |
|            | Total      | 36.62 | 34.64            | 12   | 12                       | 12                | 32.66      | 33.5              |
|            | Promedio   | 3     | 3                |      |                          |                   |            |                   |

Tabla **15**: Pronóstico Cliente Avo Perú S.A.C

Fuente: Qumir S.A.C

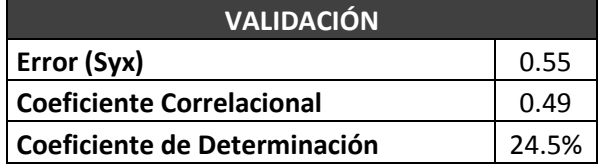

# **Interpretación:**

**→** Existe una relación positiva debil.

**→** El 24.5% de la variación se explica por medio de la ecuación de regresión lineal.

#### **Función: Y= 3.09+-0.01X**

# **Donde:**

**Y=** Pronóstico de servicio 2016

**X=** Meses del 2016 a pronosticar

**Interpretación:** En promedio, a cada incremento de unidad en el periodo de tiempo le corresponde un incremento de -0.01 TN de residuos a recoger.

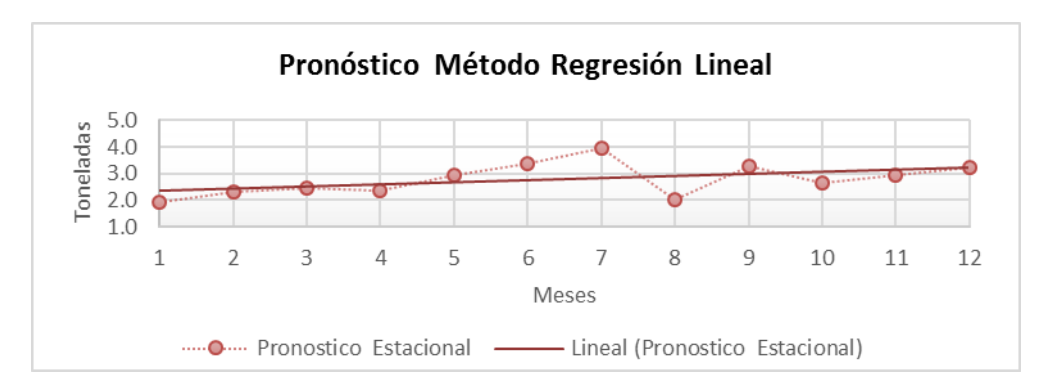

Figura 3: Pronóstico método Regresión Lineal para el cliente Avo Perú S.A.C

Tabla **16:** Pronóstico para cliente Creditex S.A.A.

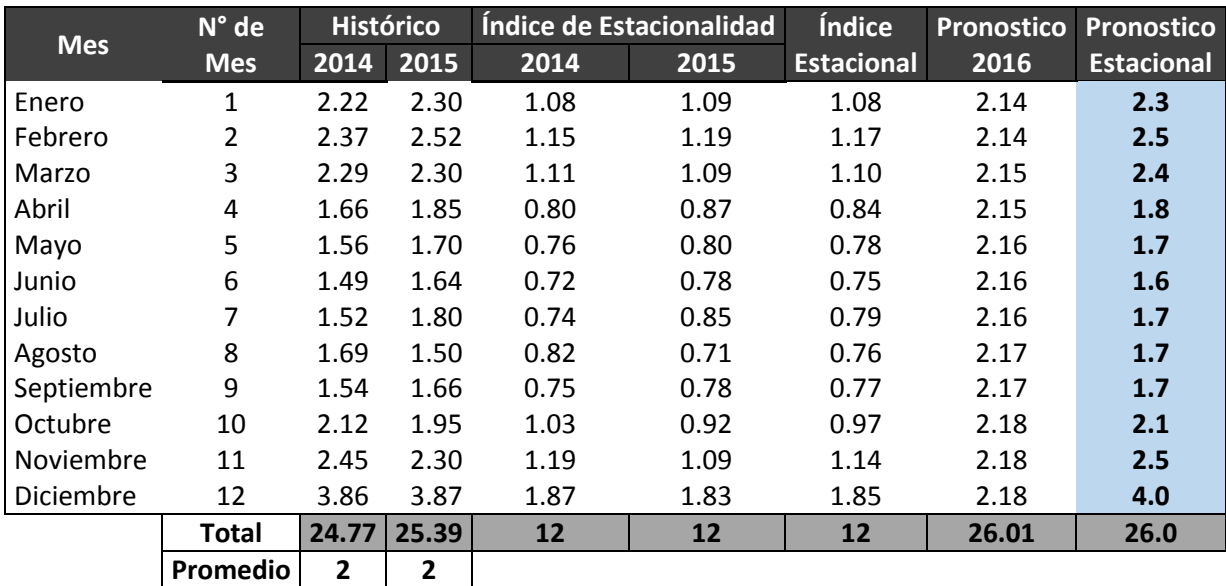

Fuente: Qumir S.A.C

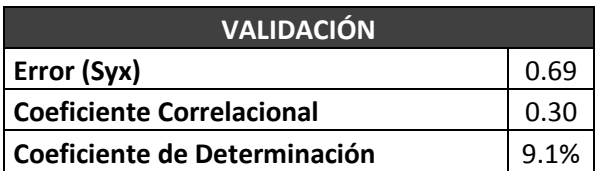

#### **Interpretación:**

→ Existe una relación positiva debil.

→ El 9.1 % de la variación se explica por medio de la ecuación de regresión lineal.

# **Función: Y= 2.04+0.04X**

#### **Donde:**

**Y=** Pronóstico de ventas 2016

**X=** Meses del 2016 a pronosticar<sub>7</sub>

**Interpretación:** En promedio, a cada incremento de unidad en el periodo de tiempo le corresponde un incremento de 0.04 TN de residuos a recoger.

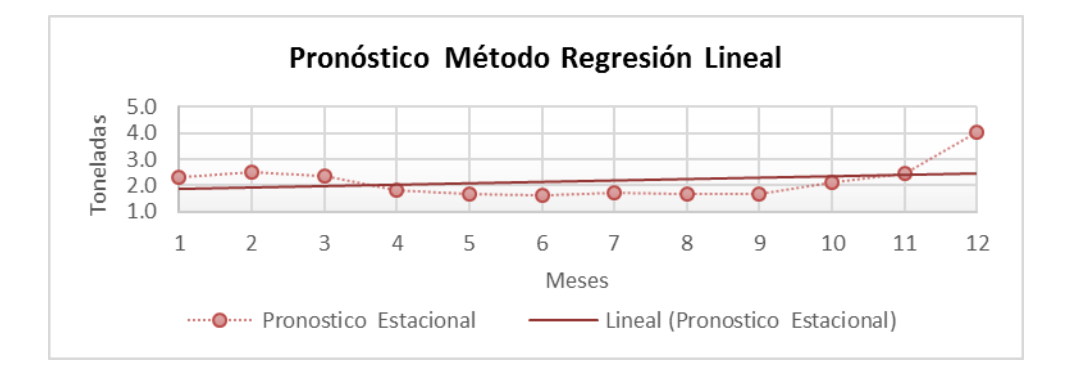

Figura 4: Pronóstico método Regresión Lineal para el cliente Creditex S.A.A.

|            | N° de        |       | <b>Histórico</b> | Índice de Estacionalidad |      | Índice            | <b>Pronostico</b> | <b>Pronostico</b> |
|------------|--------------|-------|------------------|--------------------------|------|-------------------|-------------------|-------------------|
| <b>Mes</b> | <b>Mes</b>   | 2014  | 2015             | 2014                     | 2015 | <b>Estacional</b> | 2016              | <b>Estacional</b> |
| Enero      | 1            | 2.55  | 2.50             | 0.50                     | 0.48 | 0.49              | 5.18              | 2.5               |
| Febrero    | 2            | 7.89  | 8.60             | 1.54                     | 1.66 | 1.60              | 5.18              | 8.3               |
| Marzo      | 3            | 8.03  | 7.60             | 1.56                     | 1.47 | 1.52              | 5.19              | 7.9               |
| Abril      | 4            | 2.11  | 2.21             | 0.41                     | 0.43 | 0.42              | 5.19              | 2.2               |
| Mayo       | 5            | 1.78  | 1.99             | 0.35                     | 0.38 | 0.37              | 5.19              | 1.9               |
| Junio      | 6            | 2.21  | 1.90             | 0.43                     | 0.37 | 0.40              | 5.19              | 2.1               |
| Julio      | 7            | 2.43  | 2.90             | 0.47                     | 0.56 | 0.52              | 5.19              | 2.7               |
| Agosto     | 8            | 11.86 | 13.20            | 2.31                     | 2.55 | 2.43              | 5.20              | 12.6              |
| Septiembre | 9            | 11.29 | 10.12            | 2.20                     | 1.96 | 2.08              | 5.20              | 10.8              |
| Octubre    | 10           | 9.27  | 8.98             | 1.81                     | 1.74 | 1.77              | 5.20              | 9.2               |
| Noviembre  | 11           | 0.86  | 1.18             | 0.17                     | 0.23 | 0.20              | 5.20              | 1.0               |
| Diciembre  | 12           | 1.34  | 0.90             | 0.26                     | 0.17 | 0.22              | 5.21              | 1.1               |
|            | <b>Total</b> | 61.62 | 62.08            | 12                       | 12   | 12                | 62.54             | 62.3              |
|            | Promedio     | 5     | 5                |                          |      |                   |                   |                   |

Tabla 17: Pronóstico para cliente Danper Trujillo S.A.C.

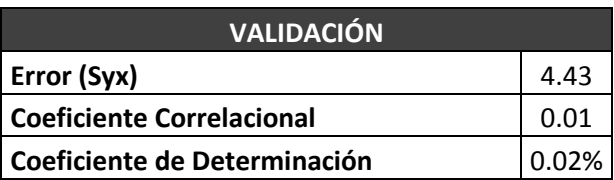

#### **Interpretación:**

- **→** Existe una relación positiva debil.
- → El 0.02 % de la variación se explica por medio de la ecuación de regresión lineal.

#### **Función: Y= 5.13+0.002X**

#### **Donde:**

- **Y=** Pronóstico de ventas 2016
- **X=** Meses del 2016 a pronosticar

**Interpretación:** En promedio, a cada incremento de unidad en el periodo de tiempo le corresponde un incremento de 0.002 TN de residuos a recoger.

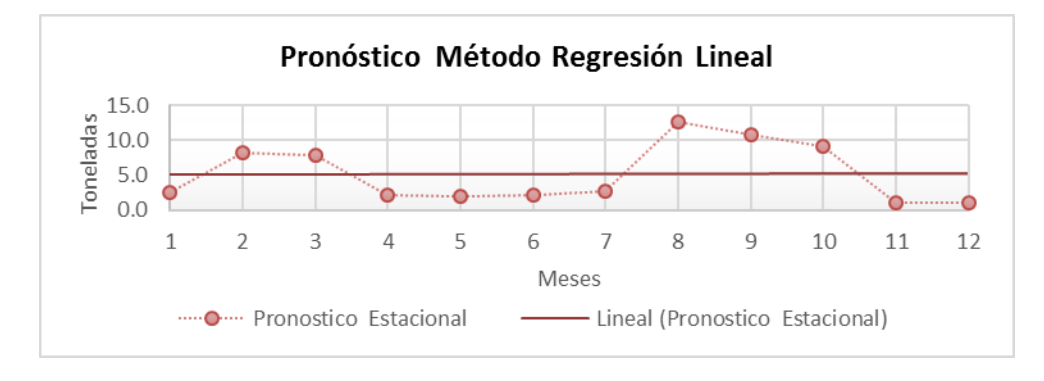

Figura 5: Pronóstico método Regresión Lineal para el cliente Danper S.A.C.

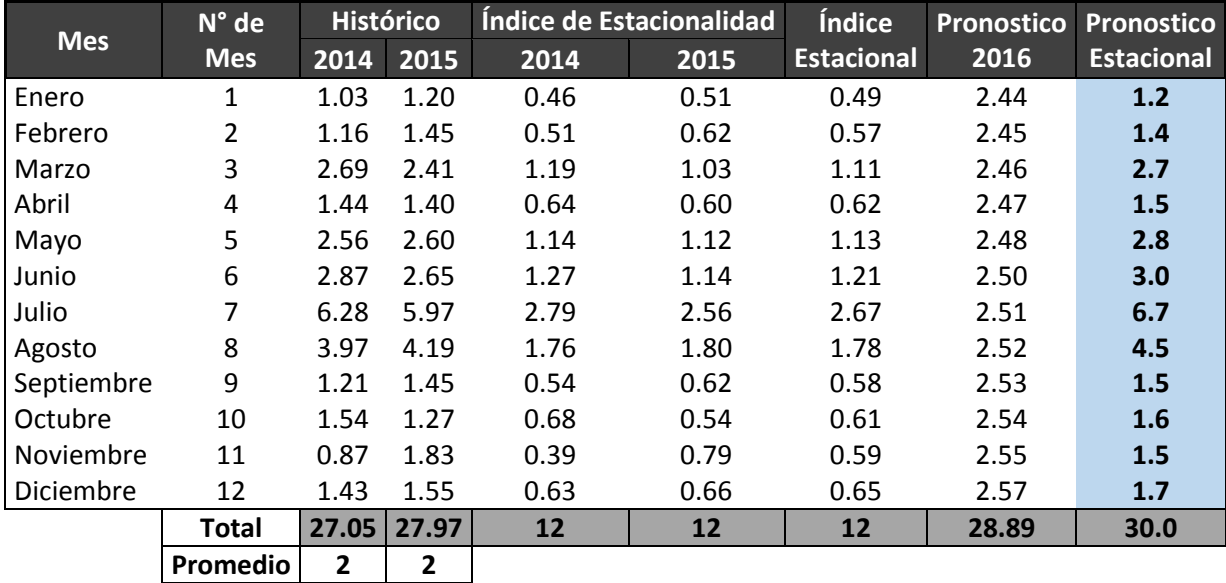

Tabla 18: Pronóstico para cliente TAL S.A.

Fuente: Qumir S.A.C

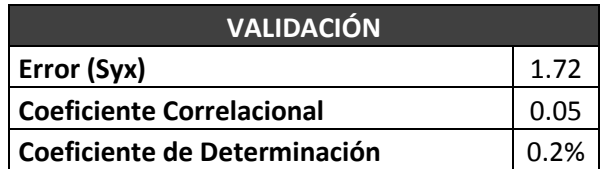

#### **Interpretación:**

- **→** Existe una relación positiva debil.
- → El 0.2 % de la variación se explica por medio de la ecuación de regresión lineal.

Elaboración: Propia

# **Función: Y= 2.1+0.01X**

#### **Donde:**

**Y=** Pronóstico de ventas 2016

**X=** Meses del 2016 a pronosticar

**Interpretación:** En promedio, a cada incremento de unidad en el periodo de tiempo le corresponde un incremento de 0.01 TN de residuos a recoger.

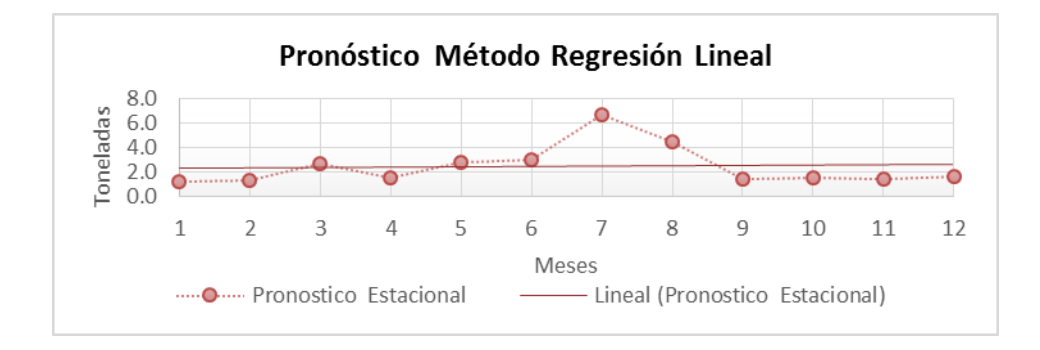

Figura 6: Pronóstico método Regresión Lineal para el cliente TAL S.A.

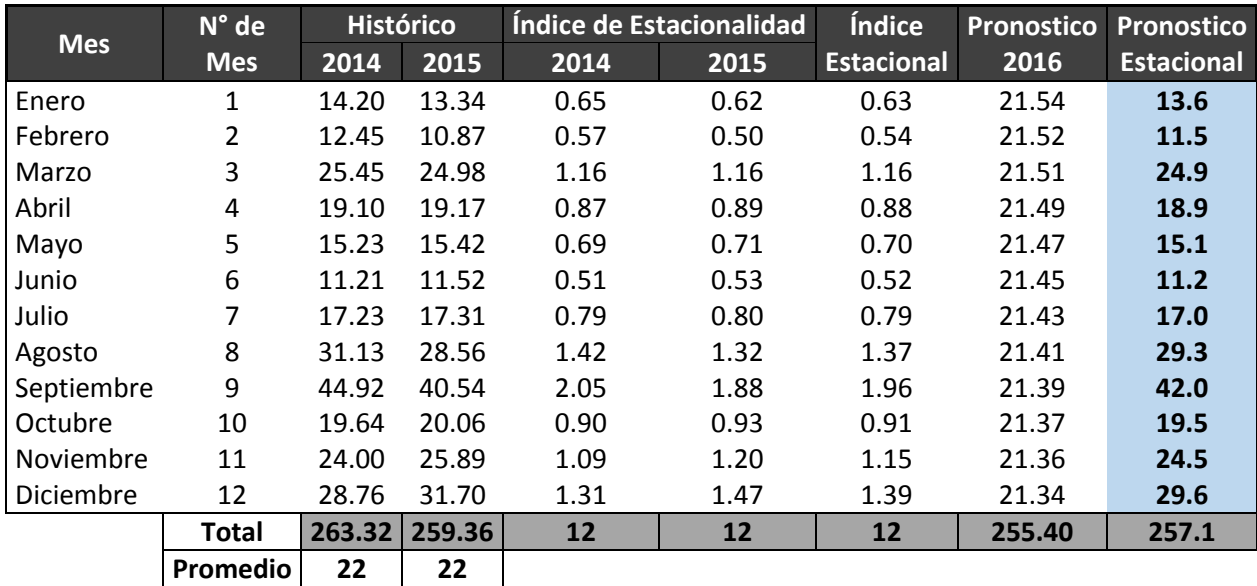

Tabla 19: Pronóstico para cliente Chimu Agropecuaria S.A.

Fuente: Qumir S.A.C.

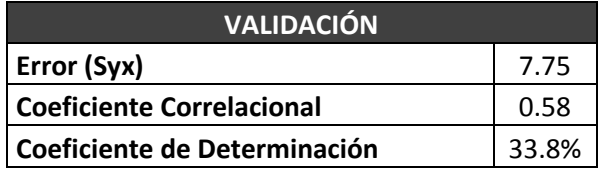

## **Interpretación:**

**→** Existe una relación positiva fuerte.

→ El 33.8 % de la variación se explica por medio de la ecuación de regresión lineal.

## **Función: Y= 22.0+-0.02X**

#### **Donde:**

**Y=** Pronóstico de ventas 2016

**X=** Meses del 2016 a pronosticar

**Interpretación:** En promedio, a cada incremento de unidad en el periodo de tiempo le corresponde un incremento de - 0.02 TN de residuos a recoger.

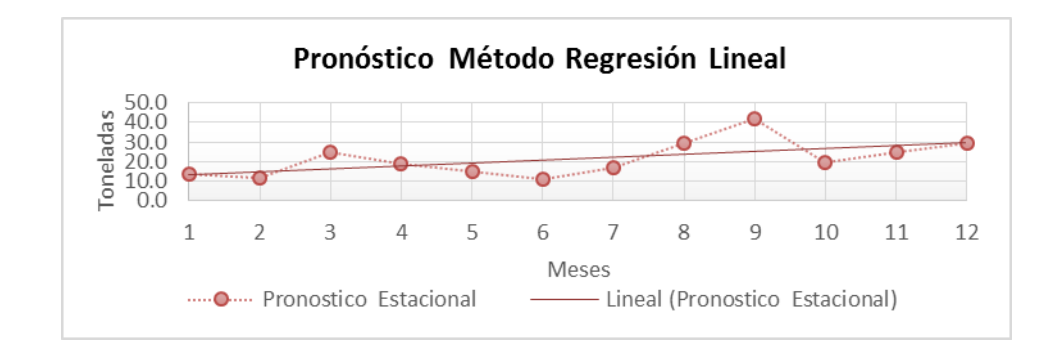

Figura 7: Pronóstico método Regresión Lineal para el cliente Chimu Agropecuaria S.A.

| <b>Mes</b> | N° de      | <b>Histórico</b> |       | <b>Indice de Estacionalidad</b> |      | <b>Indice</b>     | <b>Pronostico</b> | Pronostico        |
|------------|------------|------------------|-------|---------------------------------|------|-------------------|-------------------|-------------------|
|            | <b>Mes</b> | 2014             | 2015  | 2014                            | 2015 | <b>Estacional</b> | 2016              | <b>Estacional</b> |
| Enero      | 1          | 1.36             | 0.60  | 0.60                            | 0.26 | 0.43              | 2.30              | 1.0               |
| Febrero    | 2          | 1.56             | 1.96  | 0.69                            | 0.84 | 0.77              | 2.30              | 1.8               |
| Marzo      | 3          | 2.06             | 2.38  | 0.91                            | 1.02 | 0.97              | 2.30              | 2.2               |
| Abril      | 4          | 3.12             | 3.70  | 1.38                            | 1.59 | 1.48              | 2.30              | 3.4               |
| Mayo       | 5          | 5.20             | 4.69  | 2.30                            | 2.02 | 2.16              | 2.30              | 5.0               |
| Junio      | 6          | 3.23             | 3.48  | 1.43                            | 1.50 | 1.46              | 2.30              | 3.4               |
| Julio      | 7          | 2.11             | 1.71  | 0.93                            | 0.74 | 0.83              | 2.30              | 1.9               |
| Agosto     | 8          | 2.56             | 2.79  | 1.13                            | 1.20 | 1.17              | 2.30              | 2.7               |
| Septiembre | 9          | 1.22             | 1.45  | 0.54                            | 0.62 | 0.58              | 2.30              | 1.3               |
| Octubre    | 10         | 1.09             | 1.21  | 0.48                            | 0.52 | 0.50              | 2.30              | 1.2               |
| Noviembre  | 11         | 1.78             | 1.89  | 0.79                            | 0.81 | 0.80              | 2.30              | 1.8               |
| Diciembre  | 12         | 1.89             | 2.03  | 0.83                            | 0.87 | 0.85              | 2.30              | 2.0               |
|            | Total      | 27.18            | 27.89 | 12                              | 12   | 12                | 28.6              | 27.6              |
|            | Promedio   | 2                | 2     |                                 |      |                   |                   |                   |

Tabla 20: Pronóstico para cliente Transportes Ave Fenix S.A.C

#### Fuente: Qumir S.A.C.

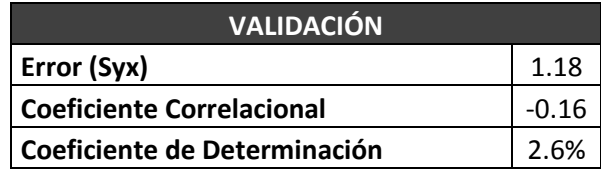

#### **Interpretación:**

- **→** Existe una relación positiva debil.
- → El 2.6 % de la variación se explica por medio de la ecuación de regresión lineal.

# **Función: Y=2.3+0.0004X**

#### **Donde:**

52 **Y=** Pronóstico de ventas 2016

**X=** Meses del 2016 a pronosticar

**Interpretación:** En promedio, a cada incremento de unidad en el periodo de tiempo le corresponde un incremento de 0.0004 TN de residuos a recoger.

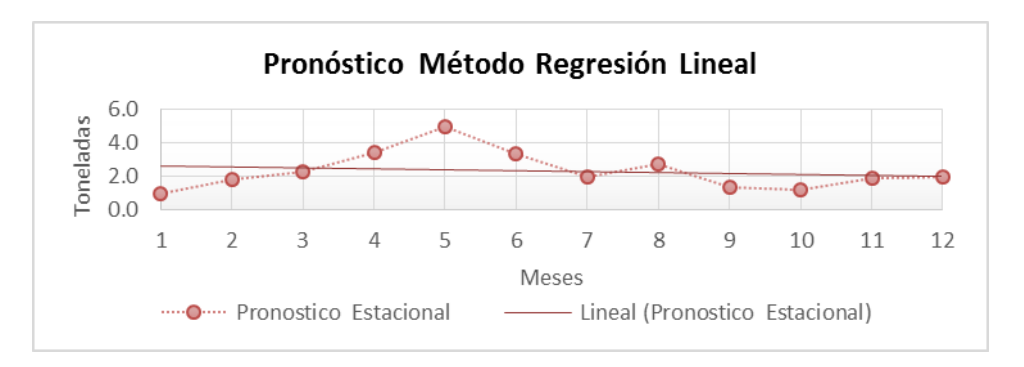

Figura 8: Pronóstico método Regresión Lineal para el cliente Transportes Ave Fenix S.A.C

| <b>Mes</b> | $N^{\circ}$ de | <b>Histórico</b> |       | <b>Indice de Estacionalidad</b> |      | <b>Indice</b>     | <b>Pronostico</b> | <b>Pronostico</b> |
|------------|----------------|------------------|-------|---------------------------------|------|-------------------|-------------------|-------------------|
|            | <b>Mes</b>     | 2014             | 2015  | 2014                            | 2015 | <b>Estacional</b> | 2016              | <b>Estacional</b> |
| Enero      | 1              | 0.98             | 1.01  | 0.21                            | 0.22 | 0.22              | 4.64              | 1.0               |
| Febrero    | $\overline{2}$ | 1.21             | 1.33  | 0.26                            | 0.29 | 0.28              | 4.65              | 1.3               |
| Marzo      | 3              | 1.40             | 2.20  | 0.31                            | 0.48 | 0.40              | 4.65              | 1.8               |
| Abril      | 4              | 2.05             | 2.26  | 0.45                            | 0.50 | 0.47              | 4.66              | 2.2               |
| Mayo       | 5              | 15.01            | 14.10 | 3.27                            | 3.11 | 3.19              | 4.67              | 14.9              |
| Junio      | 6              | 3.96             | 4.27  | 0.86                            | 0.94 | 0.90              | 4.67              | 4.2               |
| Julio      | 7              | 16.91            | 17.10 | 3.69                            | 3.77 | 3.73              | 4.68              | 17.4              |
| Agosto     | 8              | 4.93             | 3.54  | 1.08                            | 0.78 | 0.93              | 4.69              | 4.3               |
| Septiembre | 9              | 3.19             | 3.30  | 0.70                            | 0.73 | 0.71              | 4.69              | 3.3               |
| Octubre    | 10             | 2.81             | 2.86  | 0.61                            | 0.63 | 0.62              | 4.70              | 2.9               |
| Noviembre  | 11             | 1.56             | 1.66  | 0.34                            | 0.37 | 0.35              | 4.71              | 1.7               |
| Diciembre  | 12             | 1.01             | 0.82  | 0.22                            | 0.18 | 0.20              | 4.71              | 0.9               |
|            | <b>Total</b>   | 55.021           | 54.45 | 12                              | 12   | 12                | 53.88             | 56.1              |
|            | Promedio       | 5                | 5     |                                 |      |                   |                   |                   |

Tabla 21: Pronóstico para cliente Cementos Pacasmayo S.A.A.

Fuente: Qumir S.A.C.

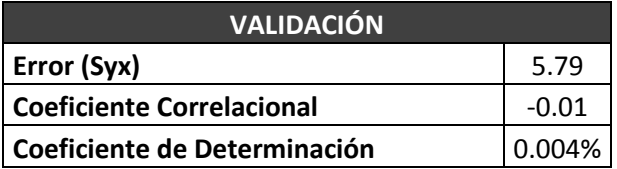

**Interpretación:**

- **→** Existe una relación positiva debil.
- → El 0.004 % de la variación se explica por medio de la ecuación de regresión lineal.

Elaboración: Propia

#### **Función: Y= 4.5+0.01X**

**Donde:**

**Y=** Pronóstico de ventas 2016

**X=** Meses del 2016 a pronosticar

**Interpretación:** En promedio, a cada incremento de unidad en el periodo de tiempo le corresponde un incremento de 0.01 TN de residuos a recoger

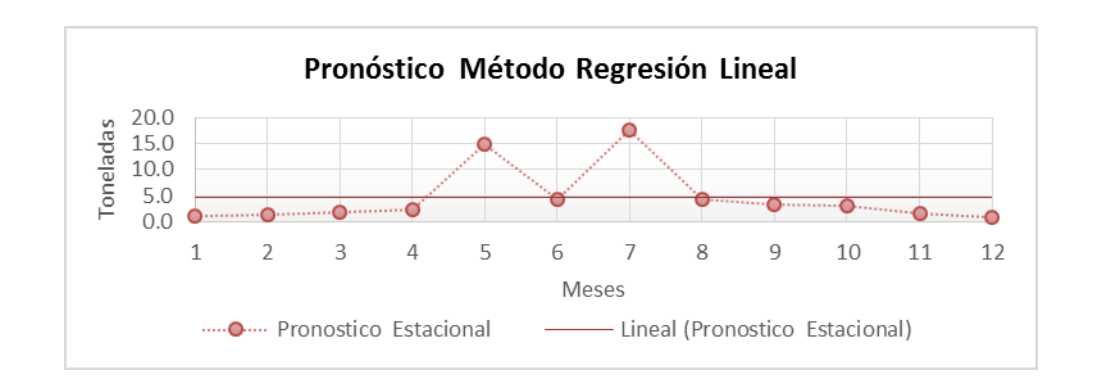

Figura 9: Pronóstico método Regresión Lineal para el cliente Pacasmayo S.A.A.

| <b>Mes</b> | $N^{\circ}$ de |       | <b>Histórico</b> | Índice de Estacionalidad |      | Índice            | <b>Pronostico</b> | <b>Pronostico</b> |
|------------|----------------|-------|------------------|--------------------------|------|-------------------|-------------------|-------------------|
|            | <b>Mes</b>     | 2014  | 2015             | 2014                     | 2015 | <b>Estacional</b> | 2016              | <b>Estacional</b> |
| Enero      | 1              | 1.22  | 1.02             | 0.38                     | 0.32 | 0.35              | 3.19              | 1.1               |
| Febrero    | 2              | 2.03  | 1.98             | 0.63                     | 0.63 | 0.63              | 3.19              | 2.0               |
| Marzo      | 3              | 1.98  | 2.31             | 0.61                     | 0.73 | 0.67              | 3.19              | 2.1               |
| Abril      | 4              | 2.01  | 2.14             | 0.62                     | 0.68 | 0.65              | 3.19              | 2.1               |
| Mayo       | 5              | 2.34  | 1.97             | 0.72                     | 0.62 | 0.67              | 3.19              | 2.1               |
| Junio      | 6              | 4.87  | 5.02             | 1.50                     | 1.59 | 1.55              | 3.19              | 4.9               |
| Julio      | 7              | 12.14 | 10.98            | 3.75                     | 3.48 | 3.62              | 3.19              | 11.5              |
| Agosto     | 8              | 3.45  | 2.96             | 1.07                     | 0.94 | 1.00              | 3.19              | 3.2               |
| Septiembre | 9              | 3.03  | 3.11             | 0.94                     | 0.99 | 0.96              | 3.19              | 3.1               |
| Octubre    | 10             | 2.37  | 2.50             | 0.73                     | 0.79 | 0.76              | 3.19              | 2.4               |
| Noviembre  | 11             | 2.09  | 1.86             | 0.65                     | 0.59 | 0.62              | 3.19              | 2.0               |
| Diciembre  | 12             | 1.32  | 2.00             | 0.41                     | 0.63 | 0.52              | 3.19              | 1.7               |
|            | <b>Total</b>   | 38.85 | 37.85            | 12                       | 12   | 12                | 36.85             | 38.3              |
|            | Promedio       | 3     | 3                |                          |      |                   |                   |                   |

Tabla 22: Pronóstico para cliente Cementos Danper Agrícola la Venturosa S.A.C

Fuente: Qumir S.A.C.

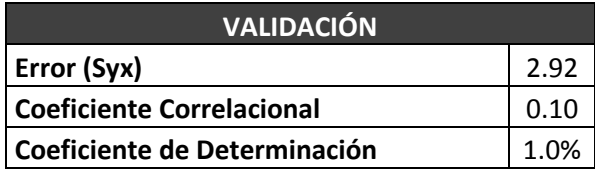

#### **Interpretación:**

**→** Existe una relación positiva debil.

→ El 1.0 % de la variación se explica por medio de la ecuación de regresión lineal.

## **Función: Y= 3.20+-0.0003X**

#### **Donde:**

**Y=** Pronóstico de ventas 2016

**X=** Meses del 2016 a pronosticar

**Interpretación:** En promedio, a cada incremento de unidad en el periodo de tiempo le corresponde un incremento de 0.0003 TN de residuos a recoger.

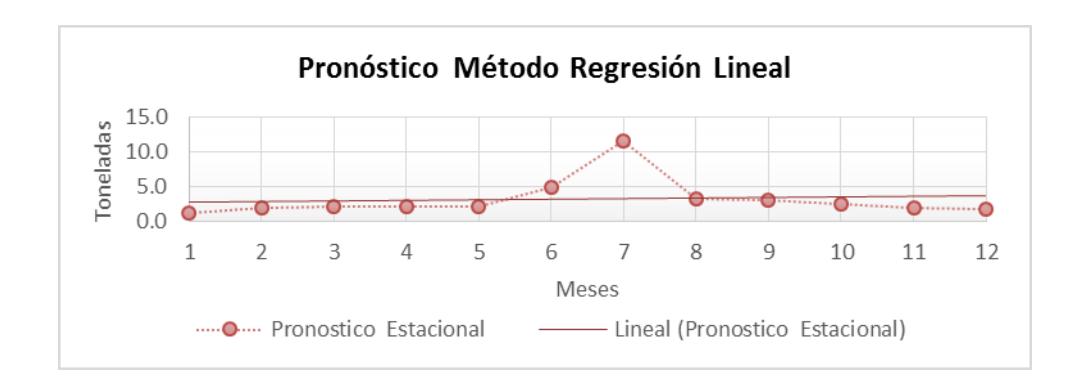

Figura 10: Pronóstico método Regresión Lineal para el cliente Danper Agrícola la Venturosa S.A.C

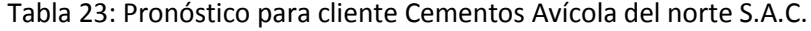

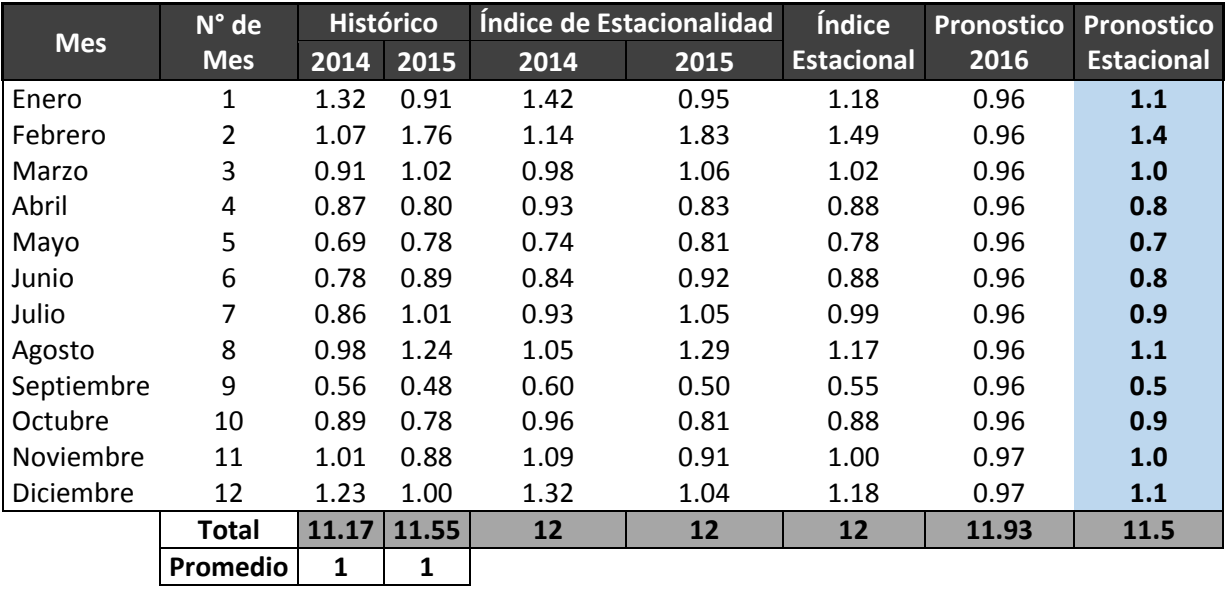

Fuente: Qumir S.A.C.

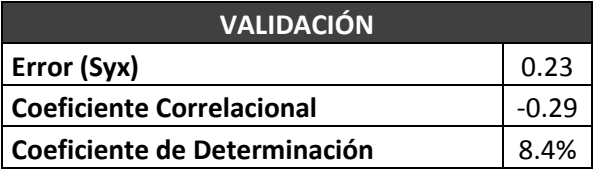

#### **Interpretación:**

**→** Existe una relación positiva debil.

→ El 8.4 % de la variación se explica por medio de la ecuación de regresión lineal.

# **Función: Y= 0.9+0.001X**

#### **Donde:**

**Y=** Pronóstico de ventas 2016

**X=** Meses del 2016 a pronosticar

**Interpretación:** En promedio, a cada incremento de unidad en el periodo de tiempo le corresponde un incremento de 0.001 TN de residuos a recoger.

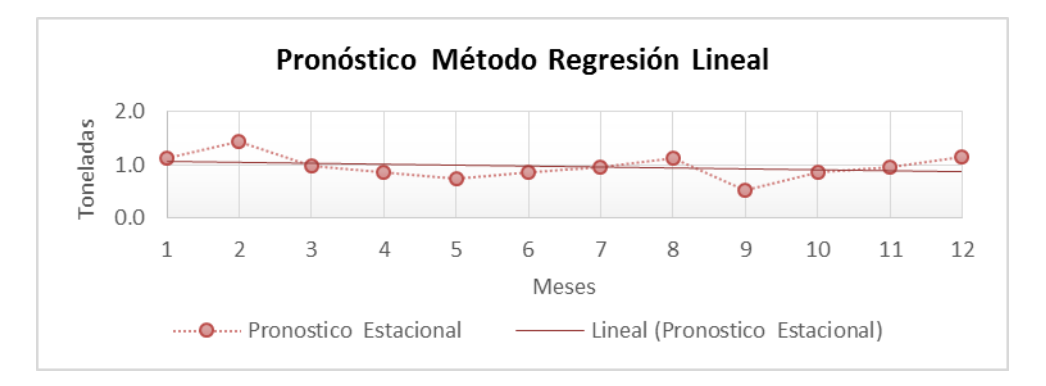

Figura 11: Pronóstico método Regresión Lineal para el cliente Avícola del Norte S.A.C

Tabla 24: Pronóstico para cliente Molino LA Perla S.A.C.

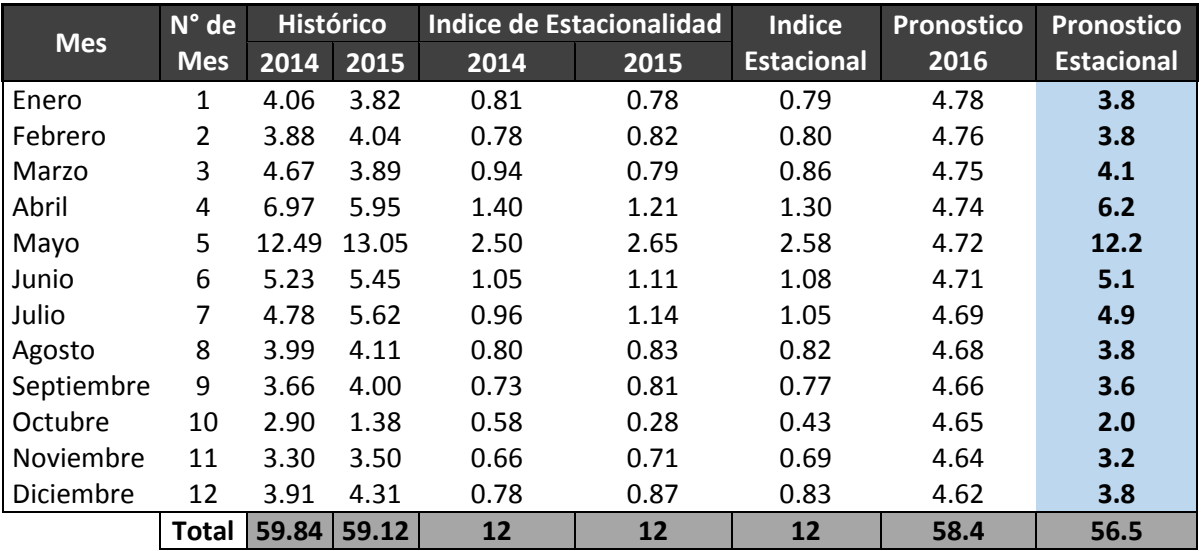

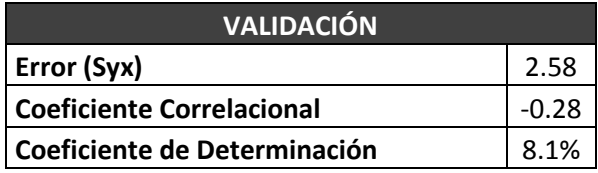

#### **Interpretación:**

- **→** Existe una relación positiva debil.
- → El 8.1 % de la variación se explica por medio de la ecuación de regresión lineal.

Elaboración: Propia

#### **Función: Y= 5.1+-0.01X**

#### **Donde:**

**Y=** Pronóstico de ventas 2016

**X=** Meses del 2016 a pronosticar

**Interpretación:** En promedio, a cada incremento de unidad en el periodo de tiempo le corresponde un incremento de 0.01 TN de residuos a recoger.

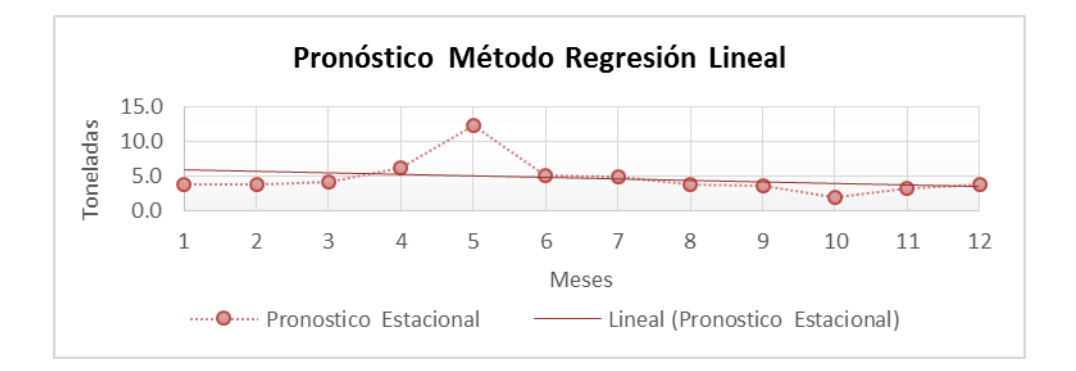

Figura 12: Pronóstico método Regresión Lineal para el cliente Molino la Perla S.A.C. Elaboración: Propia.

# **3.5. APLICACIÓN MÉTODO DEL BARRIDO EN LA RECOLECCIÓN Y TRANSPORTE DE RESIDUOS SÓLIDOS.**

**3.5.1. Determinación de horas requeridas y kilómetros recorridos de cada viaje por cliente**: La determinación de las horas necesarias por cada ciclo o viaje se dividió en tres etapas; la primera corresponde al tiempo de recorrido desde el almacén de QUMIR S.A.C ubicado en el Distrito de Huanchaco hasta los almacenes de residuos sólidos de los clientes; la segunda etapa corresponde al tiempo de la operación de carga y descarga de los residuos sólidos en el furgón ; la tercera etapa corresponde al tiempo desde el punto de recojo hasta el proveedor de disposición final. La determinación de los kilómetros recorridos corresponden a la primera y segunda etapa. En la tabla 25 se consolida las horas requeridas y kilómetros requeridos de los clientes.
Tabla 25: Tiempo requerido y kilómetros recorridos por viaje y cliente.

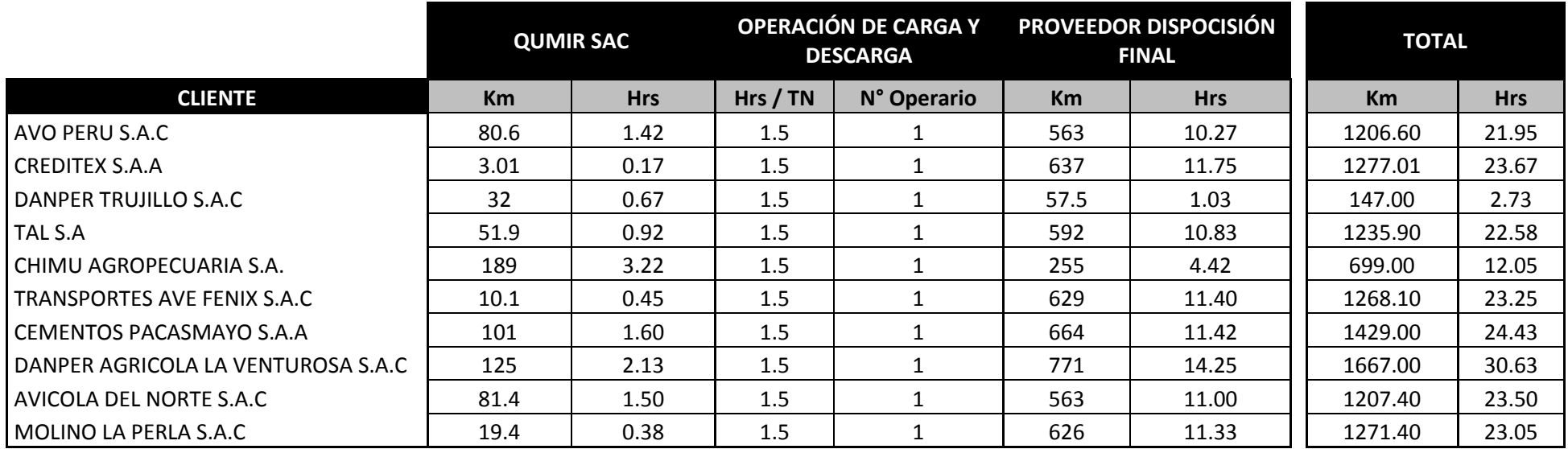

Fuente: Elaboración propia.

### **3.5.2. Plan de recojo de residuos sólidos con el método del barrido.**

El método del barrido, nos indica que primero debemos hacer uso de las unidades vehiculares de mayor capacidad y luego las de menos capacidad, agrupando a los clientes con mayor demanda hasta completar la capacidad de la unidad vehicular a programar; sin embargo el giro de negocio de QUMIR S.A.C. no permite realizar la agrupación por cliente, puesto que por política de la empresa no es factible consolidar carga debido a que se tratan de residuos, los cuales tienen diferente naturaleza de uso; de ahí el motivo por el que el área de contabilidad factura por viaje de cada unidad vehicular y no por toneladas a transportar, sin embargo las toneladas son determinantes al momento de programar la unidad vehicular que se le asignará para la operaciones de recojo y transporte para la disposición final.

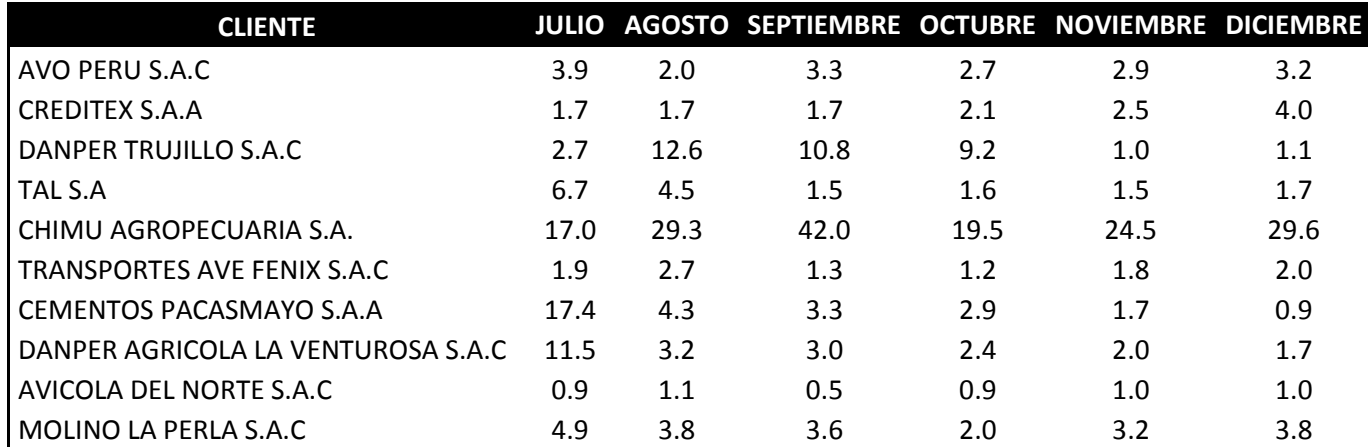

Tabla 26: Demanda pronosticada de Julio a Diciembre del 2016

En la tabla 26, se muestra el consolidado de la demanda pronosticada para el segundo semestre del 2016, los cuales fueron seleccionados de acuerdo al pronóstico con menor error.

Las toneladas pronosticadas por mes y cliente, son la base para realizar la asignación de las unidades vehiculares que se usaran para atender cada una de las demandas bajo los lineamientos del método del barrido. Por ejemplo para el cliente Chimu Agropecuaria S.A. en el mes julio se pronosticó una demanda de 17 TN, seleccionamos el furgón de 6 TN por ser la unidad vehicular de mayor capacidad (F6), asignándole 3 viajes para poder atender con la demanda, liberando 1 TN de la capacidad total. Así mismo para el cliente Danper Trujillo S.A.C. en el mes agosto se pronosticó una demanda de 13 TN, para ello se asignó dos viajes con el furgón de 6 TN (F6) y un viaje con el furgón de 1 TN (F1), puesto que si asignamos un 3 viajes con el furgón de 6 TN, tendríamos liberado 5TN y si asignamos el furgón de 3TN (F3), tendríamos liberado 2 TN.

De la asignación de unidades vehiculares para la demanda por cada mes y cliente obtenemos el número de viajes por cada vehículo, es decir cada asignación es un viaje. Por ejemplo en el mes de julio tenemos 11 asignaciones para el furgón de 6 TN (F6), 3 asignaciones para el furgón de 3 TN (F3) y 1 asignación para el furgón de 1TN (F1), es decir un total de 10 asignaciones entre los tres furgones; cada una de las asignaciones es equivalente a 1 viaje, es decir tenemos en total de 10 viajes para el mes de julio,

puesto que se asignó considerando la utilización del 100% de la capacidad de cada furgón.

En la tabla 27 se muestra el total de asignaciones de unidades vehiculares por cada mes y por cada cliente.

Tabla 27: Asignación de unidades vehiculares por mes y cliente.

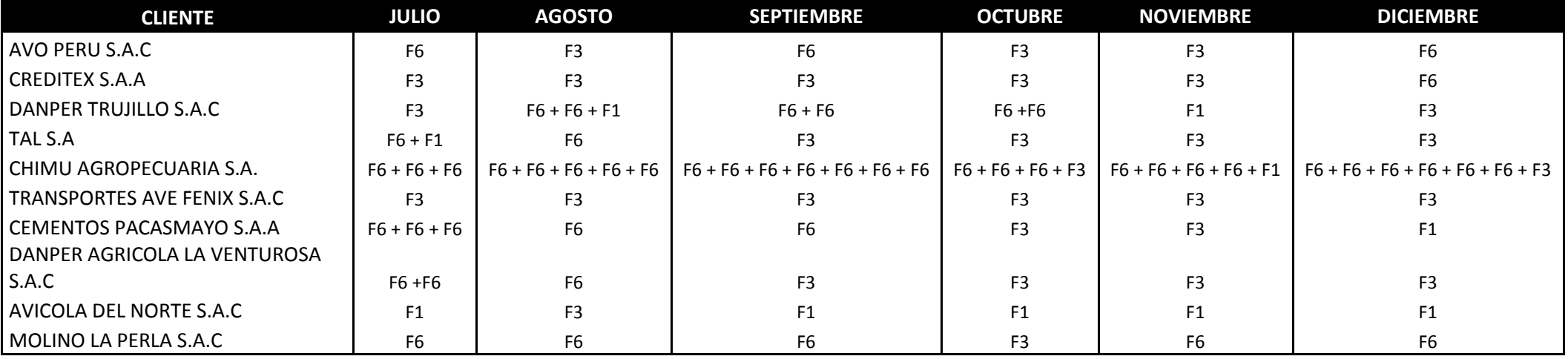

Posterior a tener asignadas las unidades vehiculares, generamos el cuadro resumen del número de viajes por cada unidad y por cada mes. En la tabla 28 se muestra el número de viajes para cada unidad vehicular.

Tabla 28: Consolidado de viajes por cada unidad vehicular y mes.

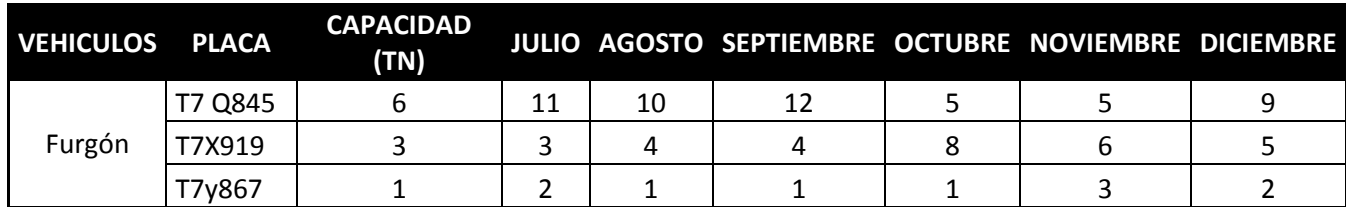

Fuente: Qumir S.A.C.

**Para determinar los costos fijos con el método del barrido**, se multiplica el costo por viaje de cada furgón (F6, F3 & F1) por el número de viajes asignados a cada unidad en cada mes, al subtotal del costo fijo mensual se le resta el costo de viáticos para los viajes que no aplican, es decir a los viajes de Danper Trujillo S.A.C & Chimu Agropecuaria S.A., puesto que el proveedor de disposición final, Innova Ambiental S.A. se encuentra ubicado en el distrito de Chicama, provincia de Chocope y según política de la empresa QUMIR S.A.C. los viáticos están asignado para proveedores ubicados en la ciudad de Lima.

En la tabla 29 se muestra el costo fijo total para el periodo julio diciembre del 2016.

Tabla 29: Costos Fijos totales para el periodo Julio Diciembre del 2016.

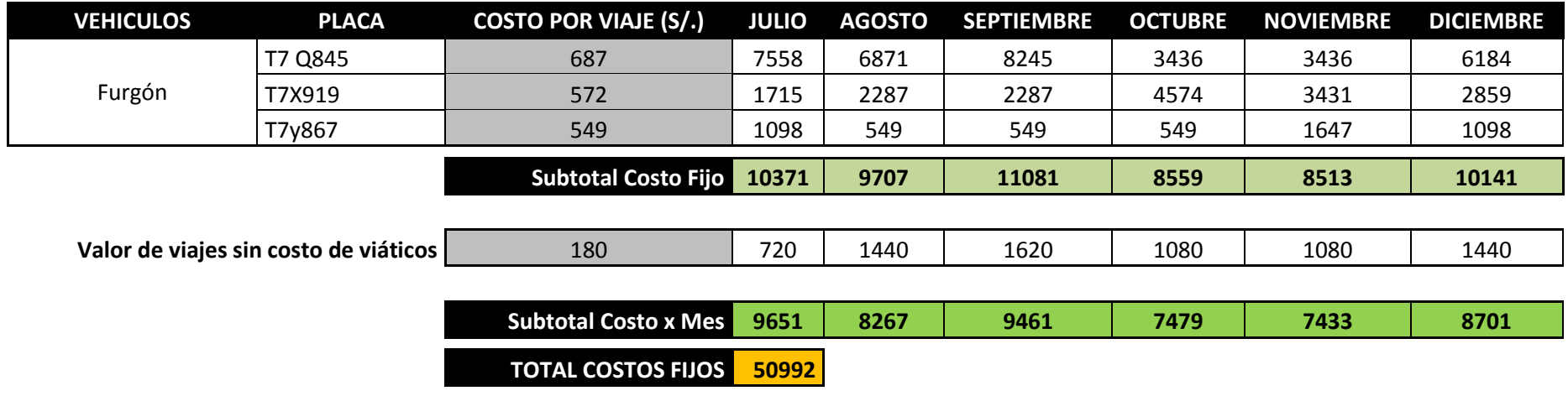

**Para determinar los costos variables con el método del barrido**, se utiliza los kilómetros totales de cada viaje por cada cliente, primero obtener el número de galones de combustible necesarios para poder cumplir con todo el recorrido, para ello se divide el total de kilómetros recorridos por viaje entre el rendimiento del combustible, a este, se multiplica el costo por galón del combustible para poder obtener el costo de combustible; para obtener el costo de llantas, al costo unitario de la llanta por cada kilómetro se multiplica por él número de kilómetros y por el número de llanta de cada vehículo. Por ejemplo, para determinar el costo variable del cliente Avo Perú S.A.C. del mes de julio con el furgón de 6 TN (F6), los 1206. 6 Km de recorrido de dividen entre el rendimiento 18 KM/GLN, en el cual se obtiene una necesidad de 67.03 Gln, a este le multiplicamos S/.11 que es el costo de cada galón de combustible, obteniendo como costo total de combustible S/.737.37; para obtener el costo total de las llantas, dividimos S/.350 entre 40,000 km, el cual es la duración promedio de cada llanta, a este costo unitario por kilómetro lo multiplicamos por 1206.6 Km y luego por 06 llantas que usa el furgón; finalmente para calcular el costo de mantenimiento y cambio de filtros y accesorios, se divide S/. 270 entre 5000 Km, con el cual se obtiene el costo por kilómetro y se multiplica por los 1206.6 Km. La sumatoria de S/. 737.37 más S/. 63.35 más S/.65.15 es igual al costo total variable S/.865.87.

En la 30, 31 y 32 se muestran los costos variables totales por cliente de los furgones de 6 TN, 3 TN y 1 TN respectivamente.

Tabla 30: Costos Variables Totales por cliente para F6.

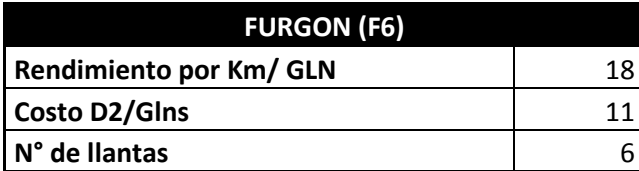

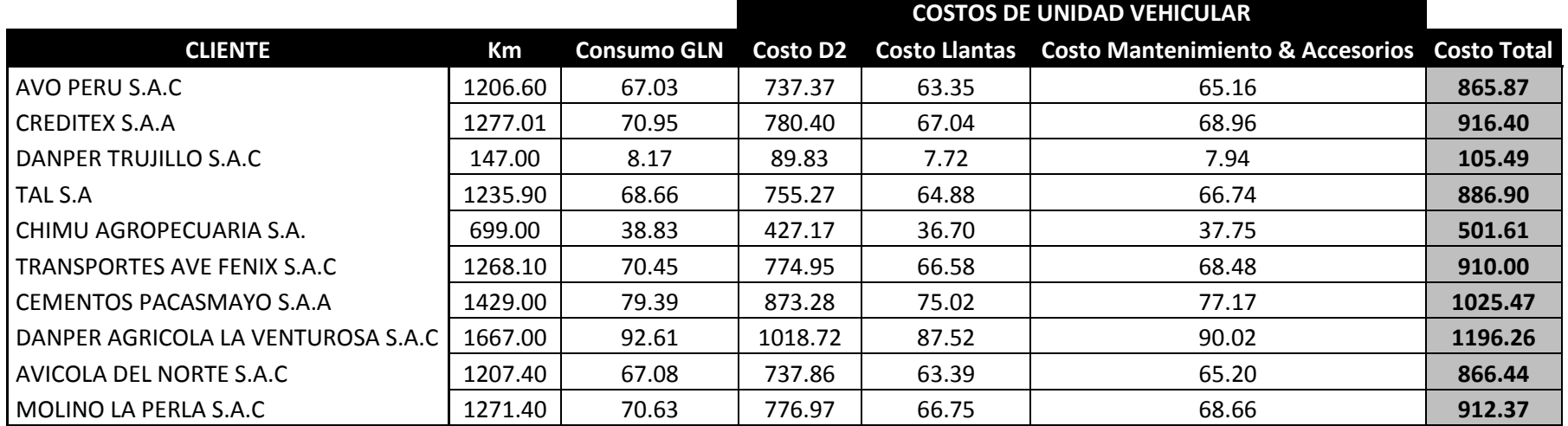

Tabla 31: Costos Variables Totales por cliente para F3.

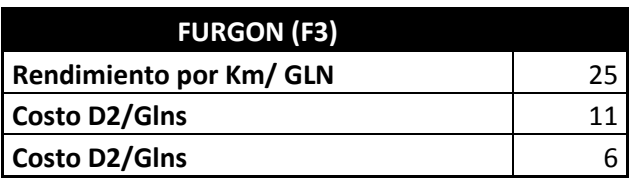

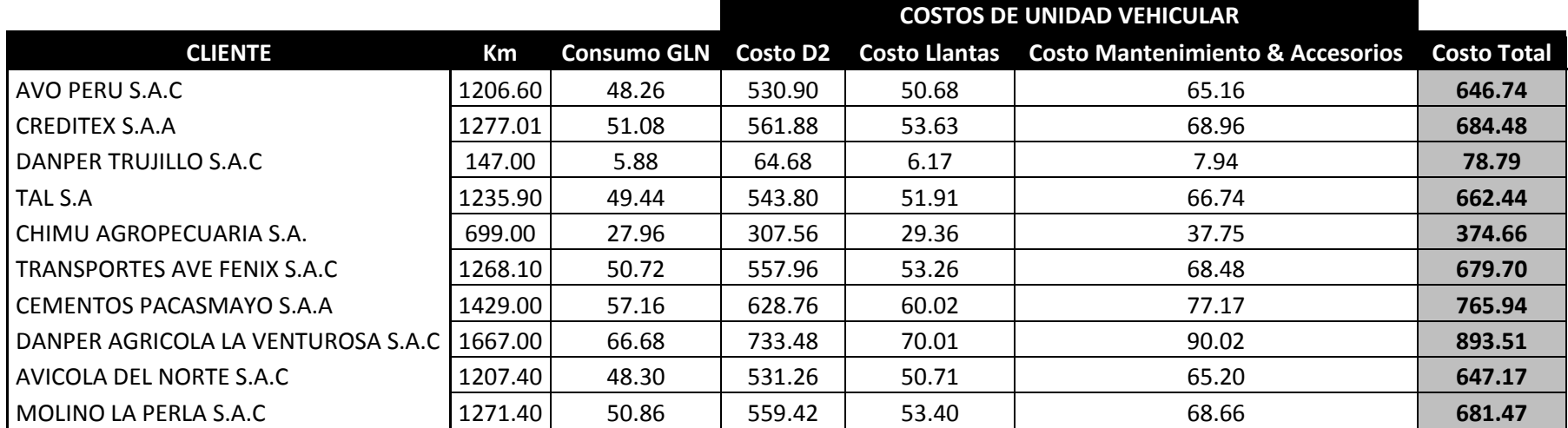

Tabla 32: Costos Variables Totales por cliente para F1.

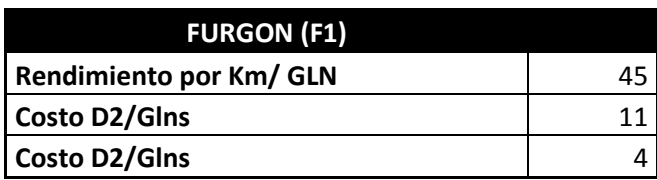

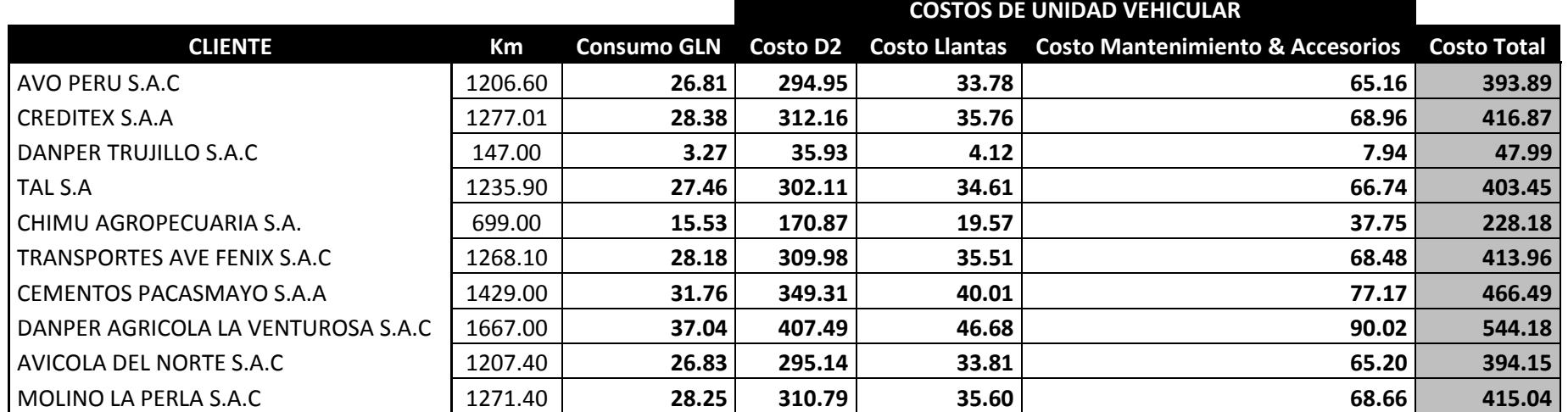

**Para determinar los costos variables por viaje y por cada unidad vehicular**, se suma todos los costos variables de cada cliente de acuerdo al número de veces que se asignado la unidad vehicular (F6, F3 o F1). Por ejemplo, para determinar el total del costo variable del mes de julio para el furgón de 3 TN (F3), se suma los costos variables de los clientes Creditex S.A.A. (S/. 684.48), Danper Trujillo S.A.C. (S/. 78.79) y Transportes Ave Fénix S.A.C. (S/.679.70), obteniendo como costo variable total S/.1442.97.

En la tabla 33, se muestra el total de los costos variables por viaje y por cada unidad vehicular para el periodo julio diciembre del 2016.

**Finalmente el costo total de aplicar el método del barrido** es igual a la sumatoria del costo fijo más el costo variable, es decir S/.50, 992 más S/. 55,841, obteniendo un total de S/. 106,832.

### **COSTO TOTAL: COSTO FIJO + COSTO VARIABLE CT: S/. 106,832**

Tabla 33: Costos Variables totales para el periodo Julio Diciembre del 2016.

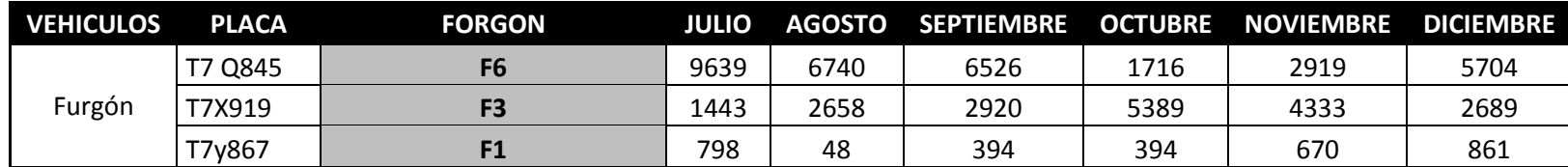

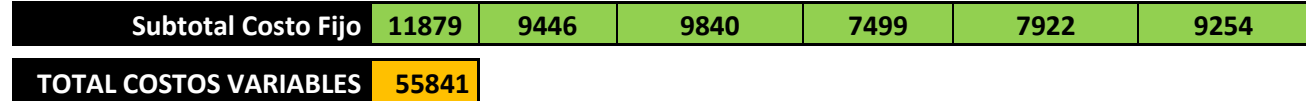

### **3.6. DETERMINACIÓN DEL IMPACTO**

- **3.6.1. Impacto económico**, Es la comparación de los costos fijos y variables del método actual, respecto a los costos fijos y variables del método del barrido, el cual se interpreta:
	- **Costos Fijos:** Se obtuvo un ahorro de S/.31, 855, lo que corresponde el **38.5 %** del actual costo de viajes en el periodo julio diciembre del 2016.
	- **Costos Variables:** Se obtuvo un ahorro de S/.5, 868, lo que corresponde al **9.5%** del actual costo de viajes en el periodo julio diciembre del 2016.
	- **Costo Total:** Se obtuvo un ahorro total de S/.37,723, lo que corresponde el **26.1%** del actual costo de viajes en el periodo julio diciembre del 2016.

En la tabla 34, se muestra el porcentaje de ahorro económico con el método del barrido respecto a los costos actuales.

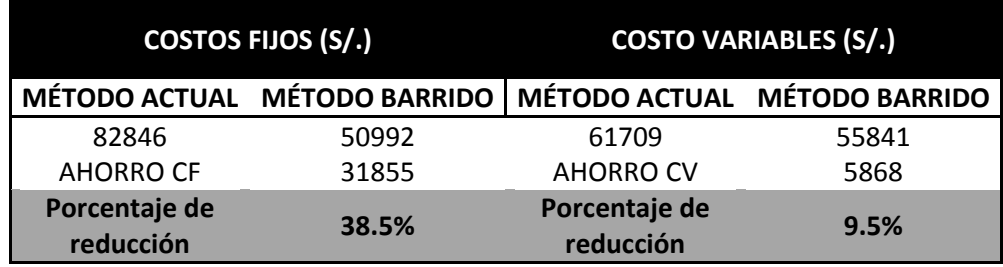

Tabla 34: Porcentaje de ahorro económico con el método del barrido.

**3.6.2. Impacto estadístico,** La metodología del impacto estadístico inicia con realizar la **prueba de normalidad** en el programa SPSS, es decir conocer si el comportamiento de los datos que se presentan en la tabla 35 son normal o no. Para ello, es necesario establecer las siguientes hipótesis:

| <b>DATOS INGRESADOS AL SPSS</b> |                               |                                   |                   |  |  |  |  |
|---------------------------------|-------------------------------|-----------------------------------|-------------------|--|--|--|--|
| <b>DEMANDA</b><br>2016          | <b>COSTO</b><br><b>ACTUAL</b> | <b>COSTO CON</b><br><b>MÉTODO</b> | <b>DIFERENCIA</b> |  |  |  |  |
| 69                              | 30448                         | 21531                             | 8917              |  |  |  |  |
| 65                              | 23670                         | 17713                             | 5956              |  |  |  |  |
| 71                              | 27609                         | 19301                             | 8308              |  |  |  |  |
| 44                              | 20041                         | 14977                             | 5064              |  |  |  |  |
| 42                              | 19356                         | 15355                             | 4001              |  |  |  |  |
| 49                              | 23431                         | 17955                             | 5476              |  |  |  |  |
| 341                             | 144555                        | 106832                            | 37723             |  |  |  |  |

Tabla 35: Datos ingresados a SPSS.

Fuente: Qumir S.A.C.

- Ho: La variable costos de recojo y transporte para la disposición final en la población tiene distribución normal.
- **H1:** La variable costos de recojo y transporte para la disposición final en la población es distinta a la distribución normal.

### **En donde:**

- Si la significancia es >= 0.05, entonces se aprueba Ho.
- Si la significancia es  $\leq$  0.05, entonces se

aprueba H1.

Luego de ingresar los datos al SPSS y ejecutar la prueba de normalidad, obtenemos como resultado que la significancia es 0.472, es decir mayor a 0.05, por tanto concluimos que los datos tienen una distribución normal, es decir se **aprueba Ho**.

Tabla 36: Prueba de normalidad en SPSS.

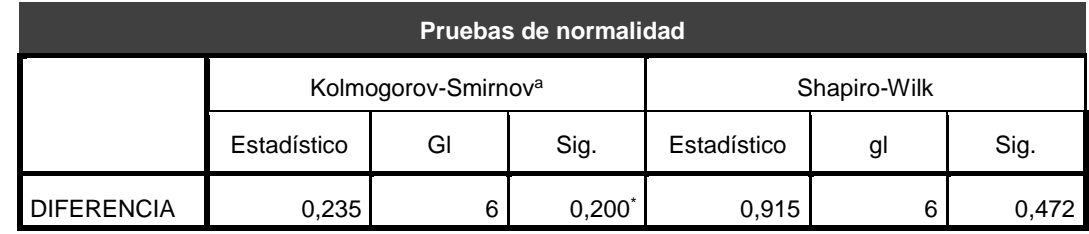

Sabiendo que los datos tienen un comportamiento normal, ahora se realiza la prueba de **T – Student**, el cual tiene como objetivo dar a conocer, estadísticamente, si los costos de recojo y transporte de residuos sólidos, después de aplicar el método del barrido, muestra diferencias significativas respecto a los costos de recojo y transporte actuales. Para ello nos planteamos las siguientes hipótesis:

- **Ho:** Las diferencias de los promedios de los costos de recojo y transporte de residuos sólidos obtenidos antes y después de aplicar el método del barrido no son significativas.
- **H1:** Las diferencias de los promedios de los costos de recojo y transporte de residuos sólidos obtenidos antes y después de aplicar el método del barrido son significativas.

### **En donde:**

- Si la significancia es >= 0.05, entonces se aprueba Ho.
- Si la significancia es < 0.05, entonces se aprueba H1.

Luego de ingresar los datos al SPSS y ejecutar la prueba T- Student, obtenemos como resultado que la significancia es 0.000, es decir menor a 0.05, por tanto concluimos que se **aprueba H1**, el cual indica que existen diferencias significativas entre los costos de recojo y transporte de residuos sólidos obtenidos antes y después de aplicar el método del barrido.

A continuación se presenta la tabla con los resultados de la prueba T – Student para muestas relacionadas.

#### Tabla 37: Prueba T- Student en SPSS.

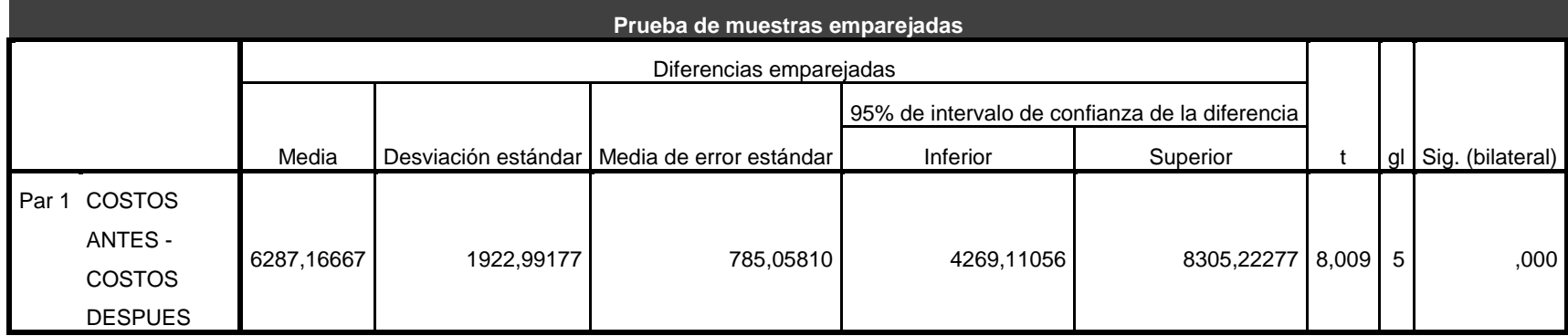

# **IV. DISCUSIÓN**

La situación actual de la empresa permitió conocer que los puntos críticos de la gestión de recojo y transporte de residuos sólidos se deben a que no existe una adecuada planificación, un modelo de pronosticar la demanda, no se llevan a cabo proyecciones de demanda para las toneladas a recoger y transportar para la disposición final, no tener sincerado los kilómetros totales a recorrer. Si comparamos los puntos críticos con las investigaciones hechas por Taquia Valdivia José Alberto, verificamos que en toda gestión es necesario escoger las zonas a trabajar, las rutas a optimizar con el objetivo de aumentar la efectividad en el transporte y la rentabilidad económica de la empresa. Valdivia determino que fue necesario aplicar un método de optimización de rutas, obteniendo un ahorro total anual de S. / 2'404.990, es decir una ganancia mensual de S/.20, 042, el cual es equivalente a más del 145% ganancia respecto a la inversión inicial.

De acuerdo a los costos extraídos de los archivos de la empresa y de las observaciones realizadas se calcularon los costos actuales de la operación de recojo y transporte de residuos sólidos para el semestre Julio – Diciembre del 2016, resultando un costo fijo de S/.82, 846 (Tabla 13) y un costo variable de S/.61, 709 (tabla14) es decir un costo total de S/.144, 555.

Se elaboró los pronósticos de las toneladas a recoger por cliente, de los cuales se eligió el método de regresión lineal para todos los clientes, puesto que es el método con menor error, luego se realizó las asignaciones de las unidades vehiculares usando la metodología actual y con el método del barrido, de los cuales con el método actual se obtuvo un total de 121 viajes y con el método del barrido 92 viajes, luego se realizó el cálculo de los costos fijos y variables para ambos métodos, con el método actual se encontró un costo fijo y variable total de S/.82, 846 y S/.61,709; y con el método del barrido un costo fijo y variable total de S/. 50, 992 y S/. 55,841.

Se determinó el impacto técnico de aplicar el método del barrido para determinar la influencia en los costos, para ello primero se calculó el nuevo costo recojo y transporte para el semestre Julio – Diciembre del 2016 del cual se obtuvo que el nuevo Costos Fijos donde se obtuvo un ahorro de S/.31, 855, lo que corresponde el 38.5% del actual costo de viajes en el periodo julio diciembre del 2016; costos variables donde se obtuvo un ahorro de S/.5, 868, lo que corresponde el 9.5% del actual costo de viajes en el periodo julio diciembre del 2016, es decir un ahorro del costo total de S/.37, 723, lo que corresponde el 26.1% del actual costo de viajes en el periodo julio diciembre del 2016.

La prueba de normalidad nos dio como resultado 0.472, siendo este mayor que 0.05, por tanto se aplicó la prueba T – Student del cual se obtuvo una significancia de 0.00, siendo este menos que 0.05, llegando a la conclusión el promedio de los costos totales de recojo y transporte de residuo sólidos obtenidos después de la aplicación del método del barrido es significativamente menor que el promedio de los costos de recojo y transporte de residuo sólidos obtenidos antes de ello.

### **V. CONCLUSIONES**

- Se realizó la evaluación actual de la gestión de la operación de recojo y transporte de residuos sólidos de la empresa, para ello se tomó en cuenta los datos generales de la empresa, su organización, así como los puntos críticos o deficientes que se pueden presentar en las áreas, tales como: no manejar un plan de recojo y transporte de residuos sólidos a mediano y largo plazo, no hacer uso de pronósticos para abastecerse de los recursos necesarios, tener sincerado los kilómetros y horas requeridos por cada viaje y por cada cliente, puesto que este es determinante en los costos variables, la distancia en kilómetros y/o su equivalente en horas no es igual atender al cliente Danper S.A.C. que al proveedor Cementos Pacasmayo S.A., puesto que para el primero recorre que 57.5 Km mientras que para el segundo 664 Km, manteniendo un diferencias de 10.39 horas, por otro lado se realizó el cálculo de los costos fijos por viaje por cada unidad vehicular, los cuales se ven influenciados por la capacidad de cada unidad vehicular, por ejemplo para Danper S.A.C. se tiene una demanda en julio de 2.7 TN mientras que Pacasmayo S.A.C. 17.4 TN en donde el primero asigna un viaje al furgón F3 y el segundo 2 viajes ; siendo estas las razones por que se decide realizar el diseño del plan de gestión de recojo y transporte de residuos sólidos.
- Se calcularon los costos actuales de la operación de recojo y transporte de residuos sólidos del semestre Julio – Diciembre del 2016, resultando un costo fijo de S/.82,846, un costo variable de S/.61,709, es decir un costo total de S/.144,555. Para hallar los costos se consideró las cantidades pronosticadas, las cuales se seleccionó el pronóstico de regresión lineal por ser el de menor error.
- Se aplicó el método del barrido adaptándolo a la realidad de la empresa, puesto que el método del barrido, nos indica que primero debemos hacer uso de las unidades vehiculares de mayor capacidad y luego las de menos capacidad, agrupando a los clientes con mayor demanda hasta completar la capacidad de la unidad vehicular a

programar; sin embargo el giro de negocio de QUMIR S.A.C. no permite realizar la agrupación por cliente, puesto que por política de la empresa no es factible consolidar carga debido a que se tratan de residuos, los cuales tienen diferente naturaleza de uso; de ahí el motivo por el que el área de contabilidad factura por viaje de cada unidad vehicular y no por toneladas a transportar, sin embargo las toneladas son determinantes al momento de programar la unidad vehicular que se le asignará para la operaciones de recojo y transporte.

- Se determinó el impacto técnico del plan de recojo y transporte de residuos sólidos en los costos de la operación, obteniéndose un costo fijo y variable total de S/. 50,992 y S/. 55,841, es decir se obtuvo un ahorro total de S/.31, 855, lo que corresponde el 38.5% del actual costo de viajes en el periodo julio diciembre del 2016; costos variables donde se obtuvo un ahorro de S/.5, 868, lo que corresponde el 9.5% del actual costo de viajes en el periodo julio diciembre del 2016, es decir un ahorro del costo total de S/.37,723, lo que corresponde el 26.1% del actual costo de viajes en el periodo julio diciembre del 2016.
- De igual se determinó el impacto estadístico del plan con el método del barrido en los costos de la operación, para ello nuestra prueba de normalidad nos dio como resultado 0.472, siendo este mayor que 0.05, interpretándose que los datos tiene comportamiento normal, por tanto se aplicó la prueba T – Student del cual se obtuvo una significancia de 0.00, siendo este menos que 0.05 por tanto llegamos a la conclusión que se aprueba H1, la cual significa que el promedio de los costos de la operación de recojo y transporte de residuos sólidos obtenidos después de aplicar el método del barrido para el diseño del nuevo plan es significativamente menor que el promedio de los costos de la operación de recojo y transporte de residuos sólidos para disposición final obtenidos antes de ello.

### **VI. RECOMENDACIONES**

- Se recomienda implementar el plan diseñado en un en un software, para mejorar las condiciones actuales de pronosticar, planificar las unidades vehiculares para cada viaje, en busca de un ahorro respecto a los costos de totales de la operación, confiabilidad y rapidez con la que se trabajaría con el mismo, capacitando al personal en su uso.
- Adoptar la política de puertas abiertas entre las áreas, para facilitar su integración en la comunicación y coordinación constante entre el área comercial y el área de operaciones para evitar quiebres en el servicio para contratos confirmado y que se encuentren en el plan de recojo y transporte de residuos sólidos, siempre en la búsqueda de mantener costos operativos mínimos.
- Mantener actualizado y sincerado los puntos de recojo de cada cliente, puesto que de acuerdo a este se determinará los kilómetros a recorrer y su equivalente en horas, los cuales evitara hacer reprogramaciones de las fechas de recojo y transporte de los residuos sólidos o en peores de los perder la oportunidad de generar contratos.
- Se recomienda aplicar otros métodos de diseño de rutas, establecer proyectos y realizar investigaciones de las operaciones con programación lineal o modelos matemáticos, puesto que en la presente tesis se consideraron las variables que mayor relevancia tenían, sin embargo en la realidad en la gestión de la planificación de transporte, rutas, existen muchas restricciones las cuales deben ser analizas para tomar mejores decisiones de gestión y de esta forma seguir minimizando costos.

#### **BIBLIOGRAFÍA**

### **A. TÉXTOS**

**Alfalla Luque, Rafaela, y otros. 2008.** *Introducción a la Dirección de Operaciones Táctico-Operativa.* Madrid : Delta, Publicaciones Universitarias, Primera edición, 2008. 84-96477-69-X.

**Chapman, Stephen N. 2006.** *Planificación y control de la producción.* México : Pearson Educación, 2006. 970-26-0771-X.

**Chase, Richard B., Jacobs, F. Robert y Aquilano, Nocholas J. 2009.** *Administración de Operaciones.* Mexico, D.F. : McGRA W-HILL/Interamericana Editores, S.A. De C.V., 2009. 978-970-10-7027-7.

**Domínguez Machuca, José, y otros. 1995.** *Dirección de Operaciones.* Aravaca (Madrid) : McGraw-Hill/Interamercana de Espña, S.A.U., 1995. 84-481-1803-0.

**Heizer, Jay y Render, Barry. 2009.** *Principios de administración de operaciones.*  México : Pearson Educación, 2009. 978-607-442-099-9.

**Krajeswki, Ritzman & Malhotra. 2008.** *Administración de Operaciones.* Mexico : Pearson Educación, 2008. 978-970-26-1217-9.

**Niebel, Benjamin W. y Freivalds, Andris. 2009.** *Ingeniería industrial: Métodos, estándares y diseño del trabajo.* México, D.F. : McGraw-HIill/Interamericana Editores, S.A. De C.V., 2009. 978-970-10-6962-2.

**Ruiz Muñoz, David. 2004.** *Manual de Estadística.* Sevilla : eumed.net, 2004. 84-688- 6153-7.

**Taha, Hamdy A. 1998.** *Investigación de Operaciones.* Mexico : Prentice Hall, 1998. 970- 26-0498-2.

**Thomas E. Vollmann. 2005.** *Planeación y control de la producción.* México : McGraw-Hill Interamericana, 2005. 970-10-5066-5.

**José Alberto Taquía. 2013.** *OPTIMIZACIÓN DE RUTAS EN UNA EMPRESA DE RECOJO DE RESIDUOS SÓLIDOS*-Tesis para optar el título de Ingeniero Industrial-Lima - Pontifica Universidad Católica del Perú- 2013, pág. 99

**P. Meindl, S. Chopra. 2008.** *administrador de la cadena de suministro, estrategia, planeación y operación*. Tercera edición. México, editorial PEARSON EDUCACIÓN, pág. 552.

**P. Meindl, S. Chopra. 2013.** *administrador de la cadena de suministro, estrategia, planeación y operación*. Quinta edición. México, editorial PEARSON EDUCACIÓN, pág. 528

**Ballou, Ronald H. 2004**. *LOGÍSTICA. ADMIMINISTRACIÓN DE LA CADENA DE SUMINISTRO. PEARSON EDUCACIÓN*, México, 2004. pág 816. ISBN: 970-26-0540-7- Área: Universitarios

**Ureta Lazo Héctor 2014**. *LA DIRECCIÓN DE CONTROL ANÁLISIS COMPARATIVO DE CINCO MUNICIPALIDADES*- tesis para optar el título de Ingeniero de Ejecución en Gestión Pública- Santiago de Chile- 2014- pág. 154.

### **B. LINKOGRAFÍA**

**Gómez, Giovanny E. 2001.** Evaluación de alternativas de inversión: análisis matemático y financiero de proyectos (V), análisis beneficio/costo. [En línea] 12 de 2001. [Citado el: 10 de Junio de 2014.] http://www.gestiopolis.com/canales/financiera/articulos/26/bc.htm.

**Ivan, Thompson. 2008.** Pronegocios.net. [En línea] Enero de 2008. [Citado el: 22 de Junio de 2014.] http://www.promonegocios.net/administracion/definicion-eficiencia.html.

**Mantínes Ferreira, Matías. 2005.** Diagramas causa – efecto, Pareto y flujogramas. [En línea] 05 de Abril de 2005. [Citado el: 22 de Junio de 2014.] REF Ref454929347 \r \h B http://www.gestiopolis.com/recursos4/docs/ger/diagraca.htm.

**ambiente, Ministerio del. 2000.** Ley General de Residuos Sólidos. [En línea] 20 de Julio de 2000. [Citado el: 29 de Junio de 2016.] http://sinia.minam.gob.pe/normas/ley-generalresiduos-solidos.

**Adrianzola, Pascual. 2007**. Universidad Nacional San Agustín. Escuela profesional de ing. Mecánica. [En línea] 27 de abril de 2007. [Citado el: 24 de junio de 2016.] http://es.slideshare.net/lexfhc/universidad-nacional-de-san-agustn-ultimo-libro.

**Maldonado, Fernando. 2015.** Scribd. Introducción a la logística y cadena de suministros. [En línea] 2015. [Citado el: 3 de agosto de 2016.] https://es.scribd.com/doc/209658933/INTRODUCCION-A-LA-LOGISTICA-Y-CADENA-DE-SIMINISTROS

**López, C. Rodríguez. 2010**. U*na revisión de las normas y acuerdos internacionales acerca de la gestión de residuos en países como: Latinoamérica, Estados Unidos, China, India y Europa*. Facultad De Ingeniería y Administración. Vol. 1, pág. 13. Recuperado el 28 de abril de 2016, de https://es.scribd.com/doc/138168635/Tratados-internacionalespara-la-gestion-de-residuos-solidos

## **ANEXOS**

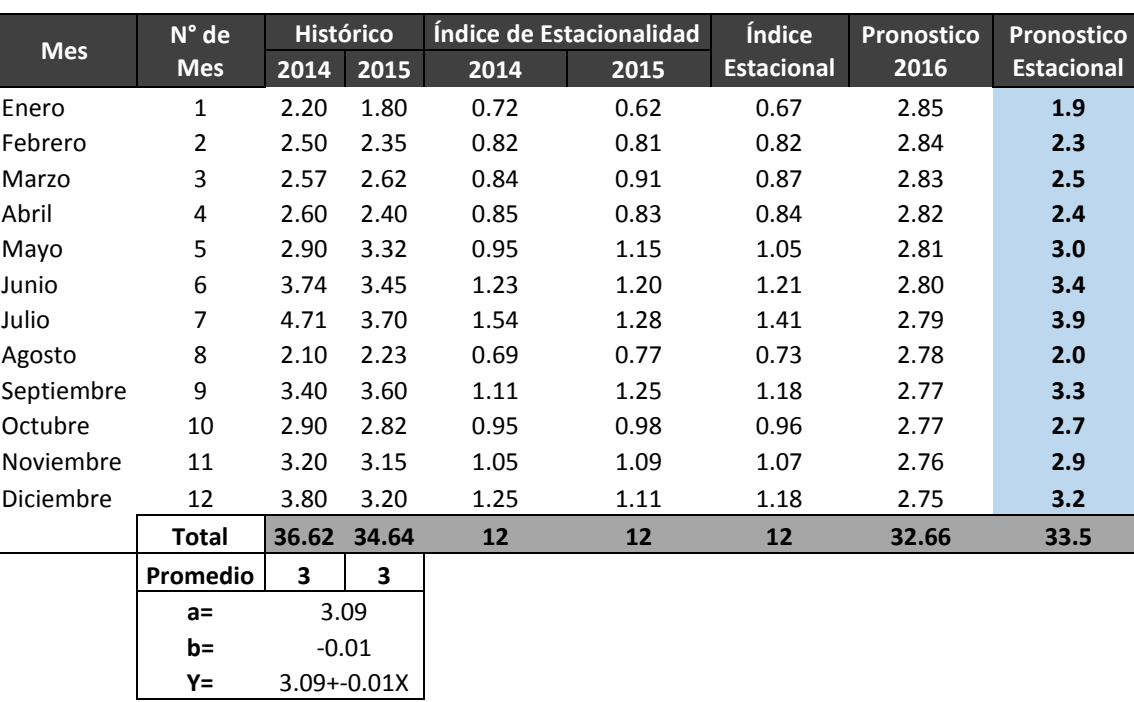

Tabla 38: Pronóstico método regresión lineal - Cliente Avo Perú S.A.C

### Tabla 39: Análisis de Regresión Lineal histórico desestacionalizada – Cliente Avo Perú S.A.C.

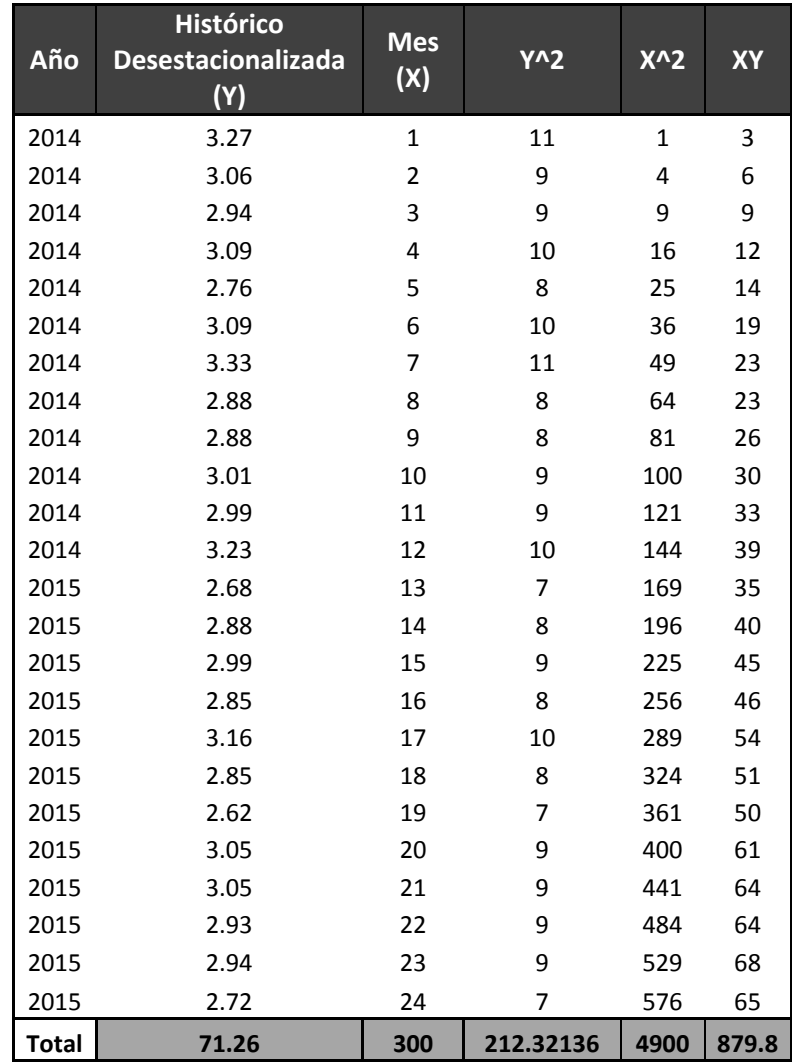

| <b>Mes</b> | $N^{\circ}$ de<br><b>Mes</b> | <b>Histórico</b><br>2014 | 2015  | 2014  | Índice de Estacionalidad<br>2015 | Índice<br><b>Estacional</b> | <b>Pronostico</b><br>2016 | <b>Pronostico</b><br><b>Estacional</b> |
|------------|------------------------------|--------------------------|-------|-------|----------------------------------|-----------------------------|---------------------------|----------------------------------------|
| Enero      | 1                            | 2.20                     | 1.80  | 0.721 | 0.624                            | 0.67                        | 2                         | 1.2                                    |
| Febrero    | 2                            | 2.50                     | 2.35  | 0.820 | 0.814                            | 0.82                        | 2                         | 1.9                                    |
| Marzo      | 3                            | 2.57                     | 2.62  | 0.842 | 0.908                            | 0.87                        | 3                         | 2.3                                    |
| Abril      | 4                            | 2.60                     | 2.40  | 0.852 | 0.831                            | 0.84                        | 2                         | 2.0                                    |
| Mayo       | 5                            | 2.90                     | 3.32  | 0.950 | 1.150                            | 1.05                        | 3                         | 3.5                                    |
| Junio      | 6                            | 3.74                     | 3.45  | 1.225 | 1.195                            | 1.21                        | 3                         | 4.2                                    |
| Julio      | 7                            | 4.71                     | 3.70  | 1.543 | 1.282                            | 1.41                        | 4                         | 5.2                                    |
| Agosto     | 8                            | 2.10                     | 2.23  | 0.688 | 0.773                            | 0.73                        | 2                         | 1.6                                    |
| Septiembre | 9                            | 3.40                     | 3.60  | 1.114 | 1.247                            | 1.18                        | 4                         | 4.3                                    |
| Octubre    | 10                           | 2.90                     | 2.82  | 0.950 | 0.977                            | 0.96                        | 3                         | 2.7                                    |
| Noviembre  | 11                           | 3.20                     | 3.15  | 1.049 | 1.091                            | 1.07                        | 3                         | 3.4                                    |
| Diciembre  | 12                           | 3.80                     | 3.20  | 1.245 | 1.109                            | 1.18                        | 3                         | 3.8                                    |
|            | Total                        | 36.6223                  | 34.64 | 12    | 12                               | 12                          | 35                        | 36                                     |
|            | Promedio                     | 3                        | 3     |       |                                  |                             |                           |                                        |

Tabla 40: Pronóstico método empírico - Cliente Avo Perú S.A.C.

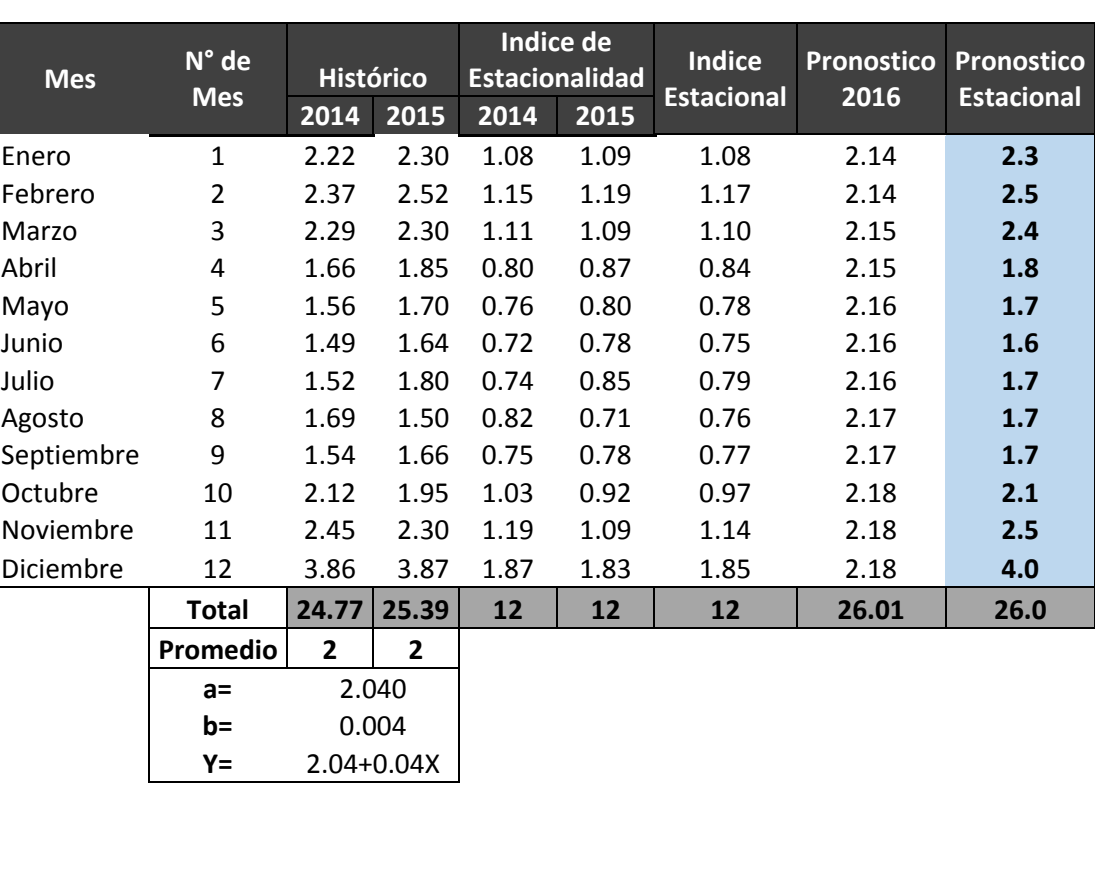

Tabla 41**:** Pronóstico método regresión lineal - Cliente Creditex S.A.A.

Tabla 42: Análisis de Regresión Lineal histórico desestacionalizada – Cliente Creditex S.A.A.

| Año          | <b>Histórico</b><br>Desestacionalizada (Y) | Mes(X) | $Y^2$     | $X^2$        | XY             |
|--------------|--------------------------------------------|--------|-----------|--------------|----------------|
| 2014         | 2.05                                       | 1      | 4         | $\mathbf{1}$ | $\overline{2}$ |
| 2014         | 2.03                                       | 2      | 4         | 4            | 4              |
| 2014         | 2.09                                       | 3      | 4         | 9            | 6              |
| 2014         | 1.98                                       | 4      | 4         | 16           | 8              |
| 2014         | 2.00                                       | 5      | 4         | 25           | 10             |
| 2014         | 1.99                                       | 6      | 4         | 36           | 12             |
| 2014         | 1.92                                       | 7      | 4         | 49           | 13             |
| 2014         | 2.21                                       | 8      | 5         | 64           | 18             |
| 2014         | 2.01                                       | 9      | 4         | 81           | 18             |
| 2014         | 2.18                                       | 10     | 5         | 100          | 22             |
| 2014         | 2.15                                       | 11     | 5         | 121          | 24             |
| 2014         | 2.09                                       | 12     | 4         | 144          | 25             |
| 2015         | 2.13                                       | 13     | 5         | 169          | 28             |
| 2015         | 2.15                                       | 14     | 5         | 196          | 30             |
| 2015         | 2.09                                       | 15     | 4         | 225          | 31             |
| 2015         | 2.20                                       | 16     | 5         | 256          | 35             |
| 2015         | 2.18                                       | 17     | 5         | 289          | 37             |
| 2015         | 2.19                                       | 18     | 5         | 324          | 39             |
| 2015         | 2.27                                       | 19     | 5         | 361          | 43             |
| 2015         | 1.96                                       | 20     | 4         | 400          | 39             |
| 2015         | 2.17                                       | 21     | 5         | 441          | 46             |
| 2015         | 2.00                                       | 22     | 4         | 484          | 44             |
| 2015         | 2.02                                       | 23     | 4         | 529          | 47             |
| 2015         | 2.09                                       | 24     | 4         | 576          | 50             |
| <b>Total</b> | 50.16                                      | 300    | 105.04482 | 4900         | 631.7          |

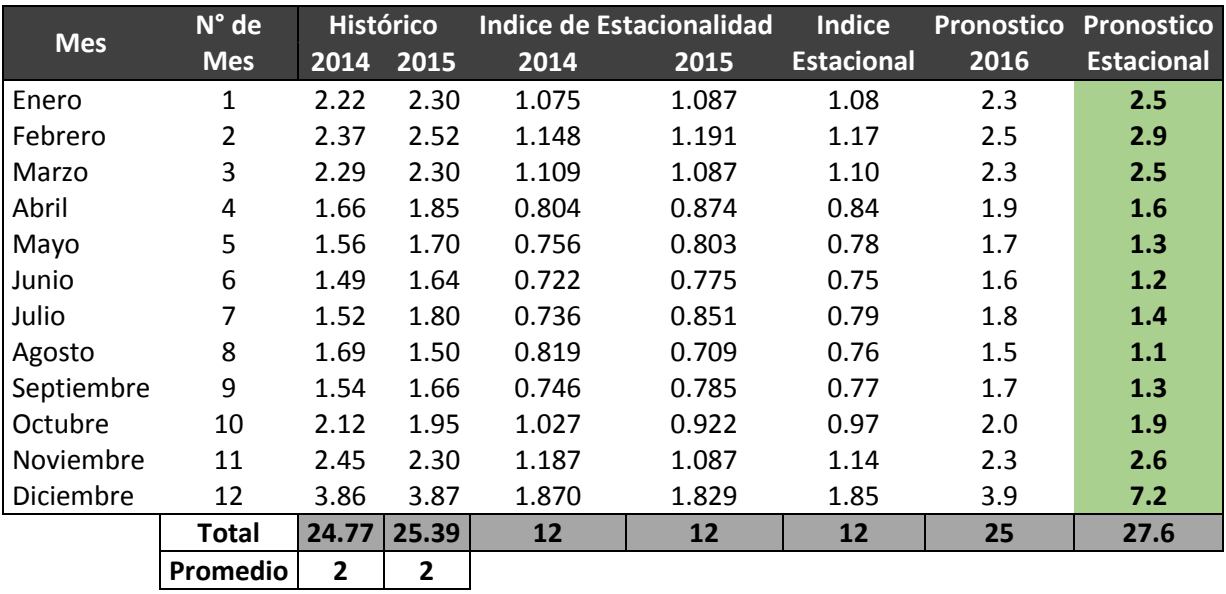

Tabla 43: Pronóstico método empírico – Cliente Credite S.A.A.

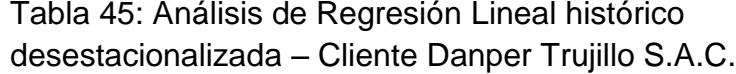

Tabla 44: Pronóstico método regresión lineal – Cliente Danper Trujillo S.A.C.

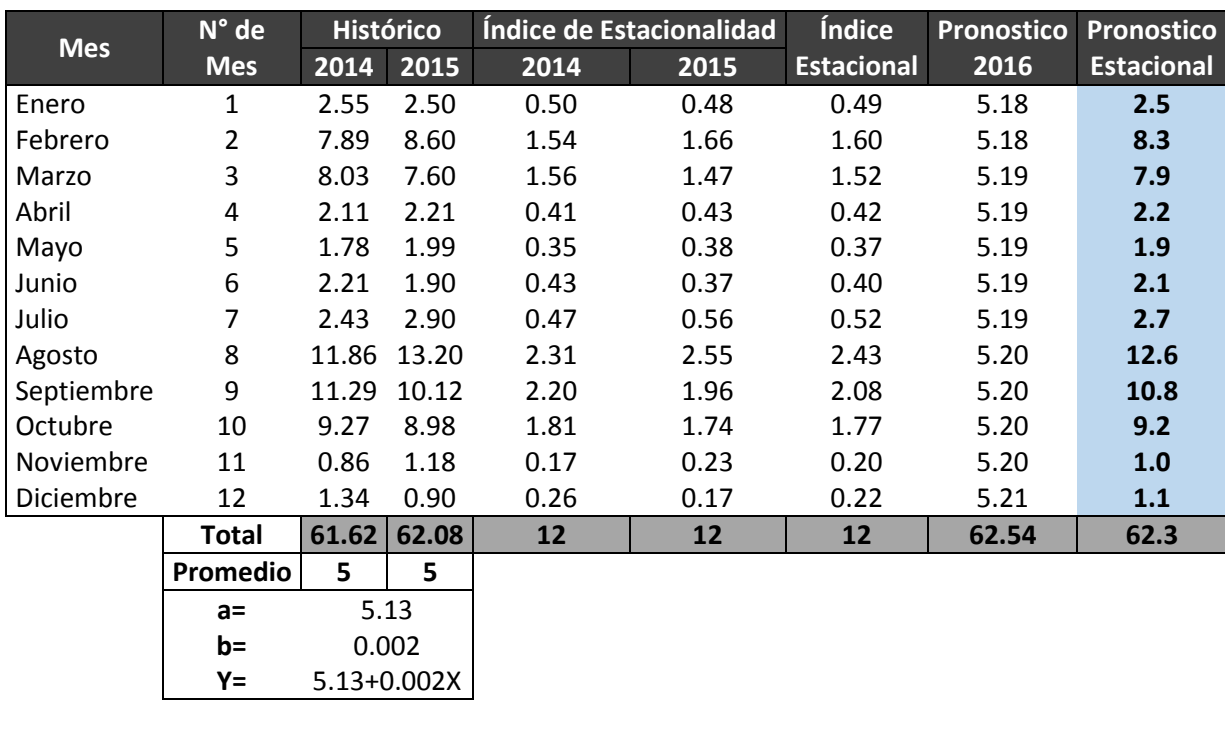

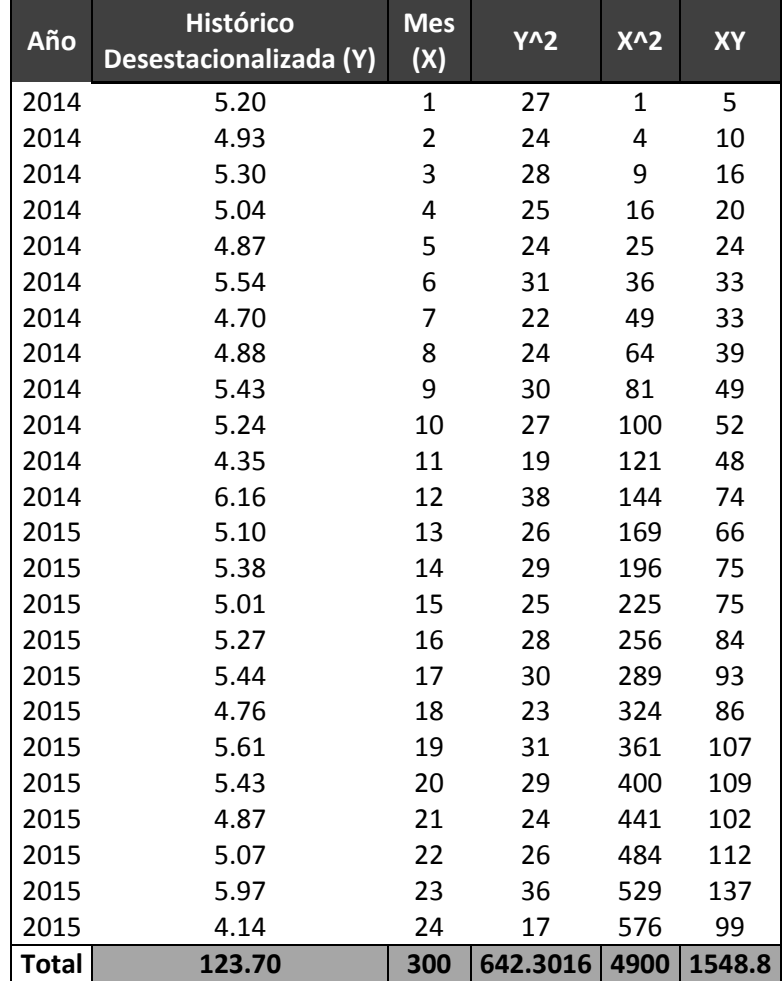

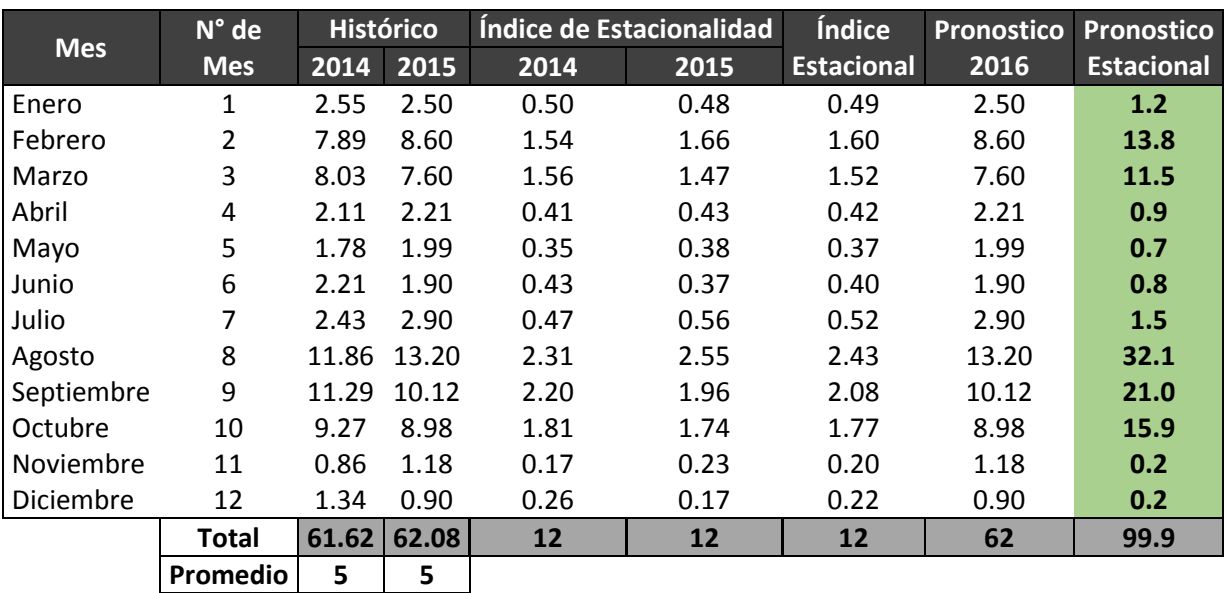

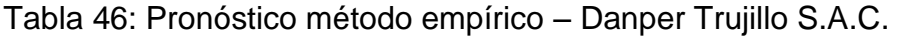
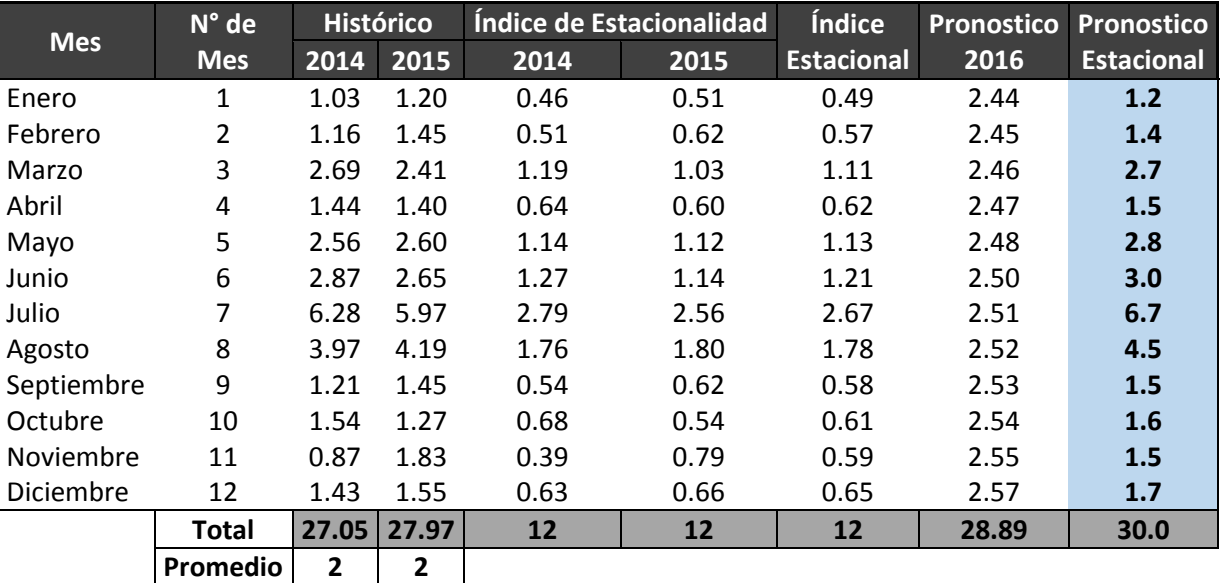

Tabla 47: Pronóstico método regresión lineal – TAL S.A.

**a=** 2.1 **b=** 0.01 **Y=** 2.1+0.01X

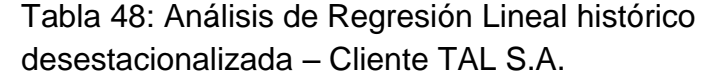

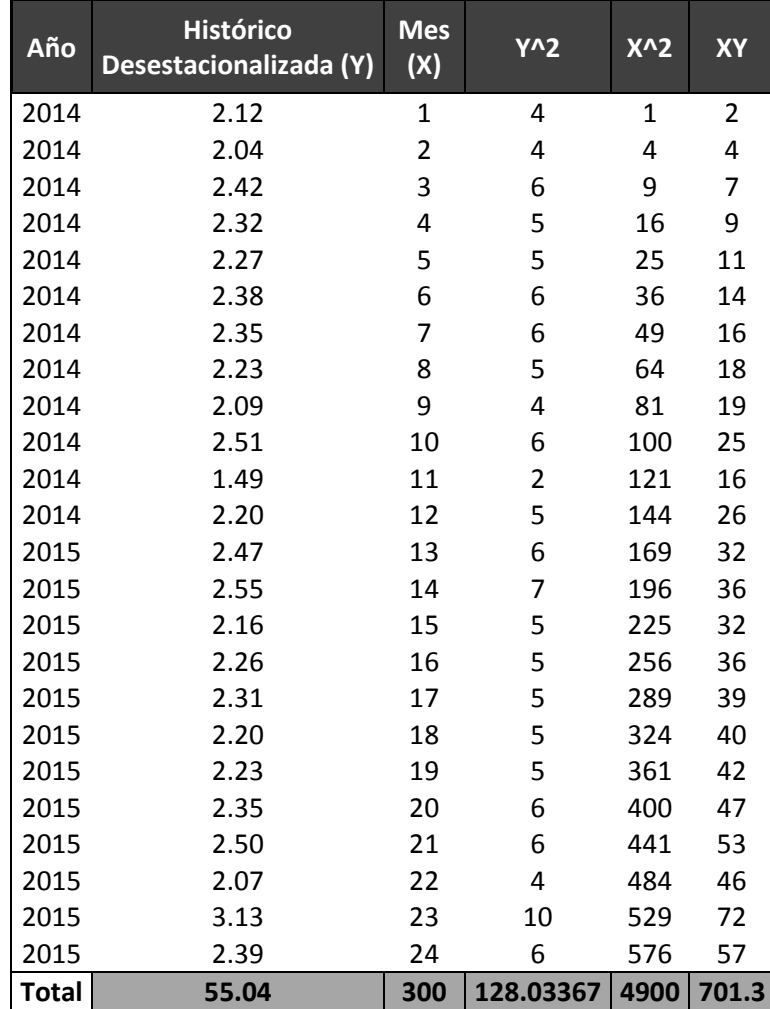

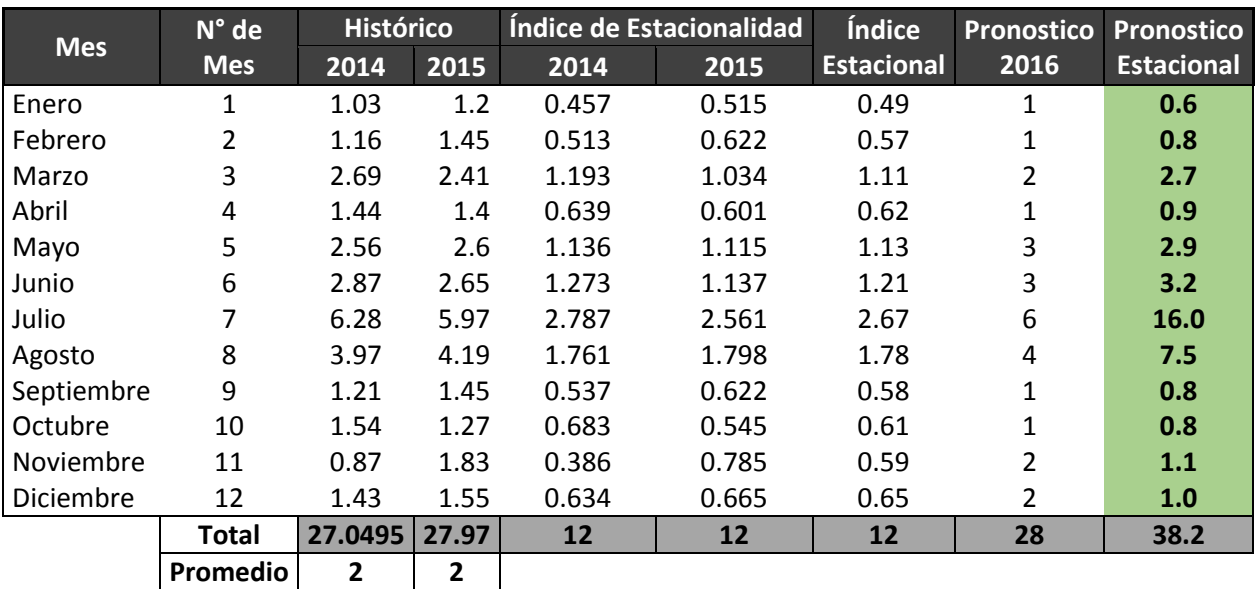

Tabla 49: Pronóstico método empírico – TAL S.A.

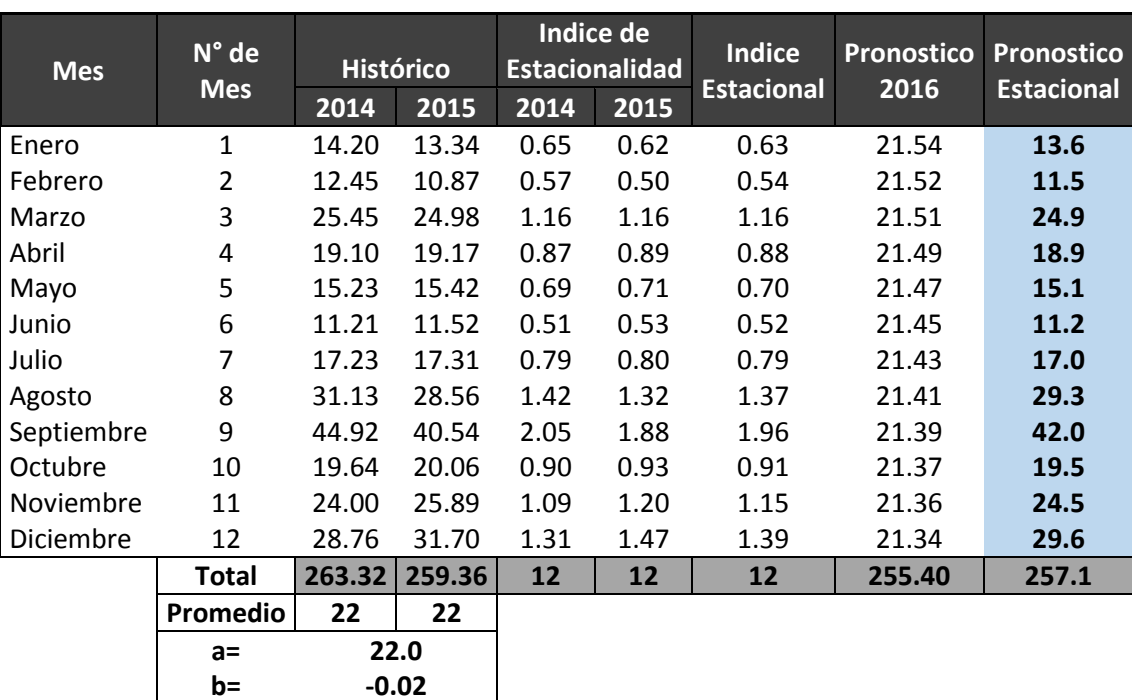

Tabla 50: Pronóstico método regresión lineal – Chimu Agropecuaria S.A.

**Y= 22.0+-0.02X**

Tabla 51: Análisis de Regresión Lineal histórico desestacionalizada – Chimu Agropecuaria S.A.

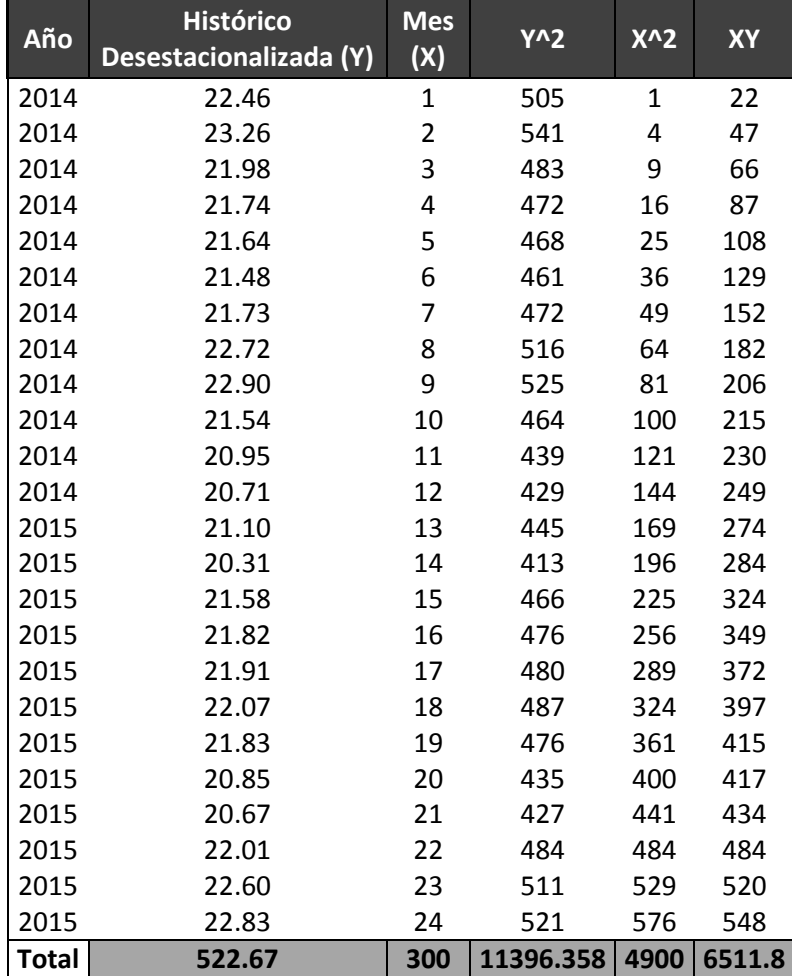

| <b>Mes</b> | N° de      | <b>Histórico</b> |        | Indice de Estacionalidad |       | <b>Indice</b>     | <b>Pronostico</b> | Pronostico        |
|------------|------------|------------------|--------|--------------------------|-------|-------------------|-------------------|-------------------|
|            | <b>Mes</b> | 2014             | 2015   | 2014                     | 2015  | <b>Estacional</b> | 2016              | <b>Estacional</b> |
| Enero      | 1          | 14.20            | 13.34  | 0.647                    | 0.617 | 0.63              | 13                | 8                 |
| Febrero    | 2          | 12.45            | 10.87  | 0.567                    | 0.503 | 0.54              | 11                | $6\phantom{1}6$   |
| Marzo      | 3          | 25.45            | 24.98  | 1.160                    | 1.156 | 1.16              | 25                | 29                |
| Abril      | 4          | 19.10            | 19.17  | 0.870                    | 0.887 | 0.88              | 19                | 17                |
| Mayo       | 5          | 15.23            | 15.42  | 0.694                    | 0.713 | 0.70              | 15                | 11                |
| Junio      | 6          | 11.21            | 11.52  | 0.511                    | 0.533 | 0.52              | 12                | $6\phantom{1}6$   |
| Julio      | 7          | 17.23            | 17.31  | 0.785                    | 0.801 | 0.79              | 17                | 14                |
| Agosto     | 8          | 31.13            | 28.56  | 1.418                    | 1.321 | 1.37              | 29                | 39                |
| Septiembre | 9          | 44.92            | 40.54  | 2.047                    | 1.876 | 1.96              | 41                | 80                |
| Octubre    | 10         | 19.64            | 20.06  | 0.895                    | 0.928 | 0.91              | 20                | 18                |
| Noviembre  | 11         | 24.00            | 25.89  | 1.094                    | 1.198 | 1.15              | 26                | 30                |
| Diciembre  | 12         | 28.76            | 31.7   | 1.311                    | 1.467 | 1.39              | 32                | 44                |
|            | Total      | 263.3165         | 259.36 | 12                       | 12    | 12                | 259               | 301               |
|            | Promedio   | 22               | 22     |                          |       |                   |                   |                   |

Tabla 52: Pronóstico método empírico – Chimu Agropecuaria S.A.

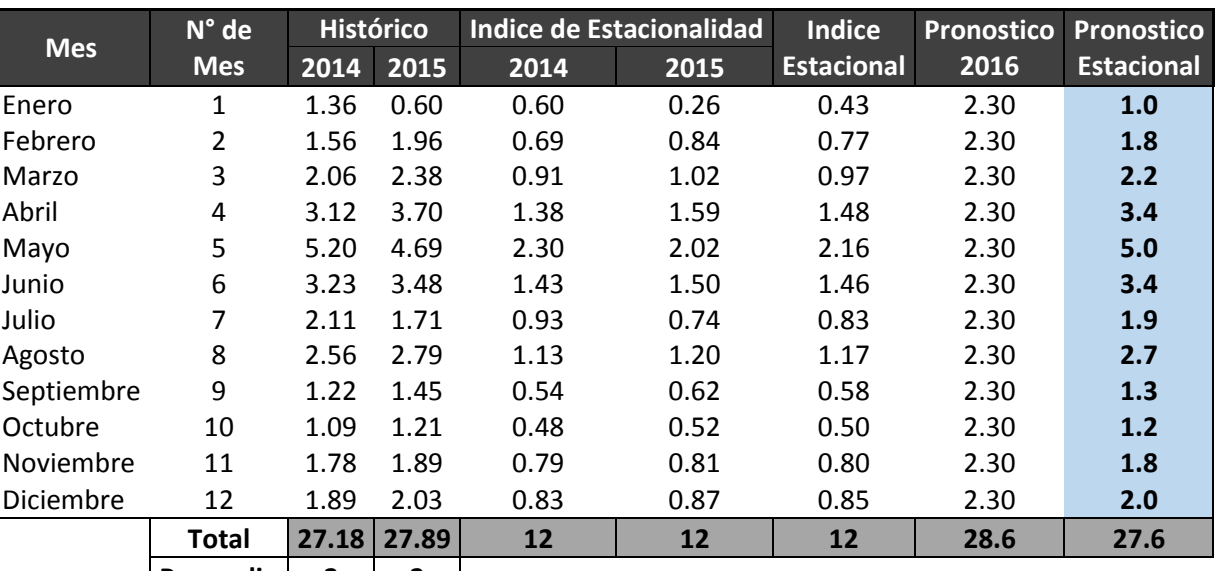

Tabla 53: Pronóstico método regresión lineal – Transportes Ave Fenix S.A.C..

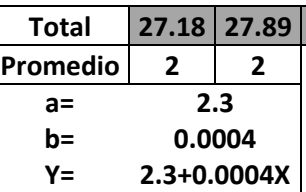

Tabla 54: Análisis de Regresión Lineal histórico desestacionalizada – Transportes Ave Fenix S.A.C.

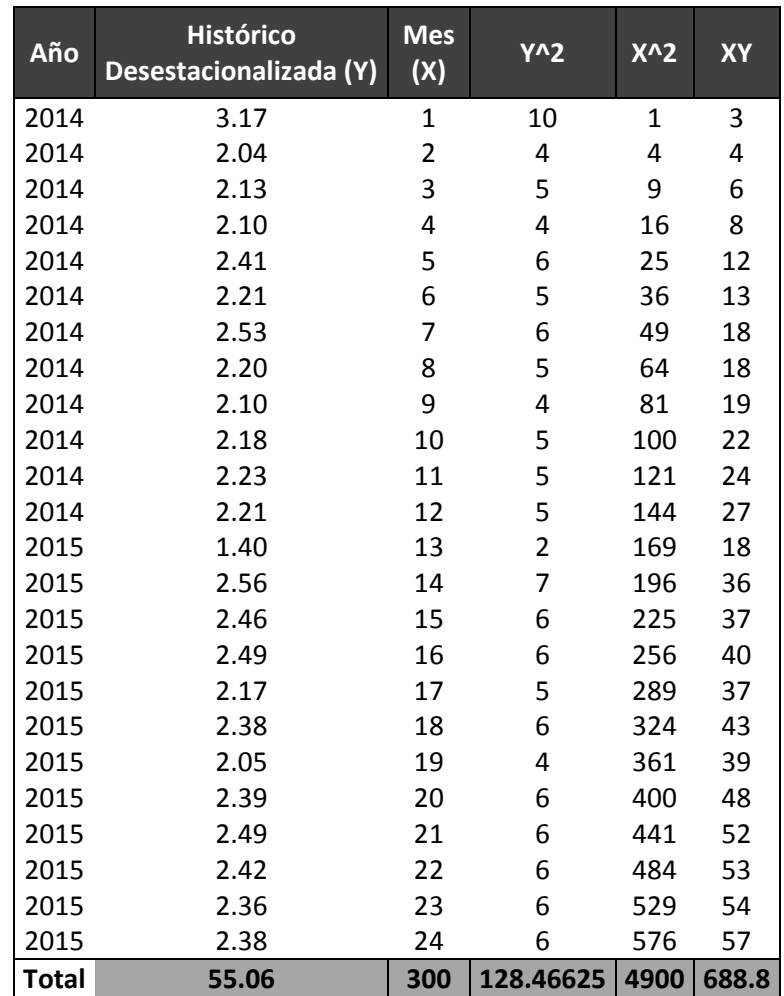

| <b>Mes</b> | N° de      | <b>Histórico</b> |       | Indice de Estacionalidad |       | <b>Indice</b>     | <b>Pronostico</b> | Pronostico        |
|------------|------------|------------------|-------|--------------------------|-------|-------------------|-------------------|-------------------|
|            | <b>Mes</b> | 2014             | 2015  | 2014                     | 2015  | <b>Estacional</b> | 2016              | <b>Estacional</b> |
| Enero      | 1          | 1.36             | 0.60  | 0.600                    | 0.258 | 0.43              | 1                 | 0.3               |
| Febrero    | 2          | 1.56             | 1.96  | 0.689                    | 0.843 | 0.77              | 2                 | 1.5               |
| Marzo      | 3          | 2.06             | 2.38  | 0.909                    | 1.024 | 0.97              | 2                 | 2.3               |
| Abril      | 4          | 3.12             | 3.70  | 1.377                    | 1.592 | 1.48              | 4                 | 5.5               |
| Mayo       | 5          | 5.20             | 4.69  | 2.296                    | 2.018 | 2.16              | 5                 | 10.1              |
| Junio      | 6          | 3.23             | 3.48  | 1.426                    | 1.497 | 1.46              | 3                 | 5.1               |
| Julio      | 7          | 2.11             | 1.71  | 0.932                    | 0.736 | 0.83              | 2                 | 1.4               |
| Agosto     | 8          | 2.56             | 2.79  | 1.130                    | 1.200 | 1.17              | 3                 | 3.3               |
| Septiembre | 9          | 1.22             | 1.45  | 0.539                    | 0.624 | 0.58              | 1                 | 0.8               |
| Octubre    | 10         | 1.09             | 1.21  | 0.481                    | 0.521 | 0.50              | 1                 | 0.6               |
| Noviembre  | 11         | 1.78             | 1.89  | 0.786                    | 0.813 | 0.80              | 2                 | 1.5               |
| Diciembre  | 12         | 1.89             | 2.03  | 0.834                    | 0.873 | 0.85              | $\overline{2}$    | 1.7               |
|            | Total      | 27.18            | 27.89 | 12                       | 12    | 12                | 28                | 34.1              |
|            | Promedio   | $\mathbf{2}$     | 2     |                          |       |                   |                   |                   |

Tabla 55: Pronóstico método empírico – Transportes Ave Fenix S.A.C.

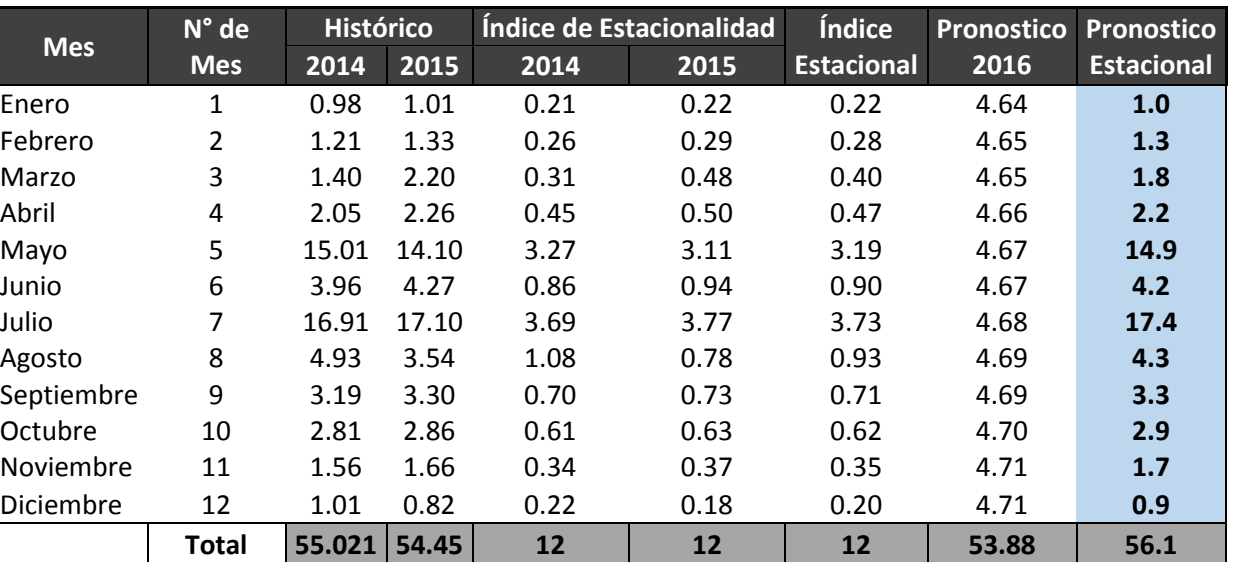

Tabla 56: Pronóstico método regresión lineal – Cementos Pacasmayo S.A.A.

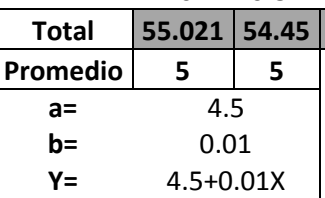

Tabla 57: Análisis de Regresión Lineal histórico desestacionalizada – Cementos Pacasmayo S.A.A.

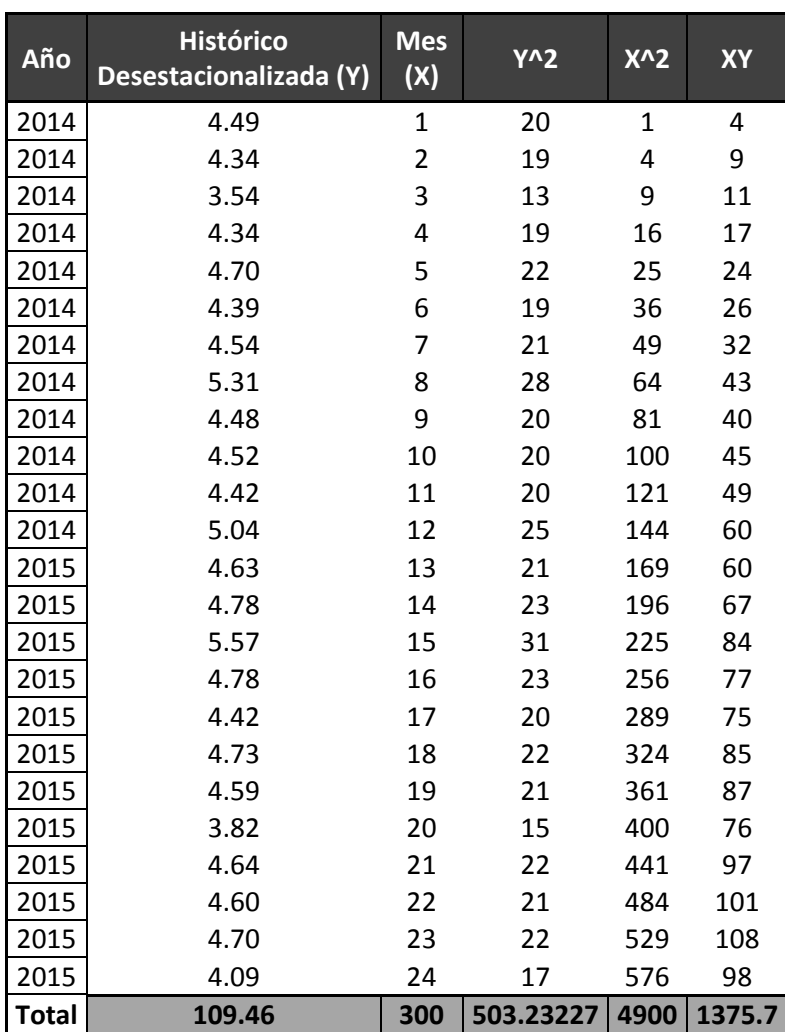

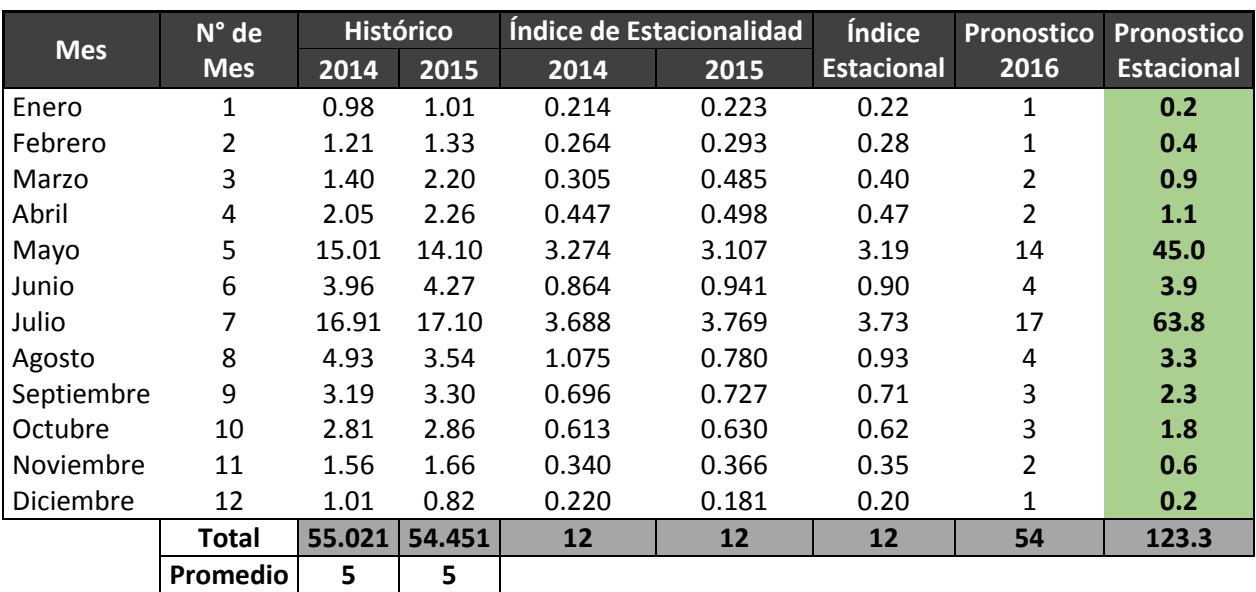

Tabla 58: Pronóstico método empírico – Cementos Pacasmayo S.A.A.

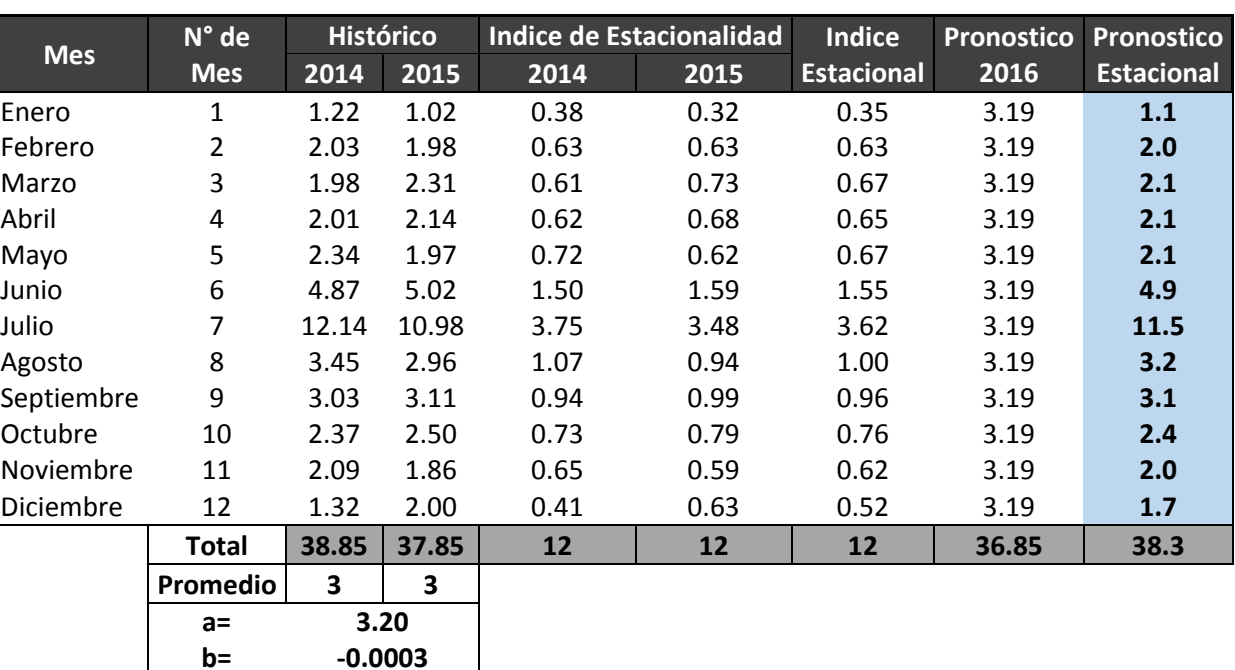

Tabla 59: Pronóstico método regresión lineal – Danper la Venturosa S.A.C

**Y= 3.20+-0.0003X**

Tabla 60: Análisis de Regresión Lineal histórico desestacionalizada – Danper la Venturosa S.A.C

| Año          | <b>Histórico</b><br>Desestacionalizada (Y) | <b>Mes</b><br>(X)       | $Y^2$    | $X^2$ | XY    |
|--------------|--------------------------------------------|-------------------------|----------|-------|-------|
| 2014         | 3.48                                       | 1                       | 12       | 1     | 3     |
| 2014         | 3.24                                       | $\overline{\mathbf{c}}$ | 10       | 4     | 6     |
| 2014         | 2.95                                       | 3                       | 9        | 9     | 9     |
| 2014         | 3.09                                       | 4                       | 10       | 16    | 12    |
| 2014         | 3.47                                       | 5                       | 12       | 25    | 17    |
| 2014         | 3.15                                       | 6                       | 10       | 36    | 19    |
| 2014         | 3.36                                       | 7                       | 11       | 49    | 24    |
| 2014         | 3.44                                       | 8                       | 12       | 64    | 28    |
| 2014         | 3.15                                       | 9                       | 10       | 81    | 28    |
| 2014         | 3.11                                       | 10                      | 10       | 100   | 31    |
| 2014         | 3.38                                       | 11                      | 11       | 121   | 37    |
| 2014         | 2.53                                       | 12                      | 6        | 144   | 30    |
| 2015         | 2.91                                       | 13                      | 8        | 169   | 38    |
| 2015         | 3.16                                       | 14                      | 10       | 196   | 44    |
| 2015         | 3.44                                       | 15                      | 12       | 225   | 52    |
| 2015         | 3.29                                       | 16                      | 11       | 256   | 53    |
| 2015         | 2.92                                       | 17                      | 9        | 289   | 50    |
| 2015         | 3.24                                       | 18                      | 11       | 324   | 58    |
| 2015         | 3.04                                       | 19                      | 9        | 361   | 58    |
| 2015         | 2.95                                       | 20                      | 9        | 400   | 59    |
| 2015         | 3.24                                       | 21                      | 10       | 441   | 68    |
| 2015         | 3.28                                       | 22                      | 11       | 484   | 72    |
| 2015         | 3.01                                       | 23                      | 9        | 529   | 69    |
| 2015         | 3.84                                       | 24                      | 15       | 576   | 92    |
| <b>Total</b> | 76.69                                      | 300                     | 246.6132 | 4900  | 958.3 |

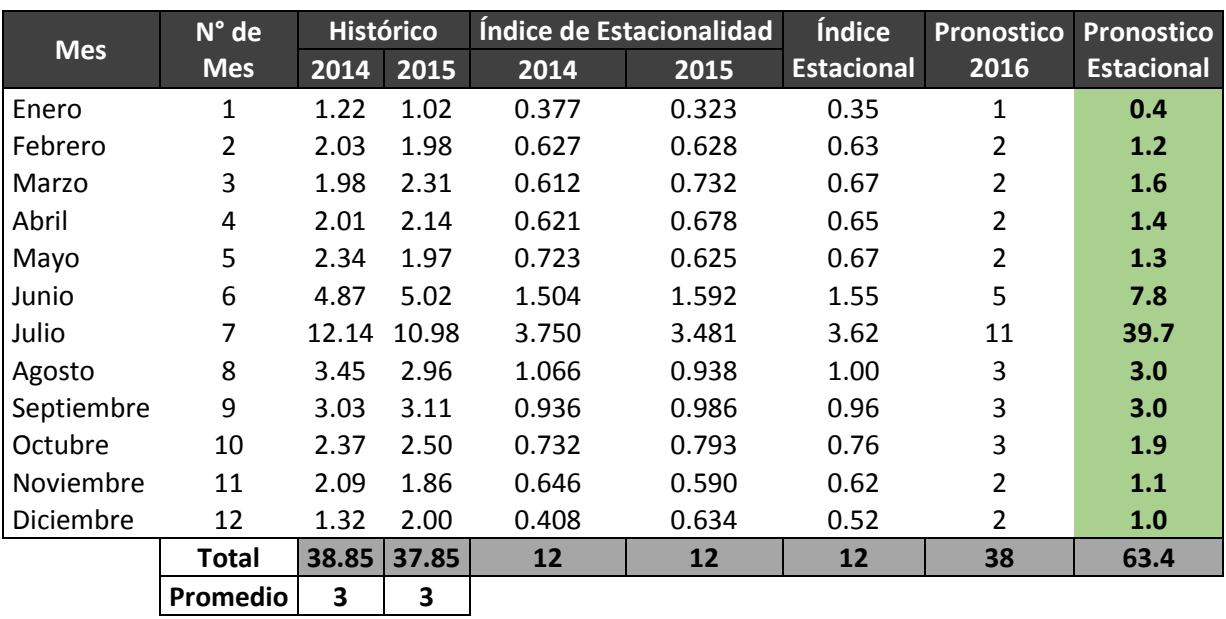

Tabla 61: Pronóstico método empírico - Danper la Venturosa S.A.C

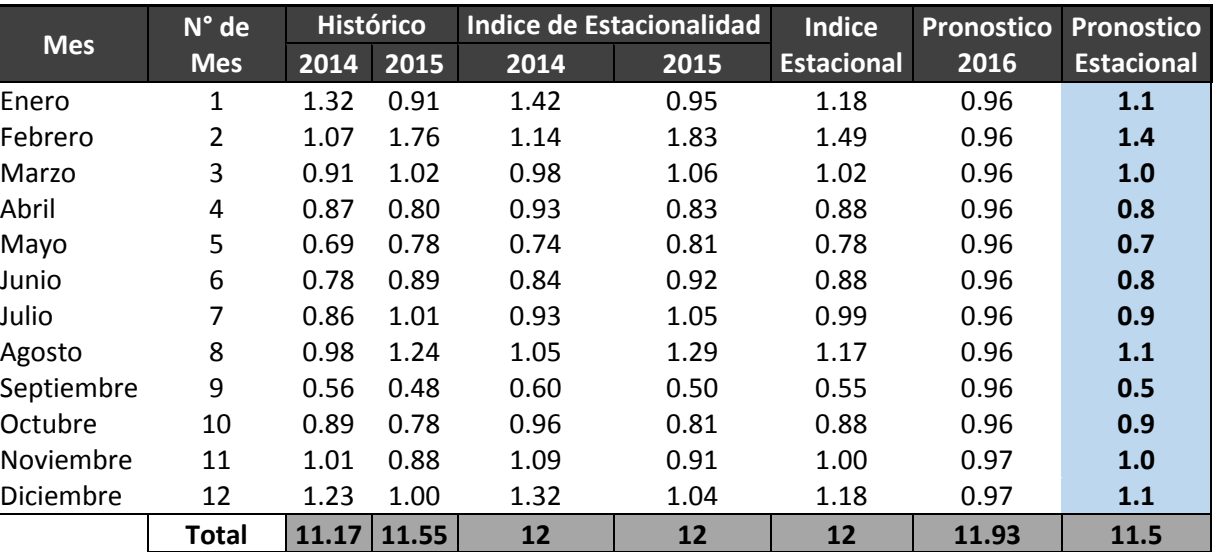

Tabla 62: Pronóstico método regresión lineal – Avícola del Norte S.A.C.

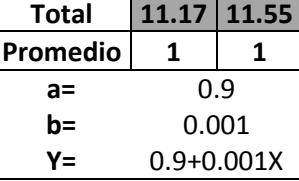

Tabla 63: Análisis de Regresión Lineal histórico desestacionalizada - Avícola del Norte S.A.C

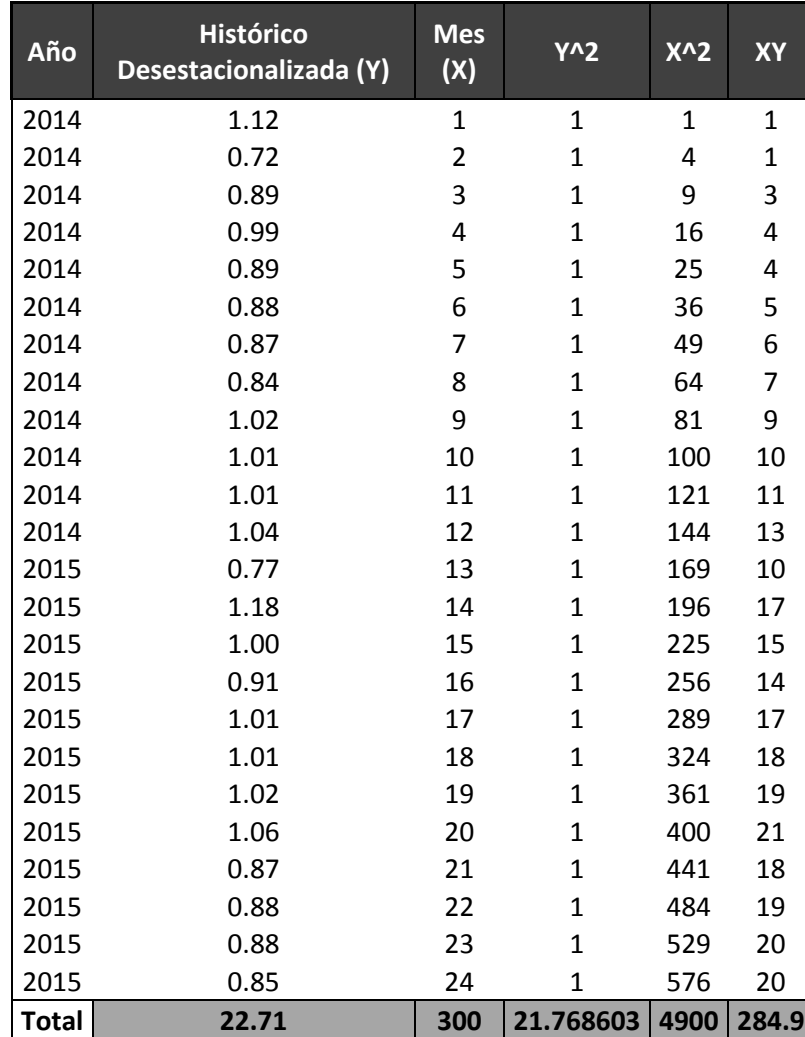

| <b>Mes</b> | N° de      | <b>Histórico</b> |       | Indice de Estacionalidad |       | <b>Indice</b>     | <b>Pronostico</b> | <b>Pronostico</b> |
|------------|------------|------------------|-------|--------------------------|-------|-------------------|-------------------|-------------------|
|            | <b>Mes</b> | 2014             | 2015  | 2014                     | 2015  | <b>Estacional</b> | 2016              | <b>Estacional</b> |
| Enero      | 1          | 1.32             | 0.91  | 1.419                    | 0.945 | 1.18              | 1                 | 1.1               |
| Febrero    | 2          | 1.07             | 1.76  | 1.145                    | 1.829 | 1.49              | 2                 | 2.6               |
| Marzo      | 3          | 0.91             | 1.02  | 0.978                    | 1.060 | 1.02              | 1                 | 1.0               |
| Abril      | 4          | 0.87             | 0.80  | 0.935                    | 0.831 | 0.88              | 1                 | 0.7               |
| Mayo       | 5          | 0.69             | 0.78  | 0.742                    | 0.810 | 0.78              | 1                 | 0.6               |
| Junio      | 6          | 0.78             | 0.89  | 0.838                    | 0.925 | 0.88              | 1                 | 0.8               |
| Julio      | 7          | 0.86             | 1.01  | 0.925                    | 1.049 | 0.99              | 1                 | 1.0               |
| Agosto     | 8          | 0.98             | 1.24  | 1.053                    | 1.288 | 1.17              | 1                 | 1.5               |
| Septiembre | 9          | 0.56             | 0.48  | 0.602                    | 0.499 | 0.55              | 0                 | 0.3               |
| Octubre    | 10         | 0.89             | 0.78  | 0.956                    | 0.810 | 0.88              | 1                 | 0.7               |
| Noviembre  | 11         | 1.01             | 0.88  | 1.085                    | 0.914 | 1.00              | 1                 | 0.9               |
| Diciembre  | 12         | 1.23             | 1.00  | 1.322                    | 1.039 | 1.18              | 1                 | $1.2$             |
|            | Total      | 11.166           | 11.55 | 12                       | 12    | 12                | 12                | 12.3              |
|            | Promedio   | 1                | 1     |                          |       |                   |                   |                   |

Tabla 64: Pronóstico método empírico - Avícola del Norte S.A.C

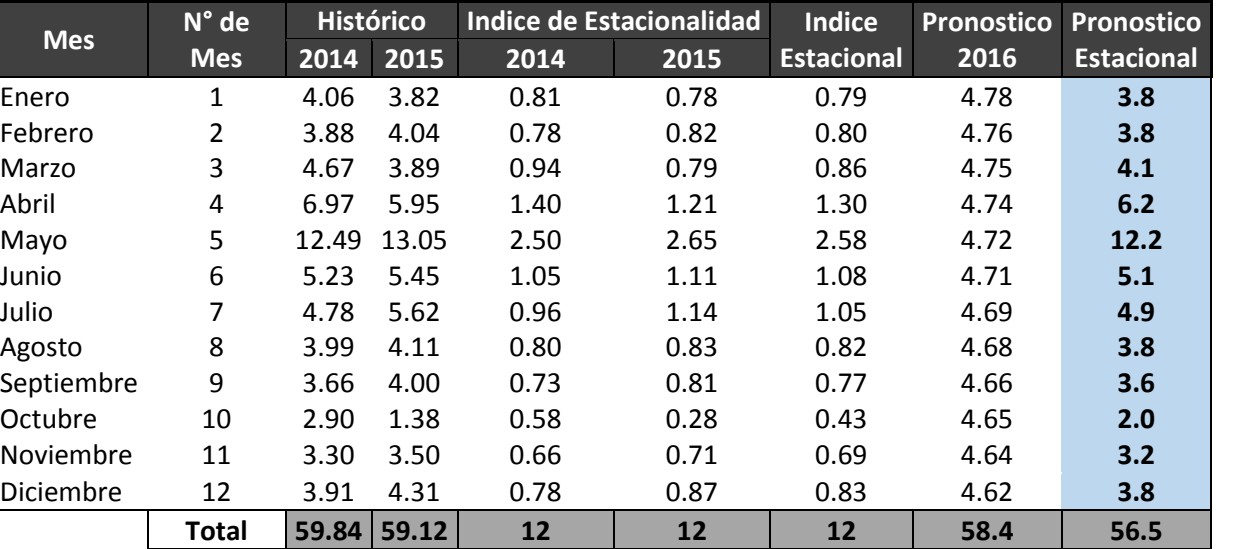

Tabla 65: Pronóstico método regresión lineal - Molino la Perla S.A.C.

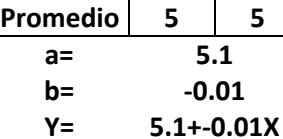

Tabla 66: Análisis de Regresión Lineal histórico desestacionalizada - Molino la Perla S.A.C.

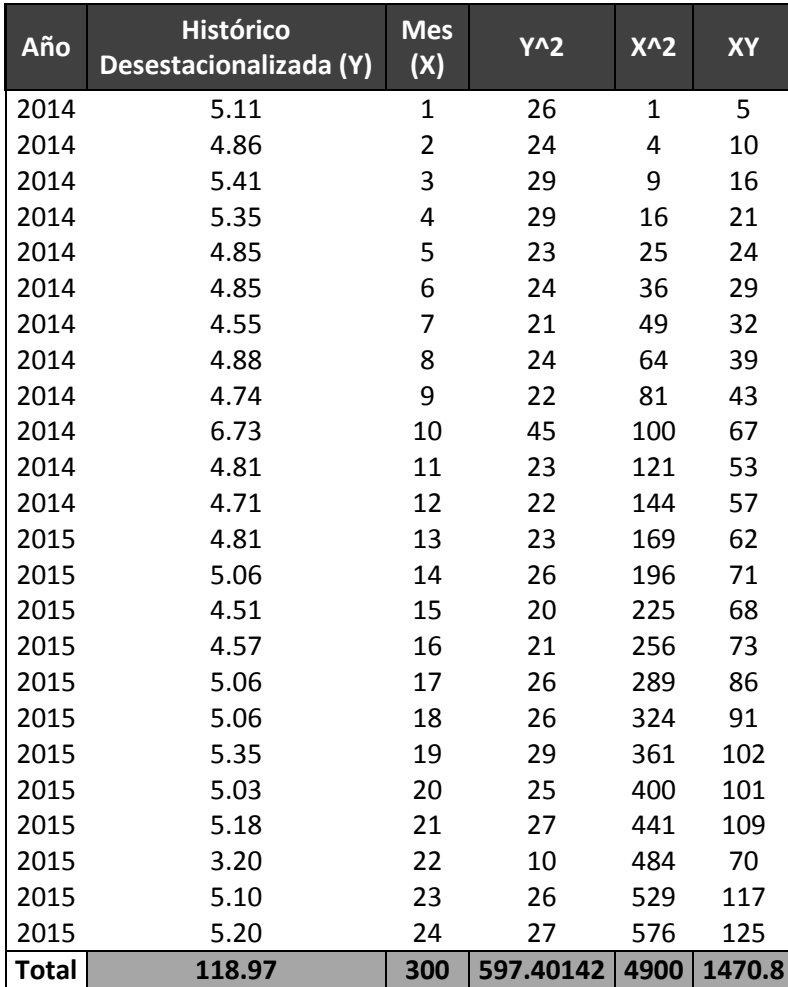

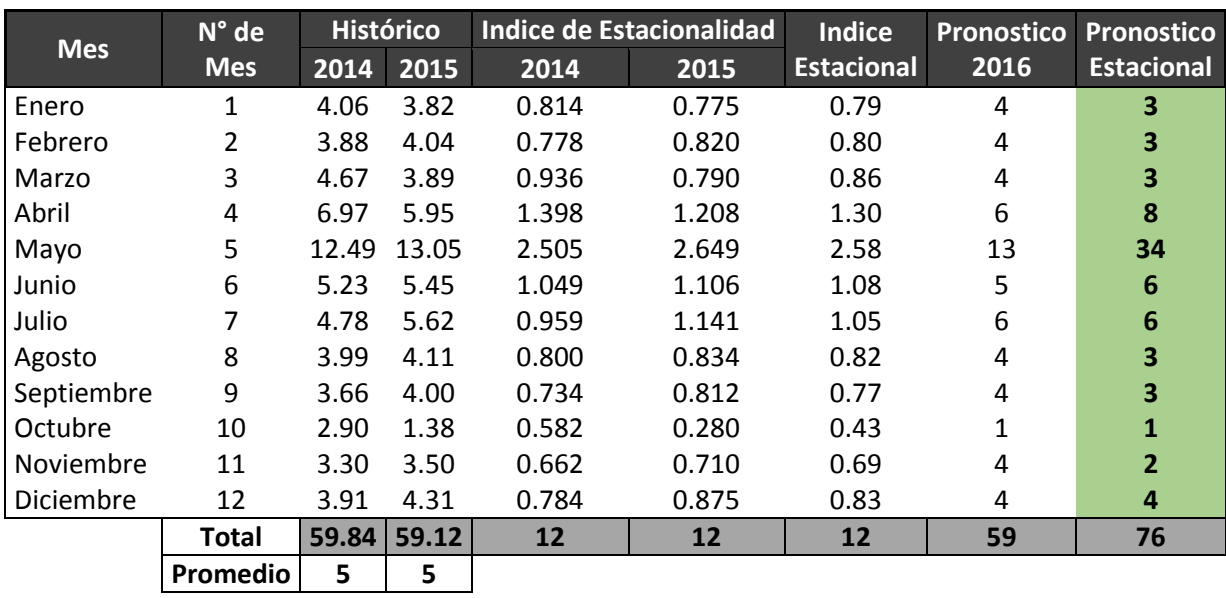

Tabla 67: Pronóstico método empírico - Molino la Perla S.A.C.

Tabla 68: Análisis y Selección del Método de Pronóstico Perla S.A.C.

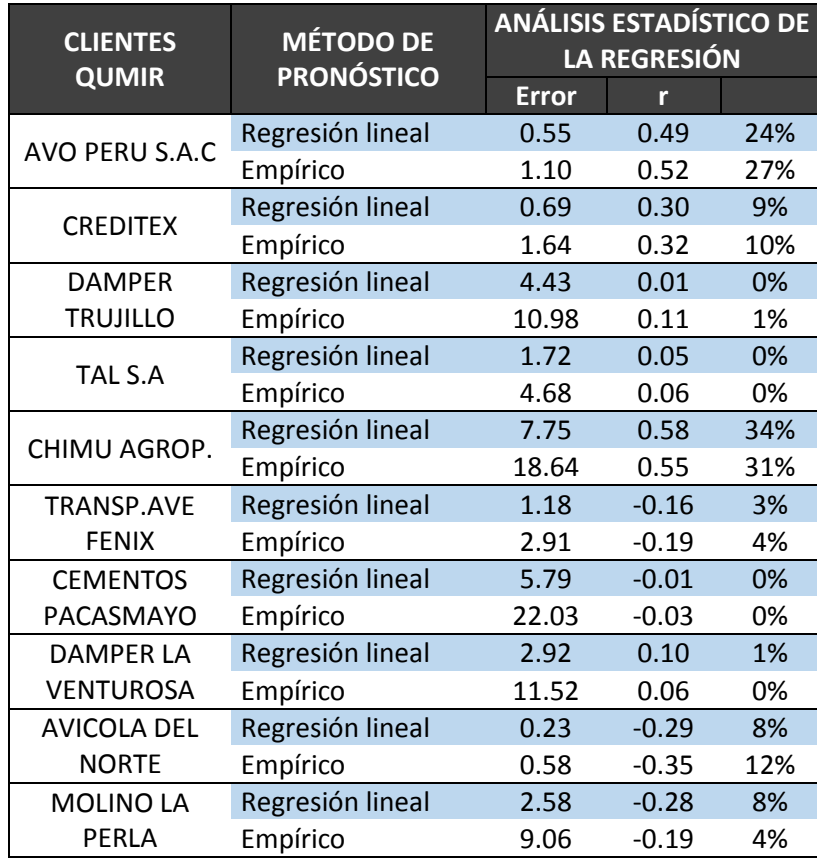

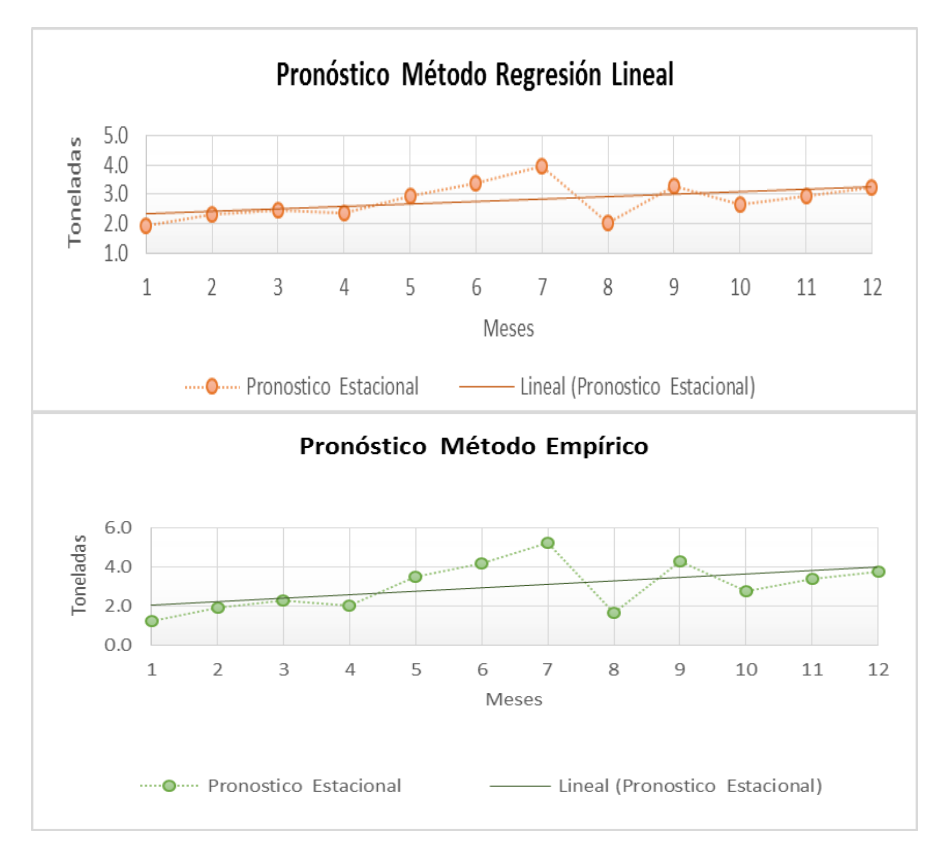

Figura 23: Línea de Tendencia Central - Avo Perú S.A. Figura 14: Línea de Tendencia Central – Creditex S.A

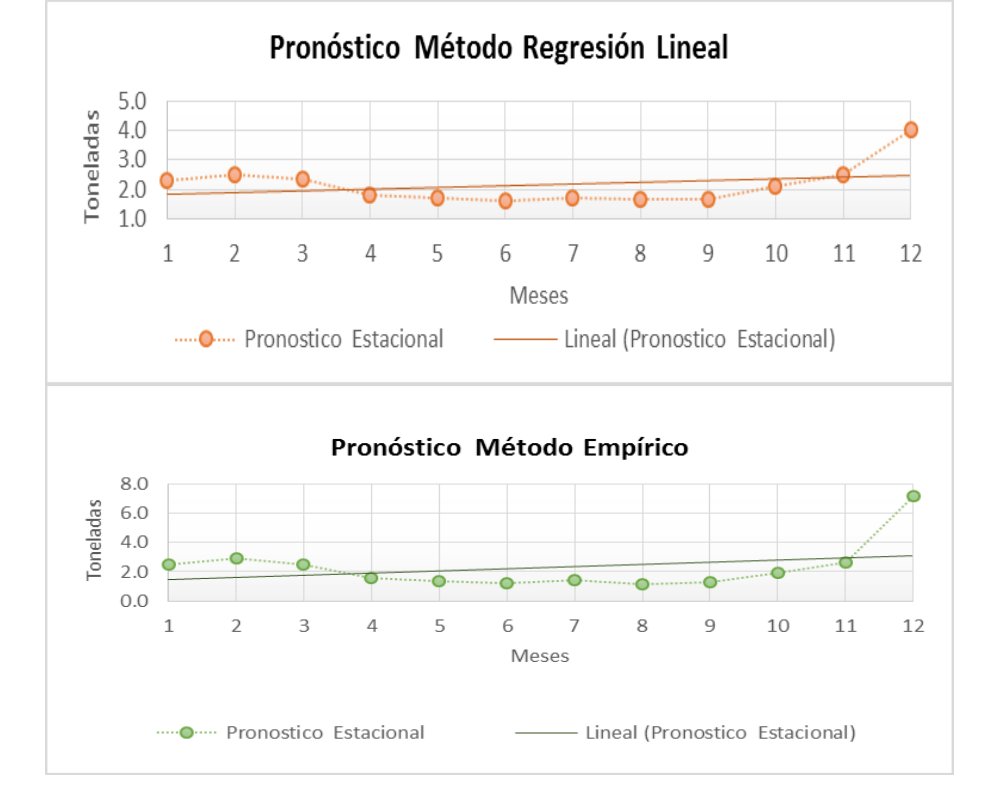

Fuente: Qumir S.A.C.

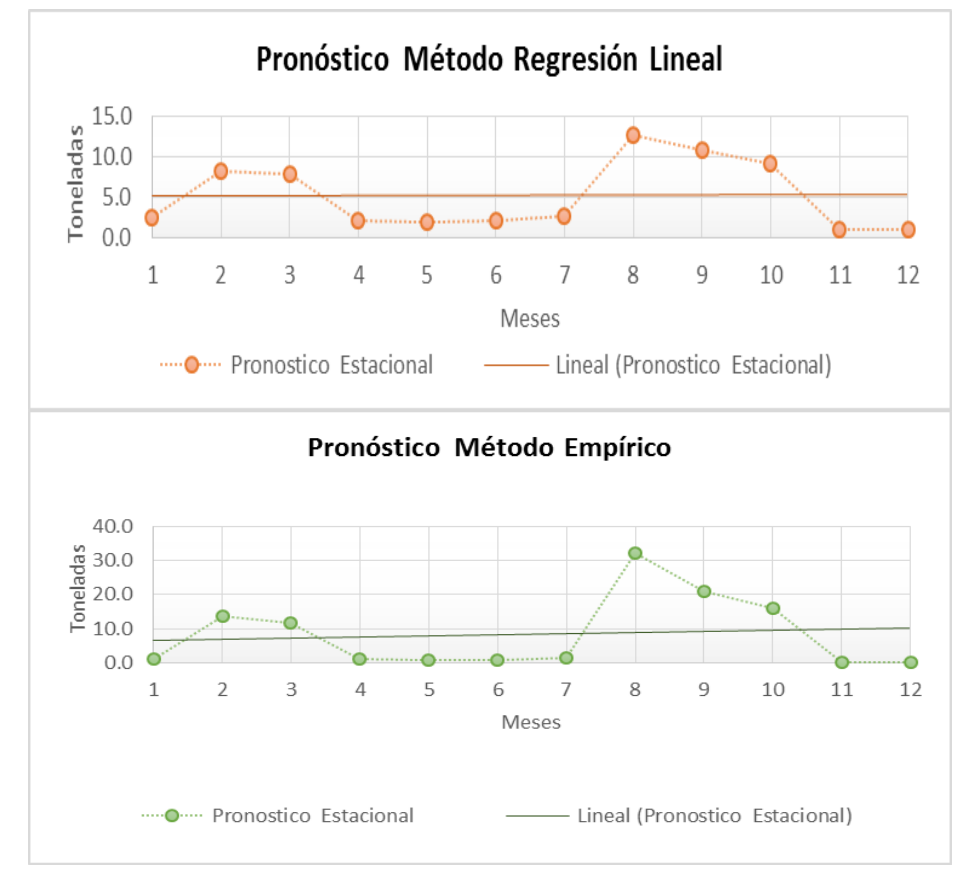

Figura 15: Línea de Tendencia Central – Danper Trujillo S.A.C. Figura 16: Línea de Tendencia Central – TAL S.A.

Pronóstico Método Regresión Lineal 8.0 Toneladas  $6.0$  $4.0$  $2.0$  $0.0$  $\overline{2}$ 3 5 8 9 10 11 12 1 6  $\sqrt{2}$ Meses - Lineal (Pronostico Estacional) ---------- Pronostico Estacional Pronóstico Método Empírico 20.0 Toneladas 15.0 10.0 'n 5.0  $0.0$ C  $\overline{1}$  $\mathcal{L}$  $\overline{3}$  $\Delta$ 5 6  $\mathbf{8}$  $\overline{9}$ 10 11 12 Meses Lineal (Pronostico Estacional) ..... O..... Pronostico Estacional

Fuente: Qumir S.A.C.

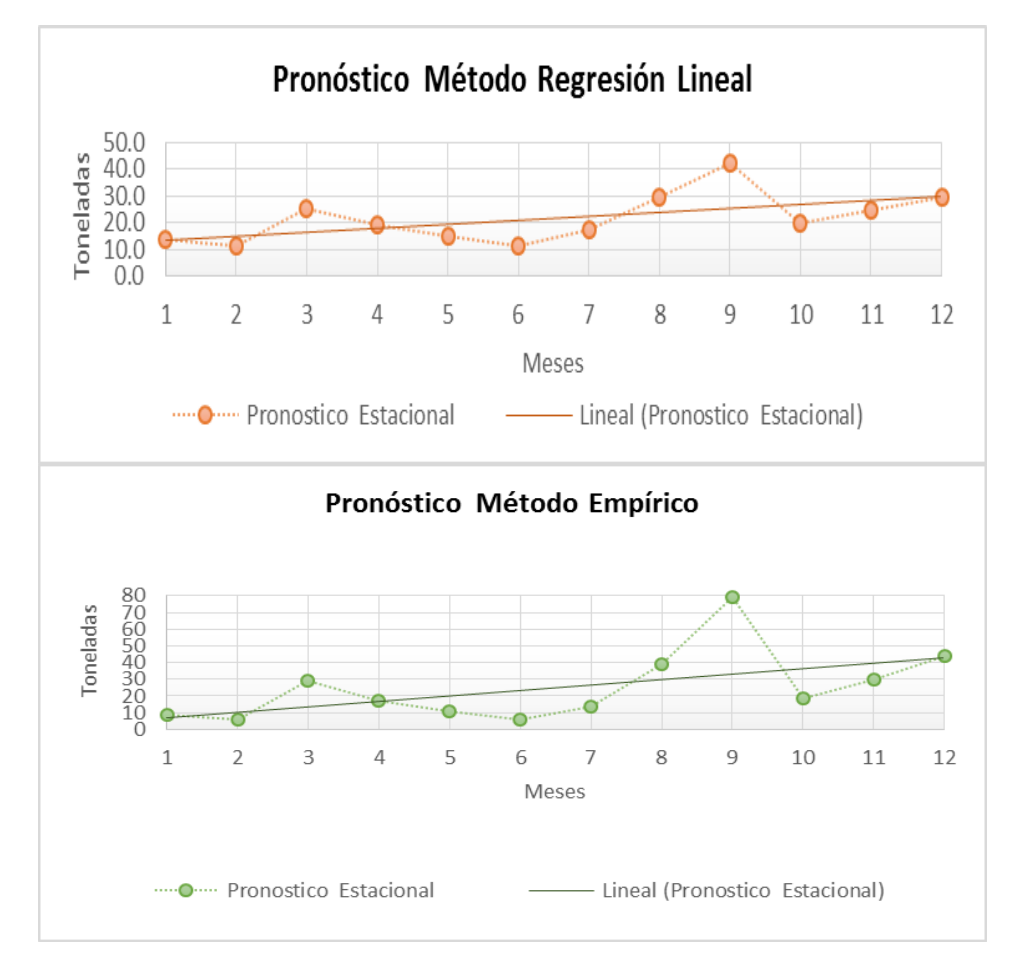

Figura 17: Línea de Tendencia Central – Chimu Agropecuaria S.A. Figura 18: Línea de Tendencia Central – Trasporte Ave Fenix S.A.C

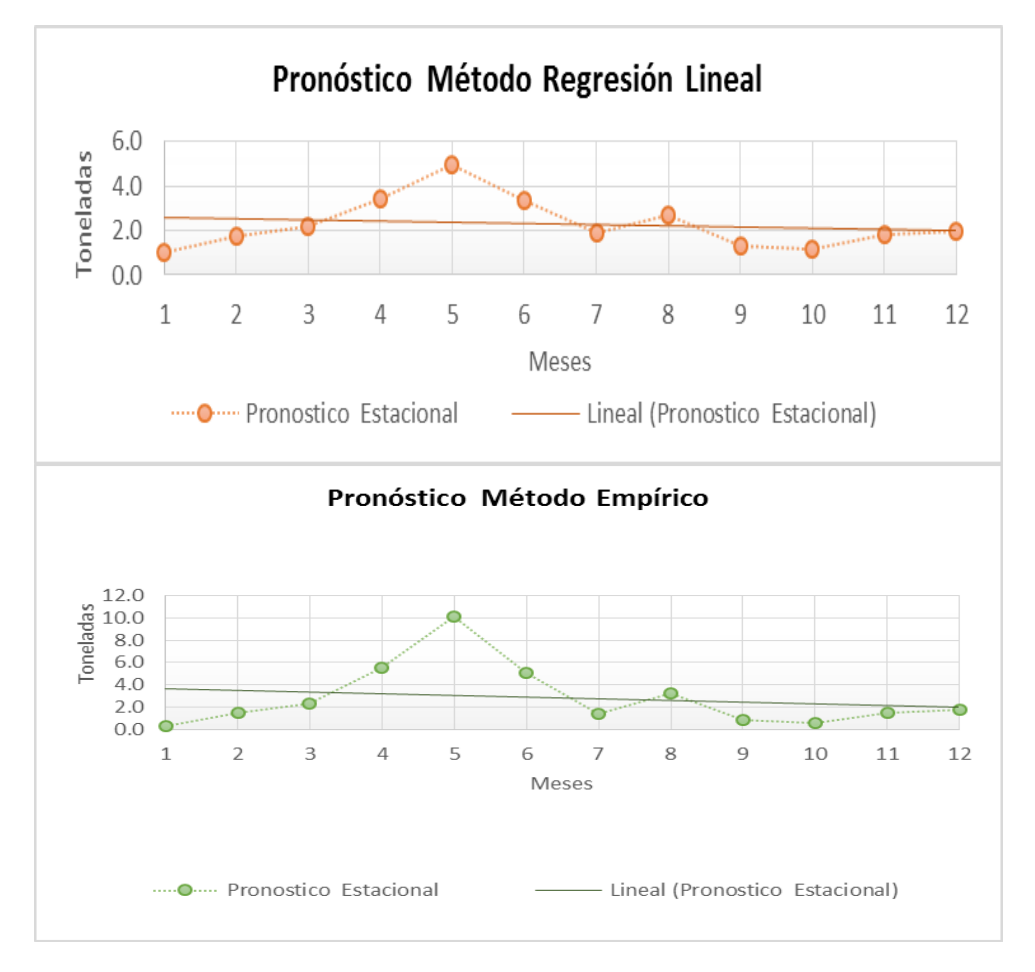

Fuente: Qumir S.A.C.

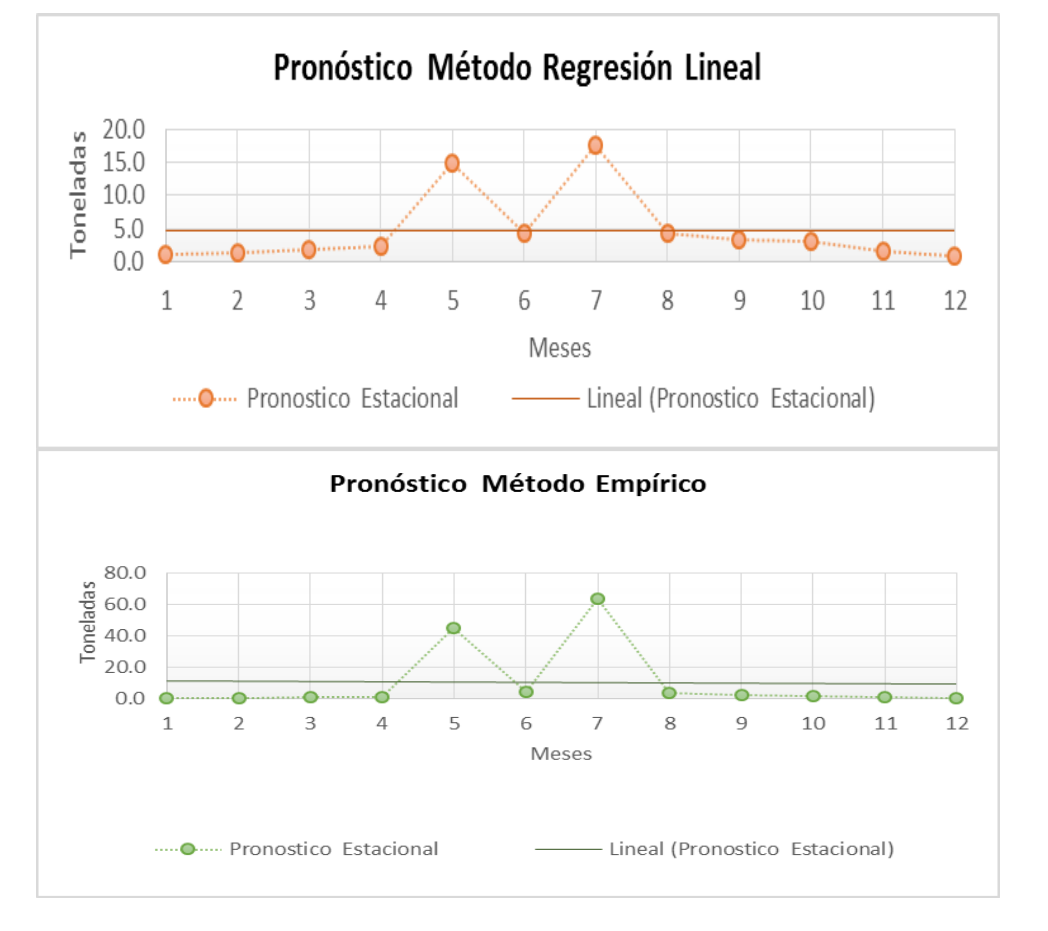

Figura 19: Línea de Tendencia Central – Cementos Pacasmayo S.A.A.Figura 20: Línea de Tendencia Central – Danper la Venturosa S.A.C.

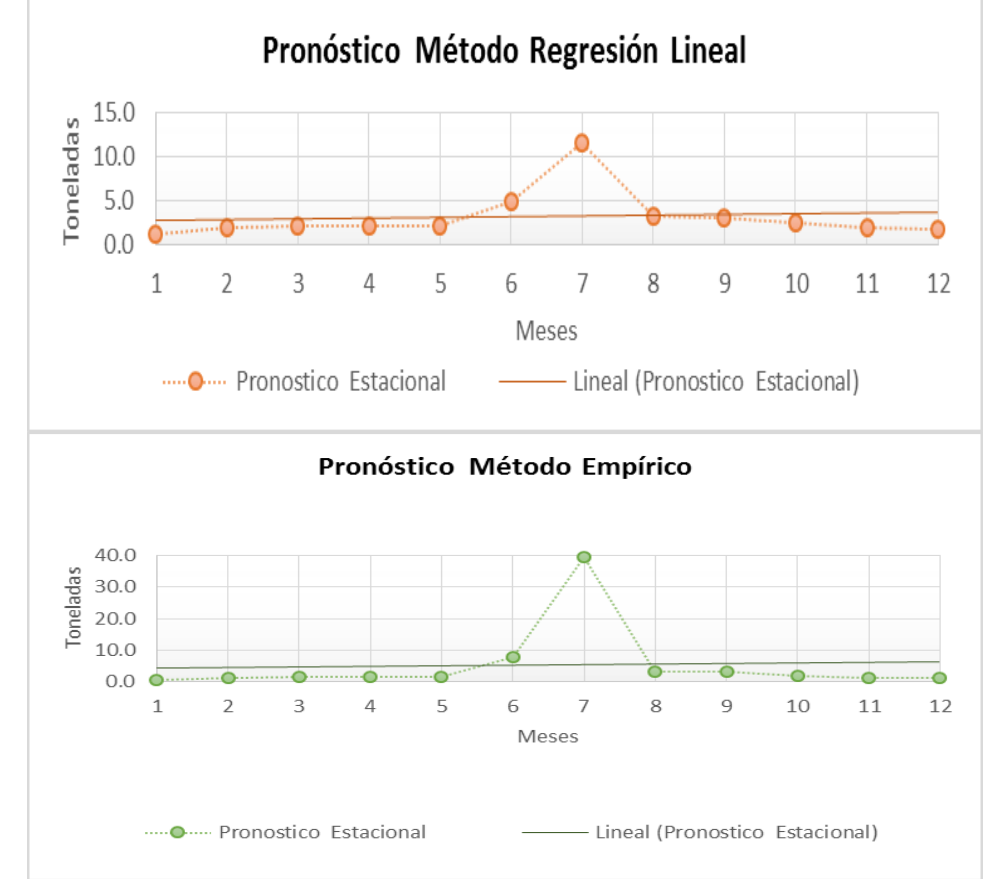

Fuente: Qumir S.A.C.

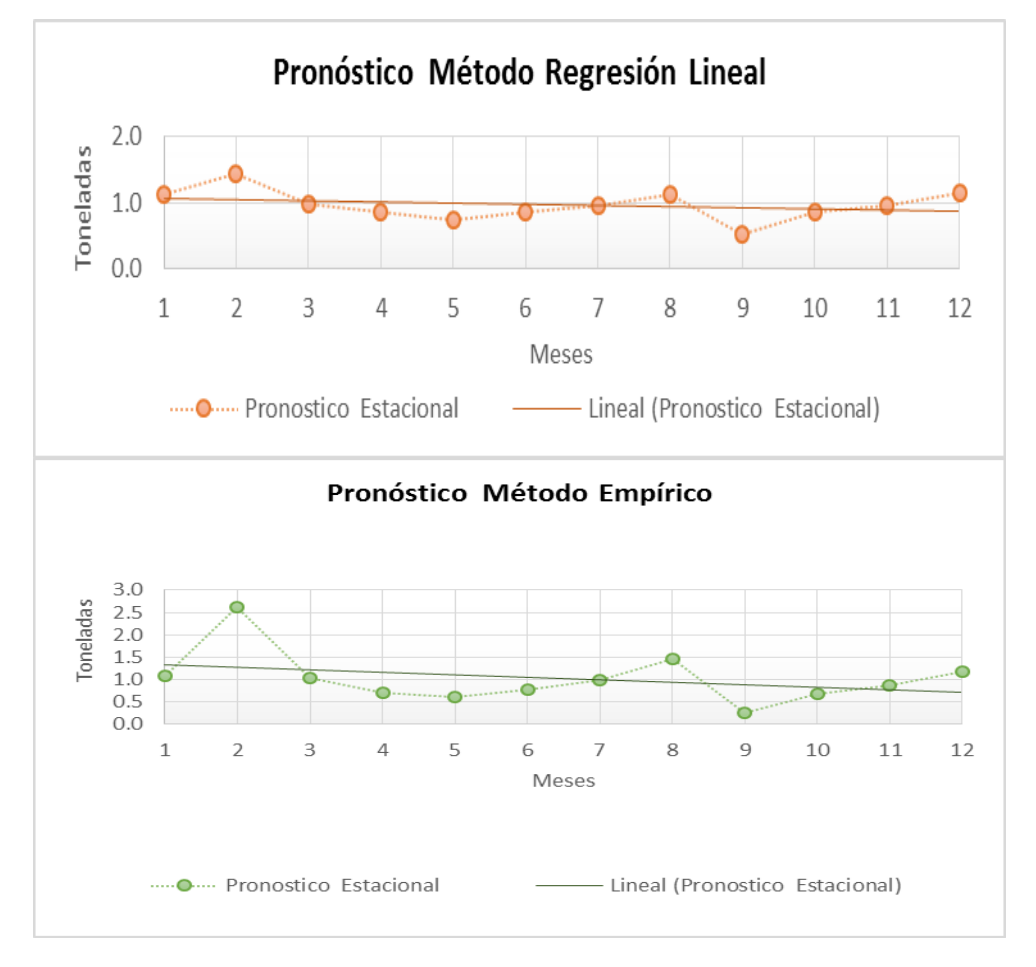

Figura 21: Línea de Tendencia Central - Avicola del Norte S.A.C. Figura 22: Línea de Tendencia Central –Molino la Perla S.A.C.

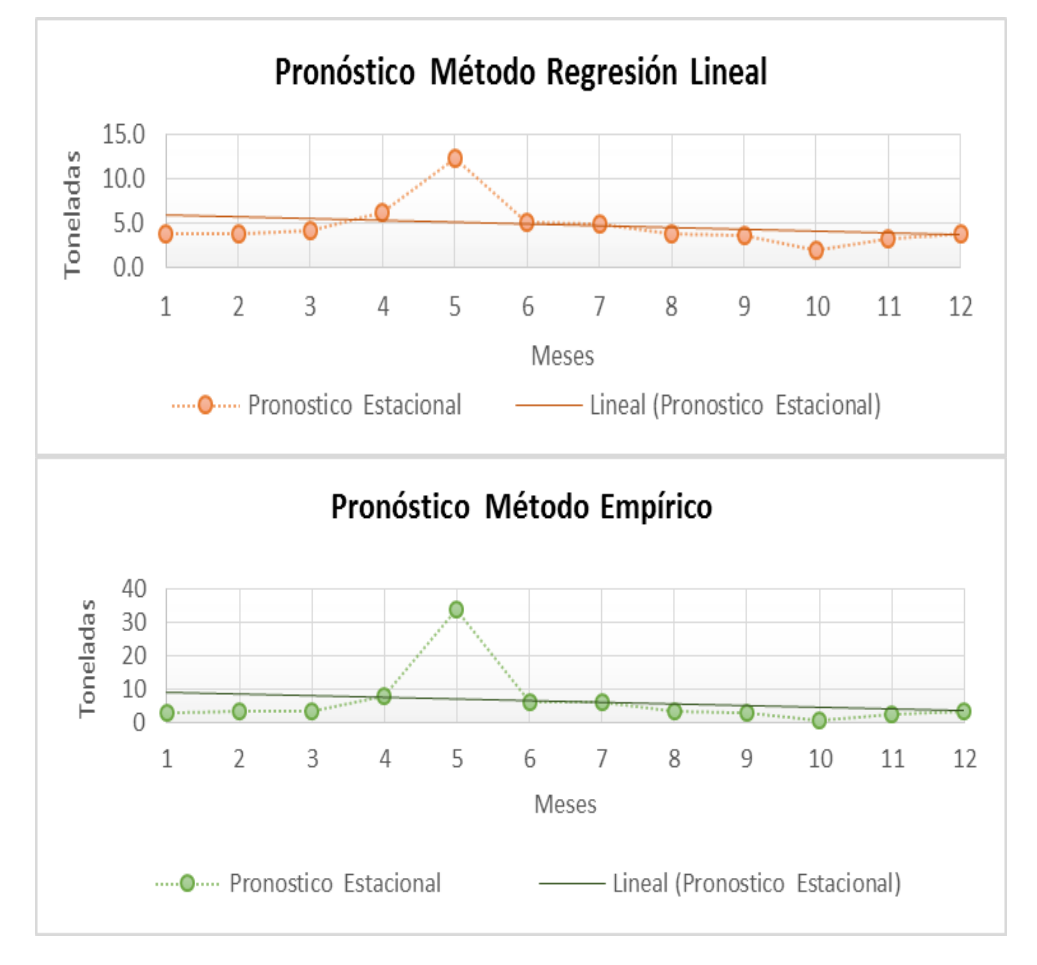

Fuente: Qumir S.A.C.

## **Anexo: 02**

## **MATRIZ DE CONSISTENCIA PARA ELABORACIÓN DE INFORME DEL DESARROLLO DE PROYECTO DE INVESTIGACIÓN**

## **NOMBRE DEL ESTUDIANTE:** LINARES PEDRAZA EDWAR KAMARGO

**ESCUELA:** INGENIERÍA INDUSTRIAL **DNI:** 70692424

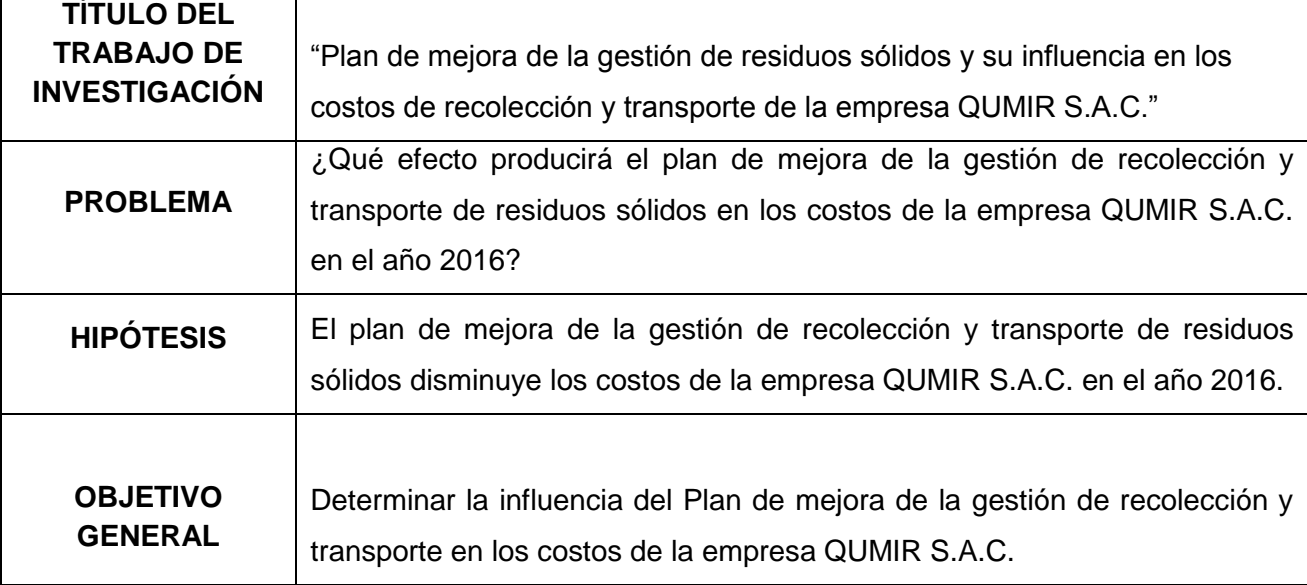

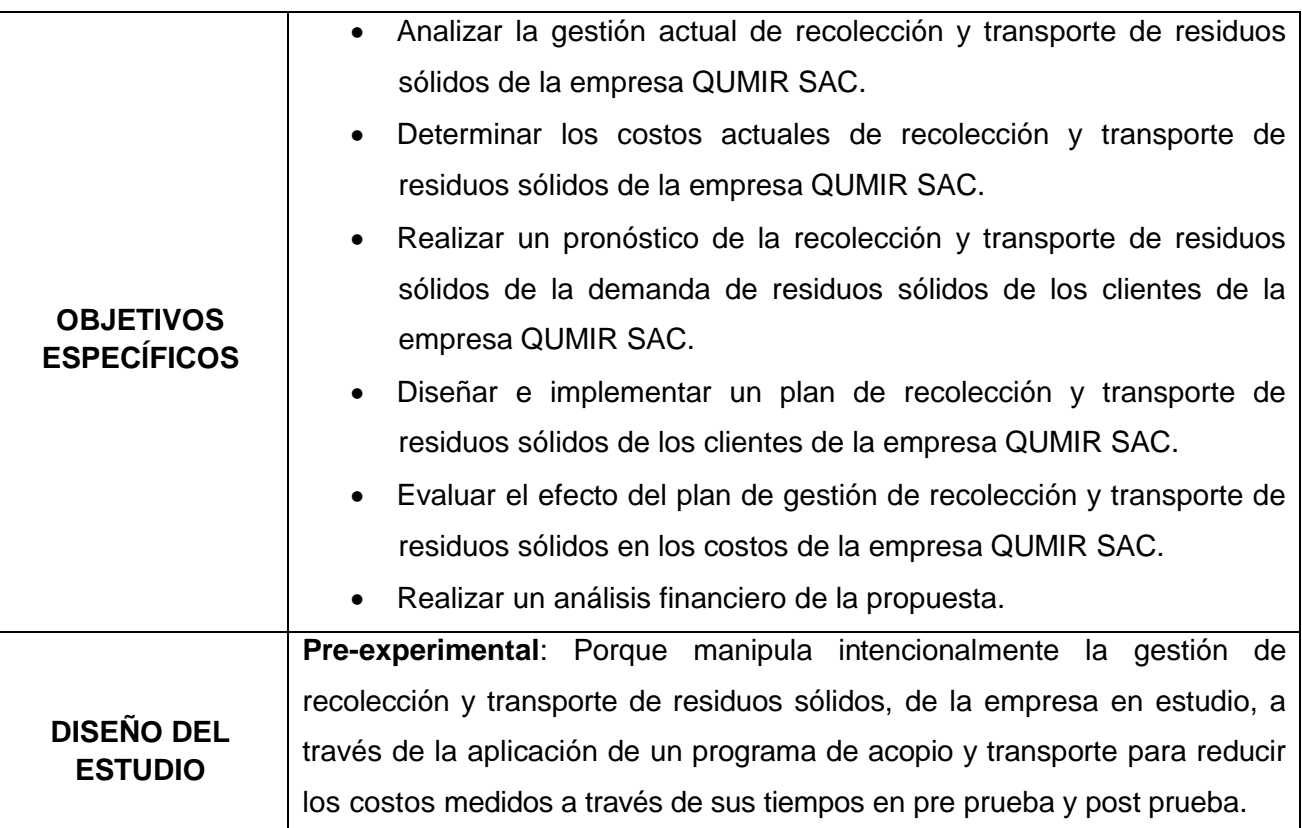

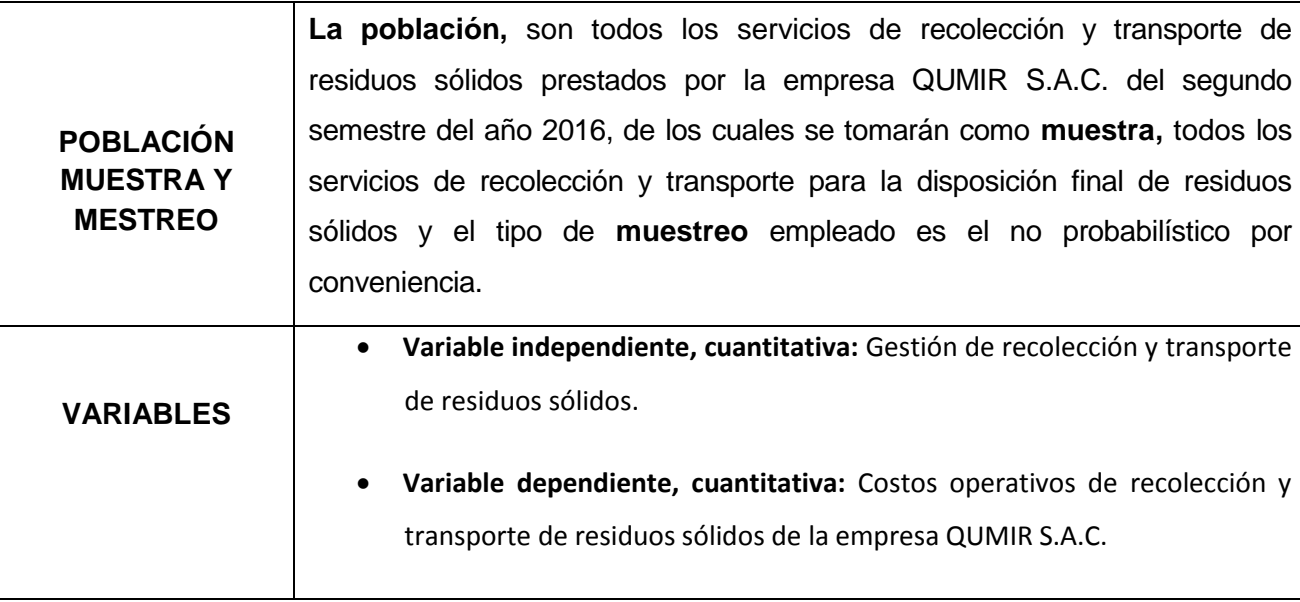

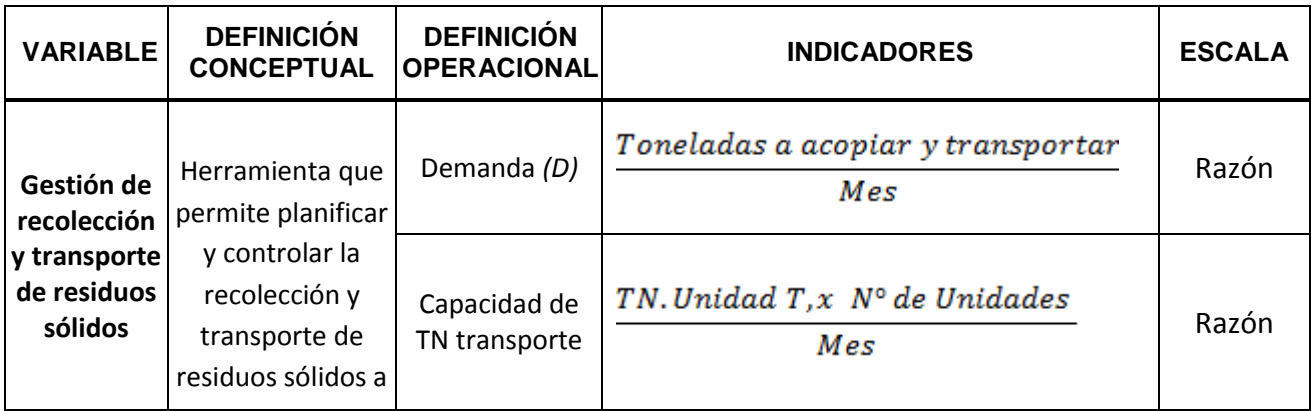

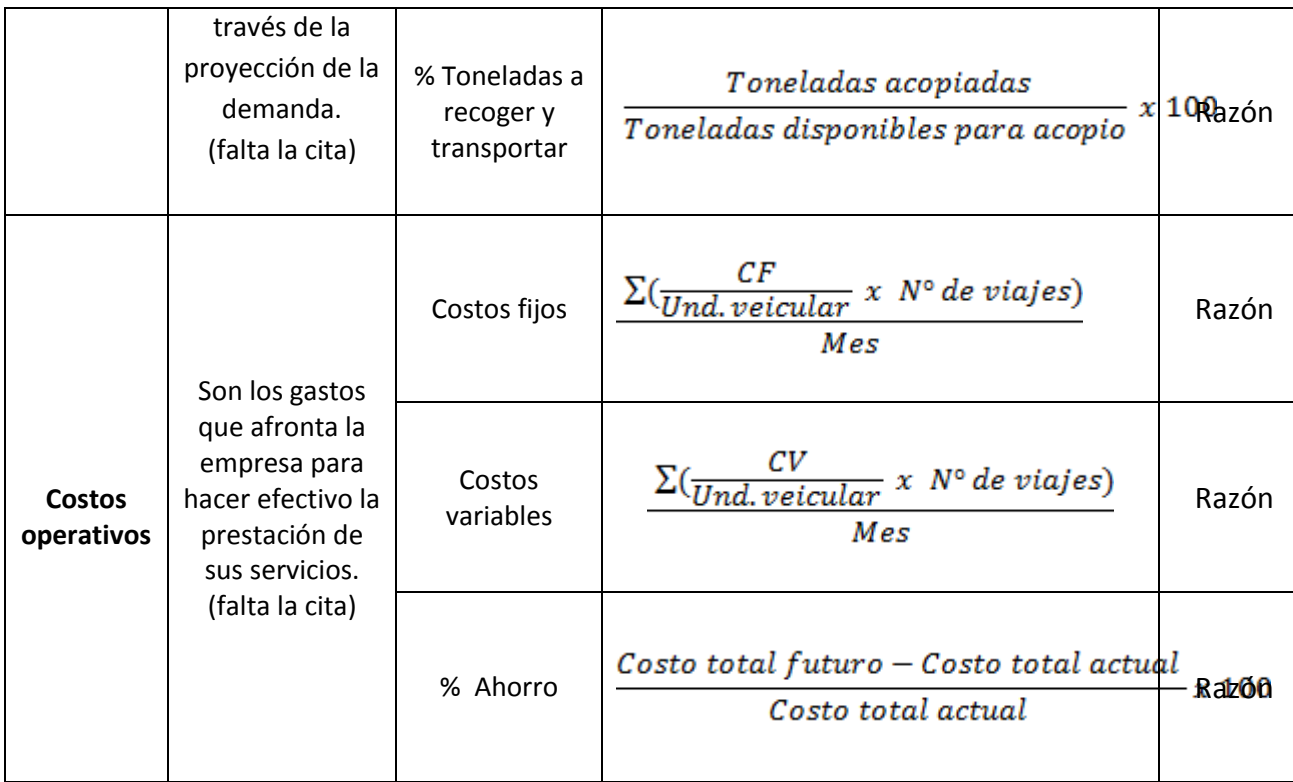

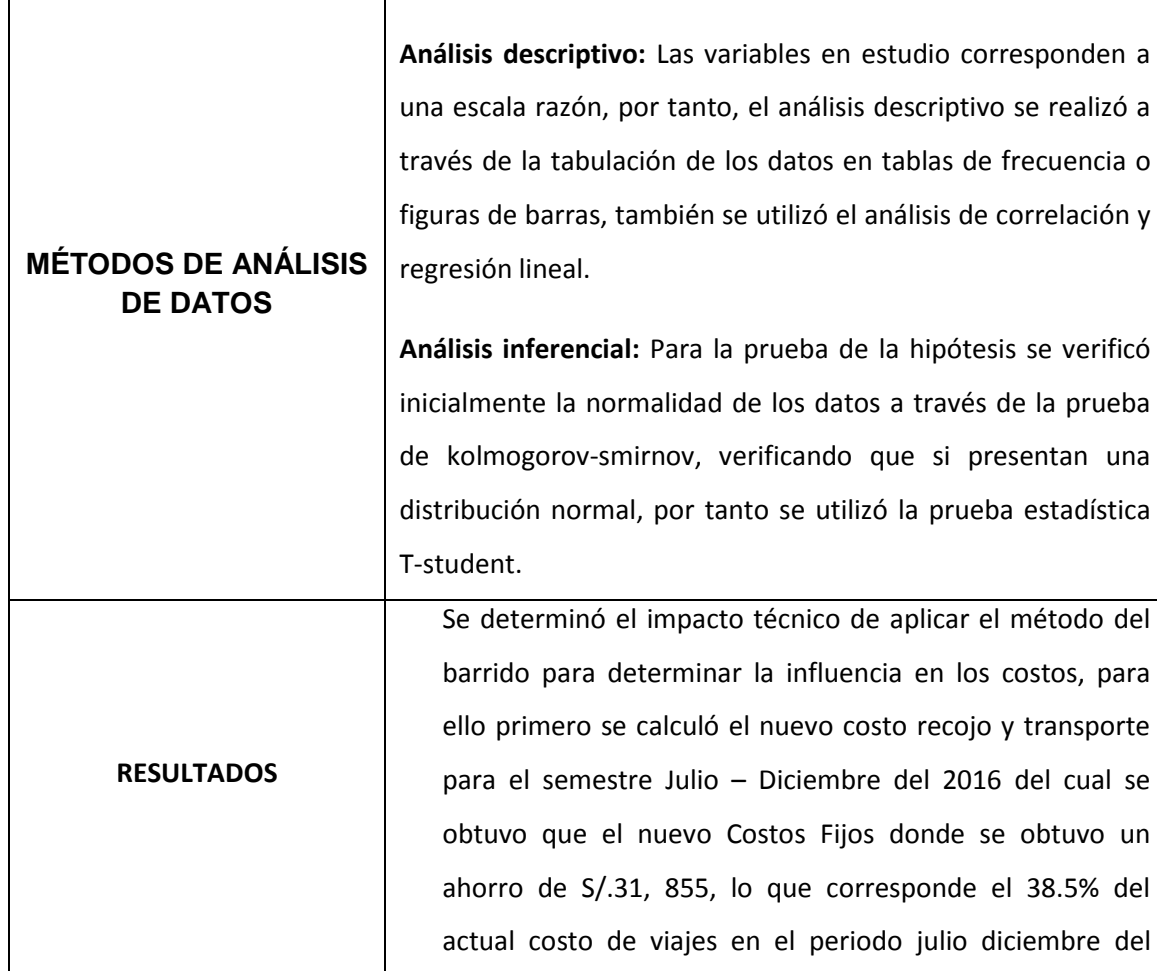

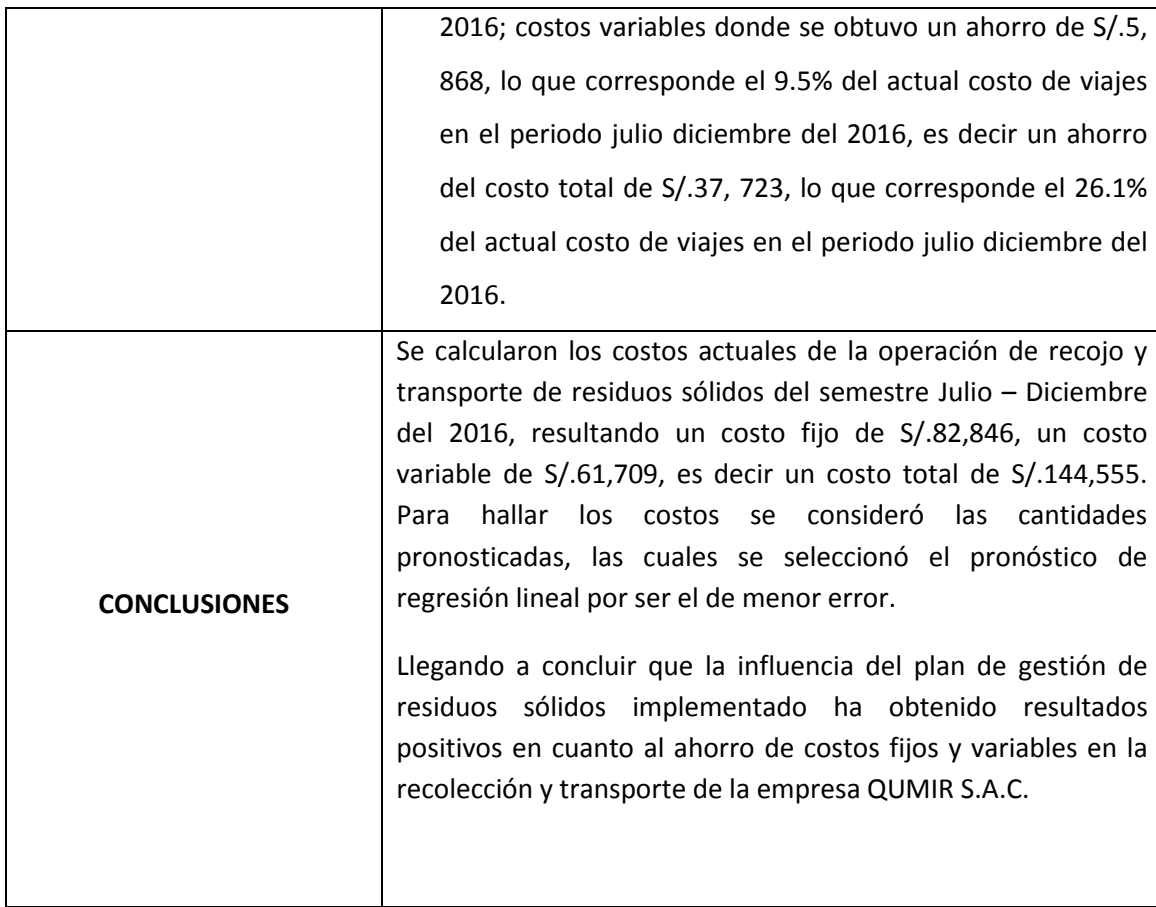